# **НАЦІОНАЛЬНИЙ ТЕХНІЧНИЙ УНІВЕРСИТЕТ УКРАЇНИ «КИЇВСЬКИЙ ПОЛІТЕХНІЧНИЙ ІНСТИТУТ імені ІГОРЯ СІКОРСЬКОГО»**

**Приладобудівний факультет** 

**Кафедра автоматизації та систем неруйнівного контролю** 

«На правах рукопису» До захисту допущено: УДК Завідувач кафедри

\_\_\_\_\_\_\_\_ Юрій КИРИЧУК «  $\qquad \qquad$  » 2024 p.

# **Магістерська дисертація**

**на здобуття ступеня магістра** 

**зі спеціальності 151 «Автоматизація та комп'ютерно-інтегровані технології»** 

**на тему: «Ультразвукова автоматична система контролю крила літака за допомогою імпедансного методу»** 

Виконав:

студент ІІ курсу, групи ПК-21мп Солонецький Ілля Юрійович \_\_\_\_\_\_\_\_\_\_

Науковий керівник: кандидат технічних наук, доцент, Баженов Віктор Григорович

Консультант з розробки стартап-проекту: доктор економічних наук, професор, Бояринова Катерина Олександрівна

Рецензент: кандидат технічних наук, доцент Мокійчук Валентин Михайлович

> Засвідчую, що у цій магістерській дисертації немає запозичень з праць інших авторів без відповідних посилань. Студент

# **Національний технічний університет України «Київський політехнічний інститут імені Ігоря Сікорського» Приладобудівний факультет**

**Кафедра автоматизації та систем неруйнівного контролю** Рівень вищої освіти – другий (магістерський)

Спеціальність – 151 «Автоматизація та комп'ютерно-інтегровані технології» Освітньо-професійна програма «Комп'ютерно-інтегровані системи та технології неруйнівного контролю і діагностики»

> ЗАТВЕРДЖУЮ В.о. завідувача кафедри \_\_\_\_\_\_\_\_ Юрій КИРИЧУК «  $\rightarrow$  2024 р.

## **ЗАВДАННЯ**

## **на магістерську дисертацію студенту: Солонецькому Іллі Юрійовичу**

1. Тема дисертації « Ультразвукова автоматична система контролю крила літака за допомогою імпедансного методу», науковий керівник дисертації Баженов Віктор Григорович, кандидат технічних наук, доцент, затверджена наказом по університету від « $\gg$  2024 р. №

2. Термін подання студентом дисертації:

3. Об'єкт дослідження: Процес контролю виробів авіаційного призначення із композитних матеріалів

 $\mathcal{L}_\text{G}$  , and the contribution of the contribution of the contribution of the contribution of the contribution of the contribution of the contribution of the contribution of the contribution of the contribution of t

4. Вихідні дані: Стільникова обшивка крила літака, розробка та дослідження системи імпедансного контролю композитних матеріалів, аналіз отриманих результатів, розробка стартап-проекту.

6. Орієнтовний перелік графічного (ілюстративного) матеріалу: 5 плакатів

7. Орієнтовний перелік публікацій: учасник конференції: "Ефективність та автоматизація інженерних рішень у приладобудуванні" на тему: "Ультразвукова автоматична система контролю крила літака за допомогою імпедансного методу" ст.366-369

### 8. Консультанти розділів дисертації

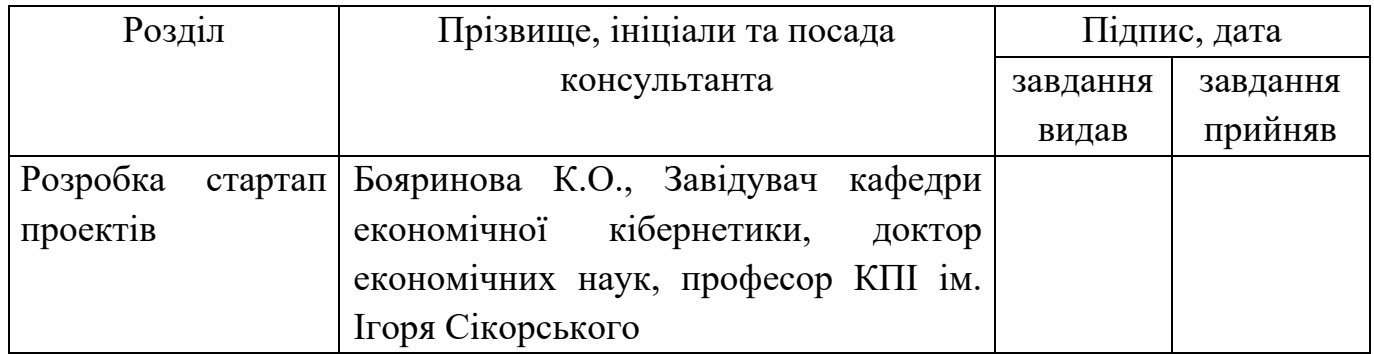

# 9. Дата видачі завдання \_\_\_\_\_\_\_\_\_\_\_\_\_\_\_\_\_\_\_\_\_\_\_\_\_\_\_\_\_\_\_\_\_\_\_\_\_\_\_\_\_\_\_\_\_\_

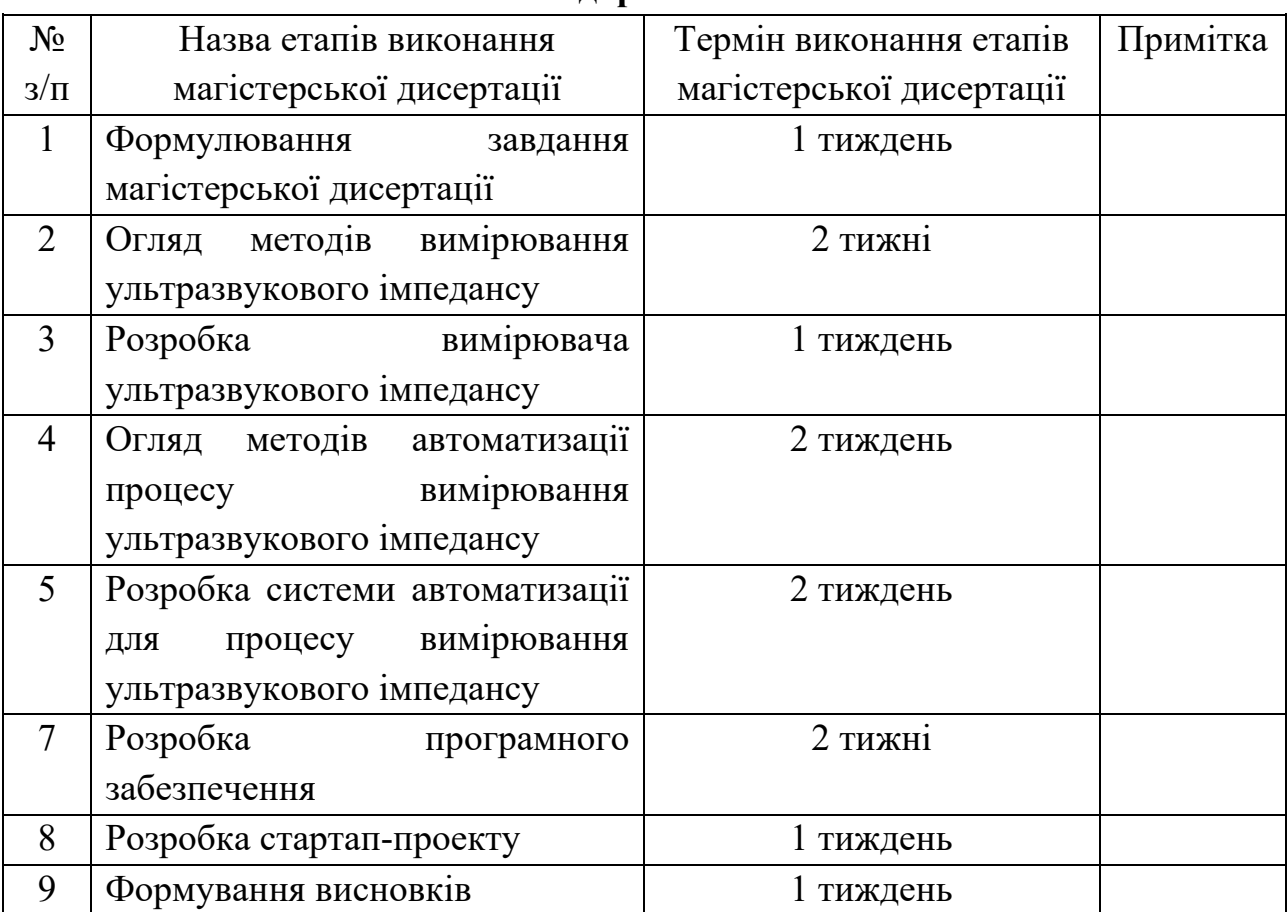

### **Календарний план**

Студент \_\_\_\_\_\_\_\_\_\_\_\_\_\_ Ілля СОЛОНЕЦЬКИЙ

Науковий керівник **Данастанния** Материалов деятельно Віктор БАЖЕНОВ

### **РЕФЕРАТ**

Актуальність теми:

Авіабудуванні залишається однією з ключових галузей розвитку сучасної технології, де забезпечення безпеки та ефективності випуску повітряних апаратів є важливим завданням. Проблеми виявлення дефектів та неполадок в конструкції крил літаків залишаються актуальними. Ультразвукові технології в останні роки стали потужним інструментом для неруйнівного контролю матеріалів і структур. Використання імпедансного методу в ультразвукових системах дозволяє отримати детальні та точні дані про стан крил, що робить цю тему надзвичайно актуальною.

Мета і задачі дослідження:

Головною метою даного дослідження є розробка та впровадження автоматизованої ультразвукової системи контролю крила літака з використанням імпедансного методу. Задачі дослідження включають в себе розробку високоефективної апаратурної бази, визначення параметрів контролю, оптимізацію процесу збору та обробки даних, а також створення алгоритмів автоматизованого аналізу інформації.

Наукова новизна одержаних результатів:

Отримані результати дослідження будуть мати наукову новизну через використання комбінації ультразвукової технології та імпедансного методу для виявлення невидимих дефектів та оцінки стану крил літака. Новаторство полягатиме у технічному вдосконаленні та швидкості діагностики, а також у впровадженні автоматизованих процесів аналізу даних, що підвищить ефективність системи контролю.

Ключові слова: ультразвукова технологія, імпедансний метод, контроль крила літака, неруйнівний контроль, автоматизований аналіз даних, дефекти в конструкції, ефективність авіабудуванні, апаратурна база, оптимізація процесу, композитні матеріали.

### **ABSTRACT**

Relevance of the topic:

The aircraft industry remains one of the key sectors of modern technology development, where ensuring the safety and efficiency of aircraft production is an important task. The problems of detecting defects and malfunctions in the design of aircraft wings remain relevant. Ultrasonic technology has become a powerful tool for nondestructive testing of materials and structures in recent years. The use of the impedance method in ultrasonic systems allows to obtain detailed and accurate data on the condition of wings, which makes this topic extremely relevant.

Purpose and objectives of the study:

The main goal of this study is to develop and implement an ultrasonic system for monitoring aircraft wings using the impedance method. The research objectives include the development of a high-performance hardware base, determination of control parameters, optimization of the data collection and processing process, and creation of algorithms for automated information analysis.

Scientific novelty of the results:

The obtained results of the study will have scientific novelty due to the use of a combination of ultrasonic technology and the impedance method to detect invisible defects and assess the condition of aircraft wings. The innovation will be to improve the accuracy and speed of diagnostics, as well as to introduce automated data analysis processes that will increase the efficiency of the control system.

Keywords: ultrasonic technology, impedance method, aircraft wing control, nondestructive testing, automated data analysis, structural defects, aircraft construction efficiency, hardware base, composite materias

## ЗМІСТ

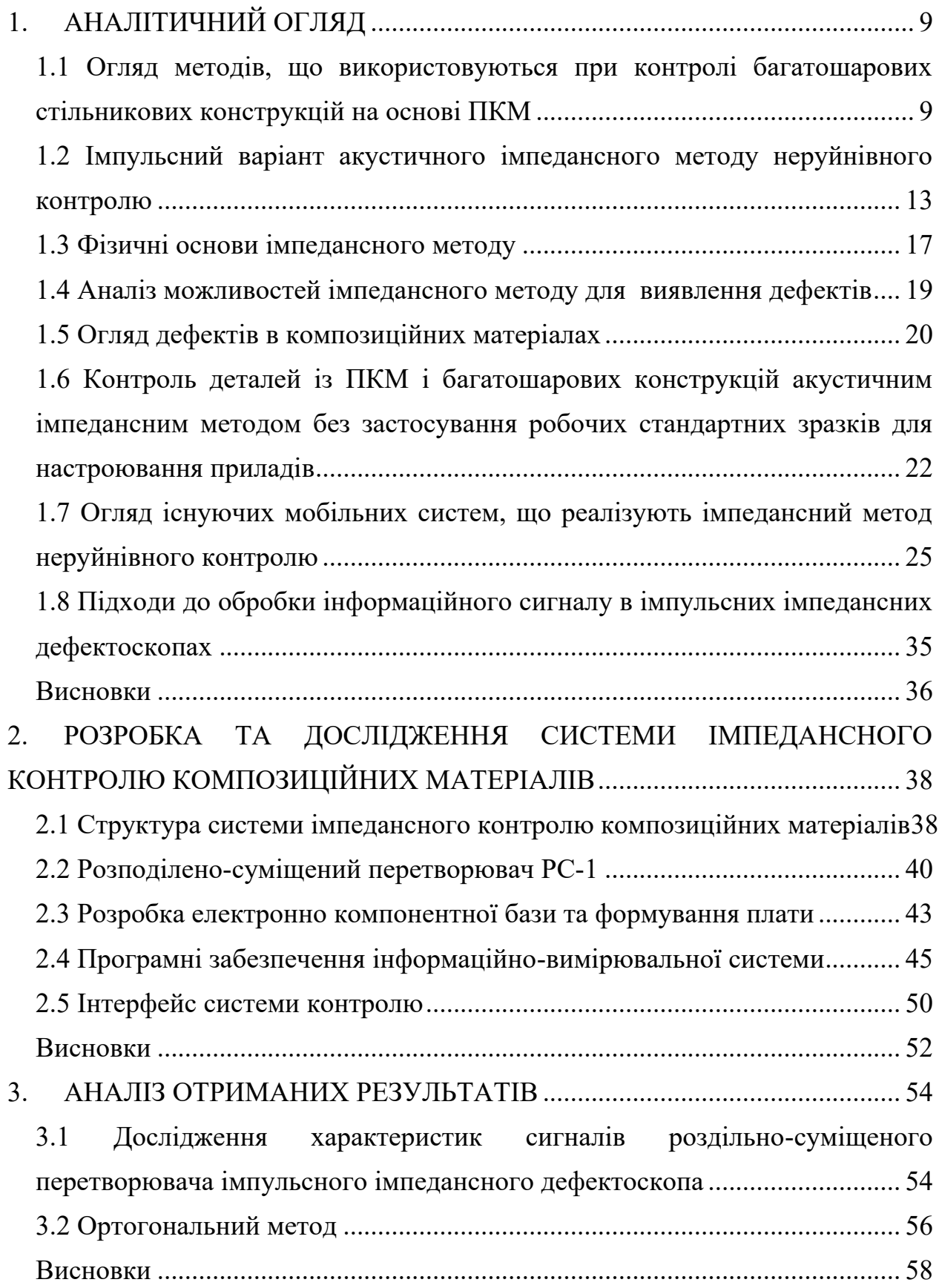

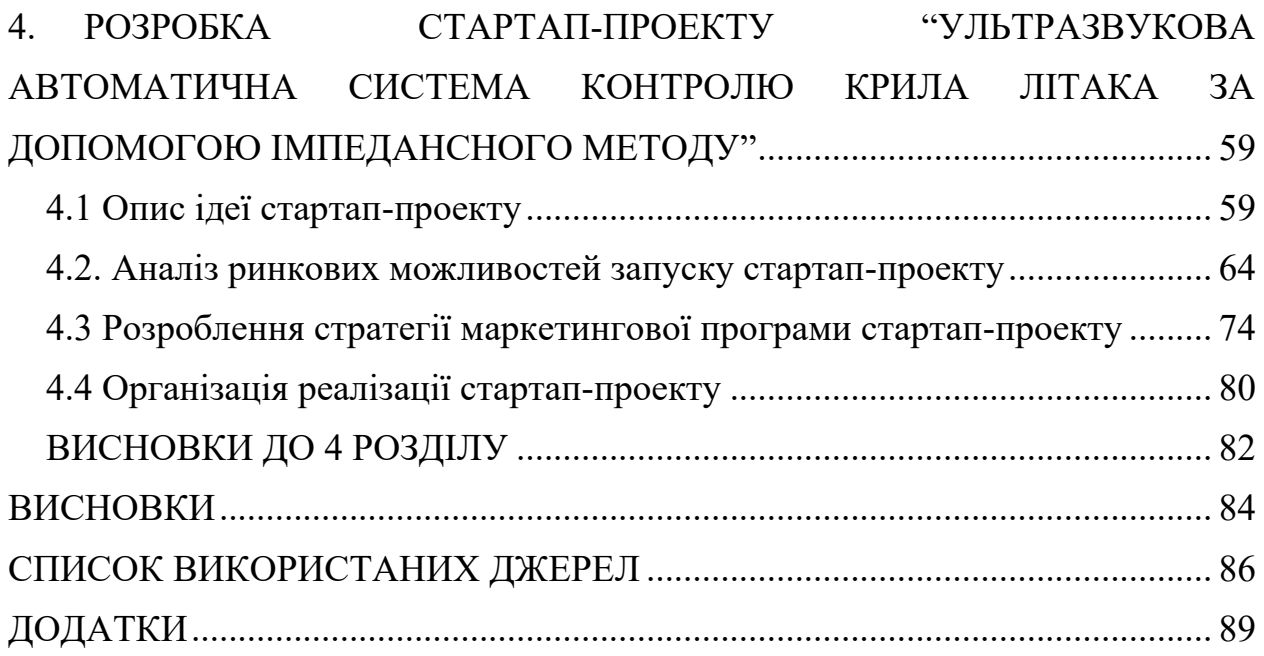

### **Перелік умовних позначень та скорочень**

- АЦП аналогово-цифровий перетворювач;
- АЧХ амплітудно-частотна характеристика;
- МВК метод вільних коливань;
- ОП операційний підсилювач;
- СЧ синтезатор частоти;
- ЦАП цифро-аналоговий перетворювач;
- ЗП змінний підсилювач
- ПЕП п'єзоелектричний перетворювач;
- ПП попередній підсилювач;
- НК неруйнівний контроль;
- ОК об'єкт контролю;
- ПК персональний комп'ютер;
- ПКМ полімерний композитний матеріал;
- РСЗ робочі стандартні зразки;
- СТК сухий точковий контакт;
- ФЧХ фазово-частотна характеристика;
- ФНЧ фільтр низьких частот;
- ФХ фазова характеристика;
- ПЗ програмне забезпечення;

### **1. АНАЛІТИЧНИЙ ОГЛЯД**

### <span id="page-8-1"></span><span id="page-8-0"></span>**1.1 Огляд методів, що використовуються при контролі багатошарових стільникових конструкцій на основі ПКМ**

Для неруйнівного контролю в авіабудівній галузі використовуються велика кількість методів кожен з яких має свої особливості та обмеження обумовлені типами контрольованих матеріалів та геометричними характеристиками готових виробів. На сьогоднішній день для контролю елементів конструкції літаків виконаних з багатошарових композитів в процесі виробництва та експлуатації використовуються, в основному, наступні [1]:

*Ультразвуковий контроль.* Реалізація методів та засобів ультразвукового контролю композитів значно відрізняється від аналогічних для металів. Контроль може виконуватися за допомогою двох підходів – луна імпульсного та тіньового (проходження). Складність застосування УЗ контролю в обох випадках полягає у значній різниці акустичних імпедансів на межі повітряного проміжку та структури композиційного матеріалу та анізотропії характерної для даного класу матеріалів. У стільникових панелях, наприклад, УЗ хвилі можуть розповсюджуватися виключно по стінках сот, а у випадку, якщо матеріалом стінок є кевларове волокно якість розповсюдження УЗ хвиль знижується ще більше. Луна імпульсний метод може бути застосований у більшості випадків лише для порівняно тонких виробів, так як затухання УЗ хвиль в ПКМ значно перевищує аналогічний показник для металів. За його допомогою можна виявляти зони непроклею між покривним шаром та стільниковою конструкцію з боку поверхні контролю. Результати УЗ контролю можна використовувати для визначення наявності води в соті [2]. Для контролю конструкцій, що мають товщину 10..20 мм використовується метод проходження або тіньовий як він іноді описується у літературі. При цьому використовуються два УЗ перетворювачі по одному з кожної зі сторін ОК один з яких працює як випромінювач, а інший як приймач. В зв'язку із значним затуханням ультразвукових хвиль на границі розділення із повітрям такі перетворювачі вимагають амплітуди збудження

до 1000 В. Метод дозволяє виявляти розшарування та непроклеї з мінімальною площею дефекту  $0,1$  см<sup>2</sup>.

В обох із зазначених підходів перетворювачі в більшості випадків відрізняються від аналогічних для контролю металів. Зазвичай для зменшення затухання амплітуди сигналу використовується контактна рідина або гель іноді разом із спеціальними системами неперервної подачі. Часто застосовуються т.з. струменеві перетворювачі коли УЗ хвилі проходять через потік води або іншої контактної суміші. Також при обох підходах використовуються перетворювачі із контактними елементами, що котяться. В цьому випадку в середині ролику знаходиться один або декілька випромінюючих елементів пов'язаних з об'єктом контролю через прокладку із спеціальної гуми. Необхідність використання різного роду додаткового обладнання значно зменшує мобільність УЗ комплексів неруйнівного контролю для композитів.

*Метод вільних коливань (МВК).* Даний метод контролю базуються на ударному збудженні в контрольованих виробах вільно затухаючих пружних коливань та реєстрації зміні їх спектрів при наявності дефектних областей [3]. Найпростіший варіант МВК – простукування із реєстрацією змін характеристик звуку на слух. В бездефектних зонах звук більш дзвінкий, в дефектних переважно глухий. Важливим недоліком такого підходу є значна суб'єктивність оцінок на основі власного досвіду оператора. Метод застосовують в основному для виявлення дефектів із неметалічних композитів, знаходження ділянок не проклеїв та розшарування у багатошарових та стільникових конструкціях. Контроль проводиться при односторонньому доступі без необхідності нанесення контактної рідини. Механічний варіант МВК реалізують сучасні дефектоскопи АД-64М та АД-701.

Спорідненим до МВК є метод низько швидкісного удару в основі якого лежить оцінка імпульсу ударної взаємодії бойка перетворювача. Наявність дефекту викликає відповідні зміни електричного сигналу датчика. Даний метод детально розглянуть в роботах. Цей метод є штатним МНК при контролі стільникових панелей літаків AIRBUS A310 [4] для чого застосовується серійний дефекстокоп MITSUI WOODPECKER WP632. В якості інформативного параметру використовується тривалість прийнятого сигналу.

*Велосиметричний метод.* Даний метод базується на впливі дефектів на швидкість розповсюдження пружних хвиль у контрольованому виробі та довжину шляху розповсюдження хвиль між випромінювачем та приймачем коливань. В контрольованому виробі збуджуються неперервні або імпульсні низькочастотні коливання ультразвукового діапазону (20..70 кГц). Дефекти реєструються по зміні фази прийнятого сигналу або часі розповсюдження хвиль на ділянці між випромінювачем та приймачем дефектоскопу. Дані параметри не залежать від сили притискання перетворювача до виробу, стану акустичного контакту та інших факторів, тому метод має порівняно високу стабільність результатів. Він може бути застосований в двох варіантах: а) випромінювач та приймач фізично розташовуються в блоці перетворювача із фіксованою відстанню між ними; б) випромінювач та приймач співвісні та розміщені по обидві сторони від ОК. В обох випадках існують реалізації як імпульсного так і неперервного випроміненням зондуючого сигналу. Зазвичай даний метод використовують для контролю шаруватих пластиків для виявлення розшарувань та непроклеїв.

*Механічний імпедансний метод.* Даний метод використовує вплив дефекту на зміну механічного імпедансу системи ОК – перетворювач. Даний метод є більше детально досліджується в наступних розділах дисертаційної роботи.

*Термографія*. Даний тип контролю може бути розділений на два підтипи – активну та пасивну. При активній термографії об'єкт контролю піддають вібрації або циклічним навантаженням [5], що спричиняє відмінності теплового фону у зонах дефектів які фіксуються за допомогою інфрачервоної камери. Пасивний метод базується на попередньому нагріванні зразка в печі тепловим вентилятором або ІЧ лампами при чому в вентилятор може знаходитися як із сторони камери так і відділятися від неї за контрольованим об'єктом. Так як зони неоднорідності маю теплопровідність відмінну від нормальної вони можуть бути зафіксовані на екрані тепловізора. Термографія використовуються на практиці для визначення наявності води в стільниковому заповнювачі, але з разом з тим вона може бути застосована для пошуку розшарування, порушення клейових з'єднань в багатошарових конструкціях та можливе знаходження сторонніх включень, теплопровідність яких суттєво

відрізняється від оточуючих матеріалів. До переваг можна віднести високу продуктивність контролю із можливістю одночасного охоплення значної площі. До недоліків – високу вартість обладнання та необхідність, у більшості випадків, демонтувати об'єкти контролю з конструкції .

*Рентгенографія*. Застосування рентгенівського випромінювання для контролю виробів із КМ порівняно обмежене. За допомогою даного методу важко встановити наявність найбільш поширених дефектів типу розшарувань та порушень клейового з'єднання між пластами багатошарових конструкціях та стільникових панелях. Це пов'язане з тим, що поглинаючі властивості клею значно менші порівняно до інших складових. В кращому випадку можливе знаходження областей де клей повністю відсутній [6]. В той же час можливо знаходження тріщин, що проходять одночасно через кілька шарів елементу, пустот, дефектів стільникових блоків та сторонніх включень. Практично, даний метод застосовується на літаку AIRBUS A310 для визначення наявності води всередині стільникових панелей . До недоліку відноситься складність експлуатації обладнання, необхідність отримання допусків для персоналу, а обмеження накладені геометрією ОК.

#### **Таблиця 1.1**

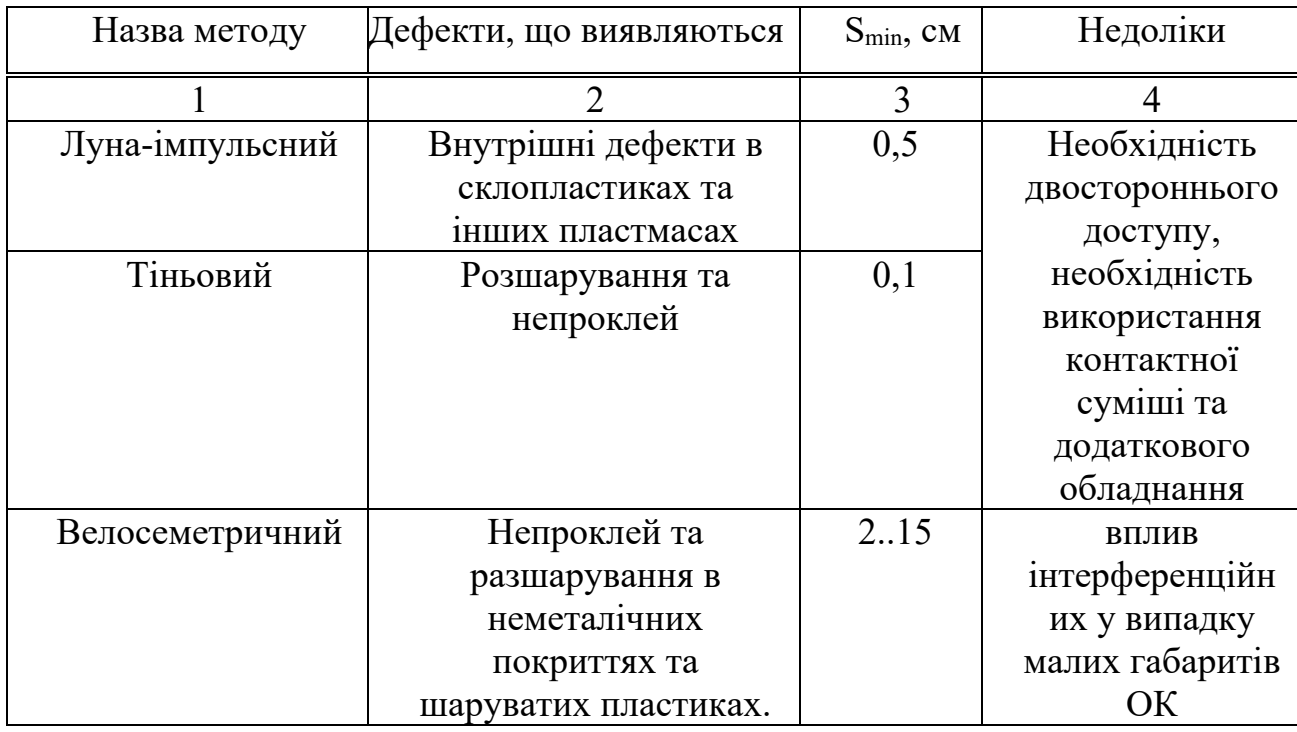

#### **Акустичні методи неруйнівного контролю**

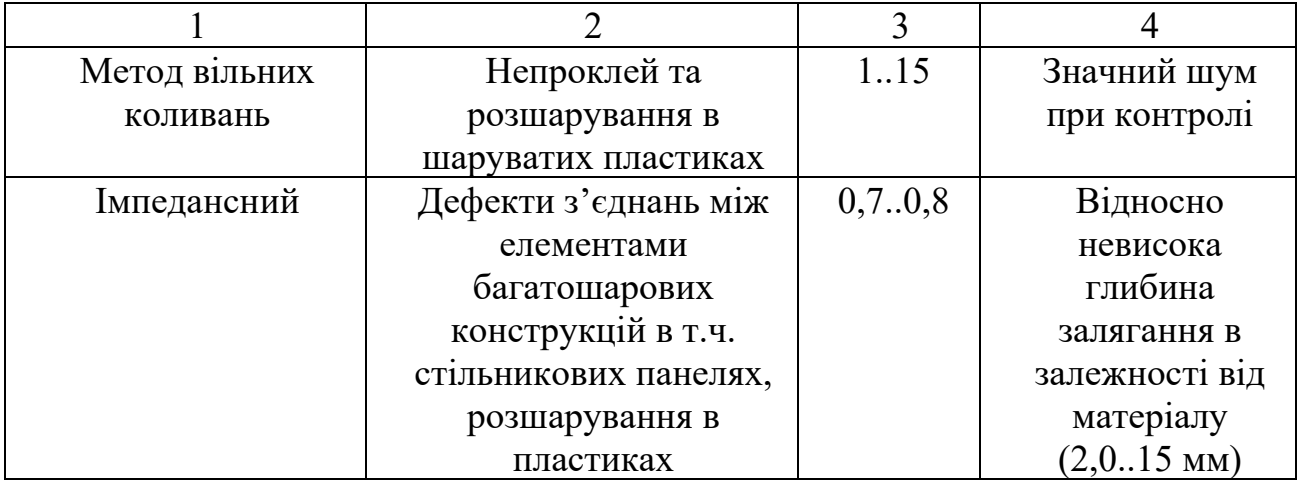

Як видно з наведених даних, імпедансному методу характерні обмеження по максимальній глибині виявлення дефекту однак, на відміну від тіньового або лунаімпульсного методу він не потребує двостороннього доступу до контрольованої поверхні, що є важливим при роботі з елементами конструкцій літального апарату які можуть мати складний профіль. Крім того метод вільних коливань передбачає порівняно високе психофізичне навантаження на оператора та оточуючих внаслідок значного рівня шуму, що спричиняється ударним механізмом перетворювача.

### <span id="page-12-0"></span>**1.2 Імпульсний варіант акустичного імпедансного методу неруйнівного контролю**

У сучасному авіабудуванні широко застосовуються композитні матеріали, які характерні малими модулями пружності, істотними відмінностями фізикомеханічних властивостей, що входять до їх складу, компонентів, широкою номенклатурою специфічних дефектів і різним характером їхнього виявлення. Одним з найбільш перспективних методів контролю композитних матеріалів є акустичний імпедансний метод, що дозволяє виявляти небезпечні дефекти типу розшарувань, різних внутрішніх ушкоджень та ін. За даними авіаремонтних підприємств до 35% від загального обсягу робіт по неруйнівному контролі авіаційної техніки при регламентному обслуговуванні доводиться саме на імпедансний метод. У цьому методі наявність дефекту визначається через зміну комплексного механічного імпедансу об'єкта контролю у місці його взаємодії з перетворювачем. Це викликає у

виробі згинальні коливання на звукових частотах. Виявлення цієї зміни відбувається через аналіз змін у параметрах інформаційного сигналу, який надходить від первинного перетворювача.

Сучасні пристрої та системи неруйнівного контролю, що застосовують імпедансний метод, не використовують всю інформацію, яку може надати інформаційний сигнал. Зазвичай, для виявлення дефектів у контрольованій зоні, вони орієнтуються тільки на зміни амплітуди при імпульсному збудженні та на зміни амплітуди і фази при неперервному збудженні перетворювача. Такий підхід створює значні обмеження в отриманні діагностичних параметрів, чутливих до певних типів небезпечних дефектів, і знижує точність контролю.

Крім того, сучасні дефектоскопи виконані у вигляді вузькоспеціалізованих приладів, принципи побудови яких або зовсім виключають, або значно ускладнюють подальшу модернізацію пристрою (наприклад, доповнення набору алгоритмів за допомогою яких виробляється аналіз сигналу). Більшість систем контролю мають обмежені можливості інтеграції із зовнішніми обчислювальними пристроями, що ускладнює подальшу обробку отриманих інформаційних сигналів і збереження результатів контролю.

Імпедансні методи базуються на визначенні змін у механічному імпедансі ОК, які виникають через дефекти або під впливом інших чинників, як твердість. Вони включають методи, що використовують огинаючі та поздовжні хвилі, а також контактний імпеданс. Перші два методи переважно застосовуються для неруйнівного контролю (НК) з'єднань у багатошарових конструкціях, в той час як третій використовується для вимірювання твердості. Методи, які базуються на огинаючих хвилях та контактному імпедансі, застосовують сухий точковий контакт (СТК) перетворювача з ОК. Такий же тип контакту використовується і в інших приладах, як наприклад в эходефектоскопах та товщиномірах для контролю бетону, а також у МВК-дефектоскопах. В усіх цих випадках характеристики СТК значною мірою впливають на експлуатаційні можливості цих приладів.

На рис .1.1 приведена структурна схема імпедансного дефектоскопа з суміщеним контактним перетворювачем. Останній містить звукопровід 4, на торцях

14

якого укріплені випромінюючий 3 і приймальний 5 п'єзоелементи. Між контрольованим виробом 7 і приймальним п'єзоелементом 5 знаходиться контактний наконечник 6.

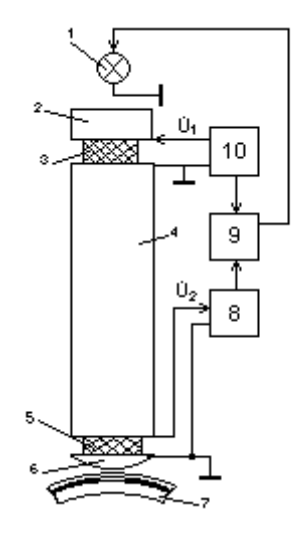

Рис. 1.1 Узагальнена структурна схема імпедансного дефектоскопа

П'єзоелемент 3 сполучений з генератором 10 синусоїдальної електричної напруги, п'єзоелемент 5 – з підсилювачем 8. Маса 2 підвищує потужність випромінювання в звукопровід. Генератор і підсилювач сполучені з блоком обробки інформації 9. Блок 9 управляє розміщеною в перетворювачі сигнальною лампочкою 1, що автоматично включається в зоні дефекту. Перетворювач, що поздовжньо коливається, порушує в контрольованій багатошаровій конструкції 7 згині коливання. У бездефектних зонах імпеданс Z<sub>n</sub> визначається всіма шарами виробу, що коливається як єдине ціле. Дефект (непроклей, розшарування) ослабляє зв'язок відокремленого їм шару з виробом. Тому в зоні дефекту *Z н* зменшується, що супроводжується також поворотом *Z н* на деякий кут. Зміна *Z н* міняє коефіцієнт передачі перетворювача, де  $\dot{U}_{1}$  $U_1$  і  $\dot{U}_2$  - комплексні амплітуди електричних напруг на п'єзоелементах 3 і 5 відповідно,  $\psi$  - кут зміщення фази між  $\dot{U}_{\rm z}$  $U_{_2}$  i  $\dot{U}_{_1}$ <sup>'</sup><sub>1</sub>. Зазвичай при контролі амплітуда  $U_{_1}$  =  $const$  , тому модуль  $\,P\,$  пропорційний амплітуді  $\,{U}_{_2}.\,$ Зміна  $\,Z_{_n}$ відзначається по зміні P або  $\psi$  , а також по одночасній їх зміні[7].

Варіант імпедансного методу, який ми розглядаємо, відрізняється від звичайного. Особливістю є використання імпульсних сигналів та індукція вільних, а не змушених коливань у системі перетворювач-об'єкт. Спектр цих вільних коливань охоплює певний частотний діапазон, тоді як традиційне розуміння механічного імпедансу застосовне лише до окремих частот. В нашому випадку, через високу якість системи перетворювач-об'єкт, спектр експоненційно згасаючих імпульсів є досить вузьким. Тому можна припустити, що механічний імпеданс об'єкта контролю визначається на несучій частоті імпульсів. Модель вільних коливань в системі перетворювач-контрольований об'єкт, включаючи несучу частоту імпульсів, залежить від механічного імпедансу загального навантаження перетворювача.

$$
Z = R + jX = \frac{Z_i \cdot Z_K}{Z_i + Z_K} \tag{1.1}
$$

де  $Z_{K} = \frac{1}{2}$  → пружний імпеданс зони контакту;  $j = \sqrt{-1}$ ,  $\omega = 2\pi j$  - кутова частота; *f* - частота;  $K_K$  - контактна гнучкість;  $Z_i = R_i + jX_i$  - механічний імпеданс контрольованого виробу в зоні дотику з перетворювачем. Імпеданс *Z*<sub>I</sub> звичайно має пружний характер ( $X_I < 0$ ), причому в зонах дефектів  $R_I << X_I$ 

Перетворювач, що використовується в імпедансному дефектоскопі, становить собою стрижневу коливальну систему з неоднорідною структурою, в якої є багато власних частот. Ці частоти зазнають змін при будь-якому варіюванні навантаження на перетворювач. Розрахунок цих власних частот для перетворювача під навантаженням, хоч і є теоретично прямолінійним, проте вимагає значної роботи та уваги до деталей. Саме тому спростимо завдання та замінимо реальний претворювач на ідеальний однорідний стрижень з довжиною  $l$ , з хвильовим опором  $W = \rho \cdot c \cdot S$ , де - щільність матеріалу; *<sup>c</sup>* - швидкість звуку; *<sup>S</sup>* - площа поперечного перерізу стрижня.

Давайте розглянемо характеристики імпульсного імпедансного методу. Електричний сигнал, який генерується перетворювачем, представляє собою серію затухаючих імпульсів, кожен з яких включає кілька несучих частот, відповідно до кількості власних частот, що збуджуються ударно. У дефектоскопі

використовується смуговий фільтр, завданням якого є виділення коливань із потрібною власною частотою, одночасно пригнічуючи інші сигнали. В результаті, посилений сигнал перетворюється на затухаючий радіоімпульс, амплітуда якого збільшується поступово через обмежену ширину смуги пропускання фільтру.

Оскільки в дефектних зонах контрольованих виробів механічний імпеданс має переважно пружний характер, імпеданс загального навантаження перетворювача в зоні дефекту представимо у вигляді  $Z \cong jX = \frac{1}{j\omega K}$ , де  $K = K_{\kappa} + K_{\kappa}$  - не залежна від  $\omega$  зосереджена еквівалентна гнучкість;  $K_{\mu}$  - гнучкість контрольованого виробу в дефектній зоні. Нехай власна частота перетворювача, навантаженого на бездефектну зону виробу, відповідає частоті вимушених коливань для традиційного варіанту методу і рівна  $\omega_1$ , механічний імпеданс цієї зони на даній частоті  $Z_{\mu x}$ . У зоні дефекту власна частота вільних коливань знизиться до  $\omega_z$ , причому відносна зміна механічного імпедансу буде: у режимі вимушених коливань  $\gamma_{s} = Z_{\mu x} j \omega_{1} K$ ; у

режимі вільних коливань  $\gamma_c = Z_{\mu x} j \omega_2 K$ . Звідси  $\frac{Z_c}{Z} = \frac{Z_{\mu x} j \omega_2 K}{Z}$ 1  $=\frac{\omega_2}{\omega_2}$  $\omega$  $\omega$ γ γ *в*  $\frac{c}{c} = \frac{\omega_2}{c} < 1$ .

Таким чином, в режимі вільних коливань відношення механічного імпедансу в доброякісній і дефектній зонах виробу, визначальне знаходжуваність дефектів по зміні амплітуди і фази сигналу зменшується. Обумовлене цим погіршення чутливості тим сильніше, чим більше  $\frac{\omega_1}{\omega_2}$ 1  $\frac{\omega_{1}}{\omega_{2}}$  .[8] !

#### **1.3 Фізичні основи імпедансного методу**

<span id="page-16-0"></span>В різних галузях промисловості застосовуються неруйнівні контрольні та діагностичні методи, що базуються на оцінці чи вимірюванні імпедансів об'єктів під час їхніх пружних коливань. Ці методи, відомі як імпедансні, використовуються через те, що імпеданс надає важливу інформацію про різноманітні параметри контрольованих об'єктів, такі як наявність дефектів, фізико-механічні властивості матеріалів, а також про експлуатаційні характеристики компонентів та вузлів.

У цьому дослідженні розглядаються імпедансні методи, їх потенціал, сфери застосування, переваги та недоліки. Ці методи суттєво відрізняються від інших акустичних пристроїв, що використовуються в господарстві, через відмінності у фізичних принципах та інформативних параметрах. Механічний імпеданс багатошарових конструкцій визначається такими факторами, як пружні властивості, густина матеріалів, товщина шарів, коефіцієнти затухання коливань у шарах, а також розмірами самої конструкції та дефектних зон, станом з'єднань між шарами.

Існує декілька типів імпедансу для механічних систем, що виконують пружні коливання з концентрованими та розподіленими параметрами. В описаних нижче методах використовуються:

- механічний імпеданс для сили  $Z = \frac{F}{\dot{\nu}}$  $Z = \dot{F}$ <sub>*i*</sub>;

- механічний імпеданс для моменту, що крутить  $Z_{_{\kappa p}} = M_{\overrightarrow{\theta}}$  $Z_{\tiny \kappa p} = \dot{M}/\dot{A};$ 

- питомий акустичний імпеданс  $z_a = \frac{P}{\dot{D}}$  $z_a = \frac{\dot{p}}{s}$ ;

- характеристичний імпеданс (хвильовий опір) середовища  $z_0 = \rho \cdot c$ .

Тут *F*  $\phi$ ,  $\dot{p}$ ,  $\dot{M}$  $\dot{\theta}$  комплексні амплітуди сили, коливальної швидкості, звукового тиску, моменту, що крутить, і швидкості зміни кута повороту перетину відповідно,  $\rho$  - густина середовища,  $c$  - швидкість звуку в ній. У загальному випадку імпеданс – комплексна величина

$$
Z = R + jX = |Z| \cdot e^{j\varphi},\tag{1.2}
$$

де R і X - дійсна та мнима складові імпедансу відповідно;  $|Z| = \sqrt{R^2 + X^2}$  - його модуль;  $\varphi = \textit{arctg}\left(\frac{X}{R}\right)$ - аргумент.

Значення Z визначається парою дійсних чисел - R i X або |Z| i  $\varphi$ . Істотно, що вплив параметрів об'єктів контролю на R і X різний. Значення R більше пов'язане з втратами, значення *X* - з пружними або інерційними властивостями об'єкту. Ця особливість розширює можливості імпедансу як інформативного параметра. У

імпедансних методах застосовуються різні види коливань і хвиль (згинні, подовжні, крутильні) широкого діапазону частот.

## **1.4 Аналіз можливостей імпедансного методу для виявлення дефектів**

<span id="page-18-0"></span>Прилад, який реагує на зміни механічного імпедансу об'єкта під контролем, це перетворювач дефектоскопа. Ефективність дефектоскопа залежить від чутливості цього перетворювача та методів обробки його вихідного сигналу в електронному блоку.

Важливу роль у точності виявлення дефектів відіграє правильний вибір інформативних параметрів та методів обробки отриманого сигналу.

*Амплітудна обробка*. Цей базовий вид обробки полягає у фіксації змін амплітуди отриманого сигналу. Фазова обробка. В цьому методі фіксуються зміни в фазі отриманого сигналу, які відображають зміни імпедансу або швидкості розповсюдження пружних хвиль.

*Частотна обробка*. У цьому випадку реєструється зміна частоти у системі, де перетворювач виступає як ланка, що задає частоту.

*Амплітудно-частотна обробка*. Обробка сигналу за двома параметрами (частотою і амплітудою) значно підвищує чутливість дефектоскопа до дефектів. Цей метод особливо ефективний в імпедансному методі, оскільки дефекти впливають на зміну як амплітуди, так і частоти сигналу.

*Амплітудно-фазова обробка*. Двопараметрова обробка за фазою і амплітудою також значно підвищує чутливість до дефектів. Спектральний аналіз (АЧХ і ФЧХ).

Спектральний аналіз є комплексною характеристикою сигналу, дозволяючи фіксувати частотні та фазові зміни. Цей аналіз може бути використаний в імпедансному методі, де ключовим параметром є зміна спектру в дефектній зоні порівняно з недефектною.

#### **1.5 Огляд дефектів в композиційних матеріалах**

<span id="page-19-0"></span>Ця робота зосереджується на дефектах у композиційних матеріалах, які широко використовуються в авіаційній промисловості, включаючи такі матеріали, як вуглецеві пластики, стільникові та багатошарові конструкції. Дефекти в цих матеріалах можна розподілити на кілька категорій:

- дефекти у волокнистих структурах;
- дефекти у пористих структурах;
- дефекти в терпких речовинах і клеєних з'єднаннях;

Варто відзначити, що найбільш поширені та критичні дефекти в композитних матеріалах це розшарування, пористість та недостатнє склеювання.

Основні види дефектів у композитних матеріалах, використовуваних у авіації, а також методи їх виявлення та аналізу представлені у таблиці 1.2. У цій таблиці символ «+» вказує на здатність методу контролю виявити певний тип дефекту. З таблиці видно, що акустичні методи контролю здатні ідентифікувати більшість дефектів.

Однак, на відміну від металів, де всі види дефектів можна виявити за допомогою одного ультразвукового дефектоскопу, кожен з акустичних методів, представлених у таблиці, вимагає використання специфічного приладу та методики, що не підходять для інших акустичних методів. Таким чином, кожен з цих методів слід розглядати як окремий спосіб контролю.

#### **Таблиця 1.2**

### **Типи дефектів композиційних матеріалів і можливі**

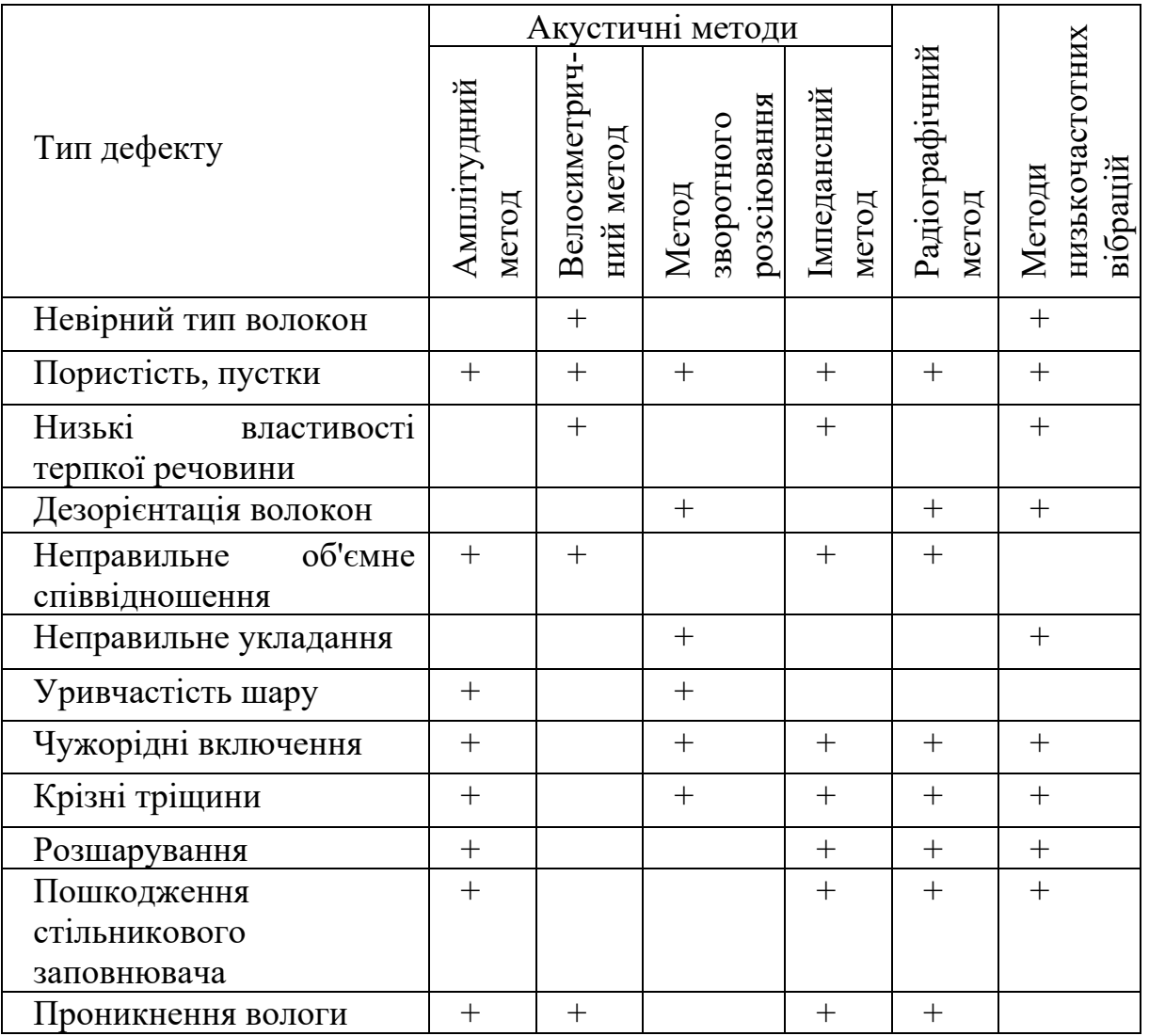

### **методи їх виявлення**

З аналізу методів неруйнівного контролю, представленого у таблиці 1.2, для діагностики композиційних матеріалів стає зрозуміло, що імпедансний метод ефективний у виявленні найбільш значущих дефектів у композитах, таких як розшарування, недостатнє склеювання та пористість.

## <span id="page-21-0"></span>**1.6 Контроль деталей із ПКМ і багатошарових конструкцій акустичним імпедансним методом без застосування робочих стандартних зразків для настроювання приладів**

Найбільше застосування в авіабудуванні для контролю деталей з полімерних композиційних матеріалів (ПКМ) і багатошарових конструкцій знайшов акустичний імпедансний метод. Основні типи контрольованих цим методом деталей і конструкцій із ПКМ дані в таблиці 1.3:

- монолітні деталі (плоскі або криволінійні деталі, у тому числі деталі із зонами заокруглення з малим радіусом кривизни або зі змінною товщиною);
- шаруваті зклеені або паяні конструкції з різним сполученням товщин і матеріалів деталей, що з'єднують;
- зклеені або паяні конструкції із заповнювачем (стільникові й ін.);
- інтегральні конструкції (зібрані й відформовані з відпресованих заготівель).

Спосіб контролю акустичним імпедансним методом, реалізований у варіанті настроювання дефектоскопа за робочими стандартними зразками (РСЗ) дозволяє виявляти дефекти з високою вірогідністю, але не позбавлений і недоліків. Основний з них – необхідність виготовлення й атестації, як правило, великої кількості РСЗ для настроювання дефектоскопа. ФГУП «ВИАМ» розроблена виробнича інструкція ПІ 1.2. 696−2003 «Неруйнуючий контроль деталей і конструкцій з полімерних композиційних матеріалів акустичним імпедансним методом без застосування робочих стандартних зразків для настроювання приладів», що дозволяє в багатьох випадках відійти від необхідності використання зразків для настроювання приладів при контролі акустичним імпедансним методом.

Дефекти, що виявляють у деталях і конструкціях із ПКМ акустичним імпедансним методом, реалізованим у варіанті без застосування РСЗ для настроювання приладів, можуть бути наступних видів:

- непроклеї в шаруватих і стільникових конструкціях;
- сторонні включення в шаруватих і стільникових конструкціях;
- пошкоджування стільникового заповнювача (втрата стійкості).

22

## **Основні типи багатошарових конструкцій**

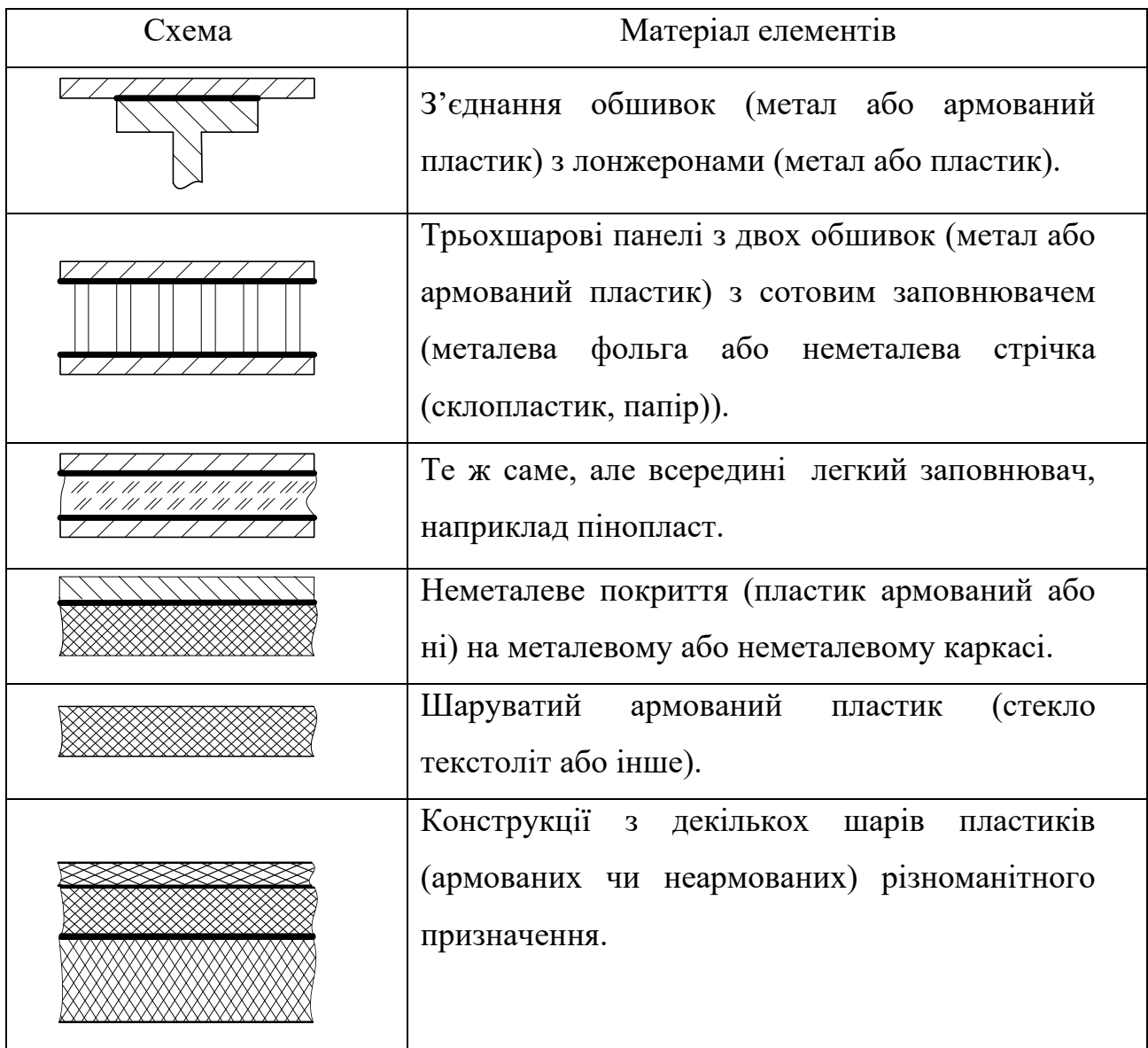

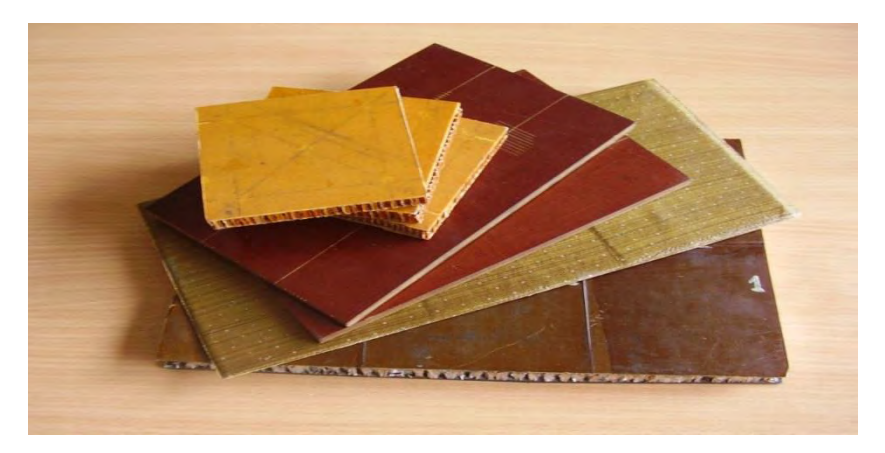

Рис. 1.2. Зразки матеріалів, з яких можуть бути виконані контрольовані конструктивні елементи

Безразкове настроювання допускається застосовувати тільки за умови попередньо випробуваної методики контролю конструкцій даного типу й наявності всієї необхідної інформації (товщини обшивання, координат зон зміни товщин, висоти стільникового заповнювача, координат елементів твердості й ін.) про контрольовану конструкцію.

У практиці контролю конструкцій із ПКМ можливі випадки, коли невелика зона площею порядку  $100x100$  мм<sup>2</sup> і менш або вузька (порядки 50 мм і менш) довга зона, що відрізняється від інших зон товщиною або іншими характеристиками, повністю відшарувалася або розшарувалась. Настроювання приладу по контрольованій конструкції в цій зоні неминуче приведуть до помилкового виводу щодо якості клейового з'єднання в розглянутій зоні. Даний випадок є, по суті, єдиним обмеженням застосування способу беззразкового настроювання приладу при контролі монолітних деталей (обшивань) або багатошарових клеєних конструкцій. У всіх інших випадках у межах області застосування акустичного імпедансного методу можлива реалізація способу беззразкового настроювання приладів. Для контролю таких зон конструкцій доцільно використати імітатори РСЗ - спеціальні зразки, по товщині відповідній товщині обшивання контрольованої конструкції, і безпосередньо контрольовану конструкцію.

Слід зазначити, що імпедансним методом з використанням ЭМА порушення пружних коливань можна контролювати лише конструкції з электропровідним (як правило, металевим) верхнім шаром, що істотно знижує область застосування описуваного способу. В окремих випадках можливий контроль конструкцій і з обшиваннями з вуглепластика.

Порушення пружніх коливань можливо й за допомогою газу, що виходить із сопла в корпусі перетворювача. Реалізований при цьому газодинамічний метод є варіантом імпедансного методу.

## <span id="page-24-0"></span>**1.7 Огляд існуючих мобільних систем, що реалізують імпедансний метод неруйнівного контролю**

*Акустичний дефектоскоп АД-42ИП* виробляється науково-виробничим об'єднанням «Спектр», розташованим у Москві. Зовнішній вигляд цього пристрою можна побачити на ілюстрації 1.3. Цей дефектоскоп призначений для виявлення дефектів [9], зокрема:

- o виявлення недоліків у з'єднаннях (переважно клеєних) між шарами багатошарових конструкцій з полімерних композитних матеріалів (ПКМ) та металів у різних комбінаціях
- o виявлення розшарувань, порожнин та чужорідних включень у шаруватих пластмасах.

 Матеріали, що використовуються для зовнішніх елементів (обшивок) контрольованих конструкцій, включають метали, склопластики, органопластики, вуглепластики та армовані та неармовані полімерні покриття. Для внутрішніх елементів використовуються метали, полімери, стільникові наповнювачі з металів та неметалів, а також жорсткі пінопластики. Контроль виконується з одного боку сухої поверхні виробу без використання контактних рідин. Дефектоскоп обладнаний мікропроцесорною системою для збору, зберігання та обробки даних. Особливістю приладу є можливість візуалізації сигналу на рідкокристалічному (РК) екрані. У комплект дефектоскопу входять наступні перетворювачі:

- o ПА-4С комбінований перетворювач з одним складним вібратором, що включає в себе випромінювач та приймач п'єзоелементів з однією зоною контакту з об'єктом контролю (ОК).
- o ПА-5Р, ПА-7Р розділено-комбіновані перетворювачі з двома акустично та електрично ізольованими вібраторами, один з яких призначений для випромінювання, а інший – для прийому коливань. Відрізняються вони довжиною вібраторів та робочими частотами.

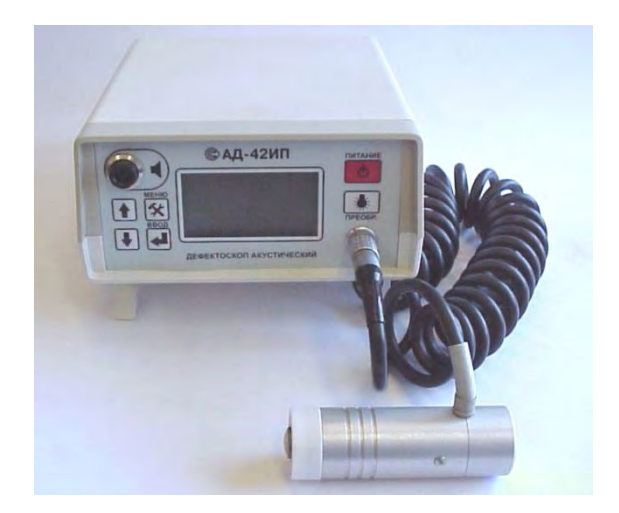

Рис 1.3 Зовнішній вигляд дефектоскопу АД-42 ИП

Як інформативний параметр контролю використовується спектральна щільність потужності сигналу біля резонансної частоти перетворювача. Процес контролю включає порівняння спектральних щільностей сигналів у дефектних та недефектних зонах.

*Акустичний дефектоскоп АД-64М* виготовляється науково-виробничим підприємством «Спектр». Він зображений рисунку 1.4. Дефектоскоп призначений для виявлення дефектів [10], зокрема:

- o для виявлення дефектів у з'єднаннях (переважно клеєних) між компонентами багатошарових конструкцій з полімерних композитних матеріалів (ПКМ) та металів у різноманітних комбінаціях
- o для виявлення розшарувань, порожнин, та сторонніх включень у шаруватих пластиках.

Цей прилад здатний контролювати великий спектр матеріалів, від сталі до пінопласту, включаючи конструкції з м'якими внутрішніми та зовнішніми елементами.

У дефектоскопі впроваджено два методи акустичного низькочастотного контролю: локальний метод вільних коливань та імпульсний імпедансний метод. Контроль здійснюється з одностороннім доступом без використання контактної рідини. Однією з особливостей системи є її використання на базі мобільного персонального комп'ютера. До комплекту входять два перетворювачі:

26

- o ПС-1 ― мікрофонний перетворювач, що використовується для контролю за методом вільних коливань
- o ПИ-1― розподілено-суміщений імпедансний перетворювач:

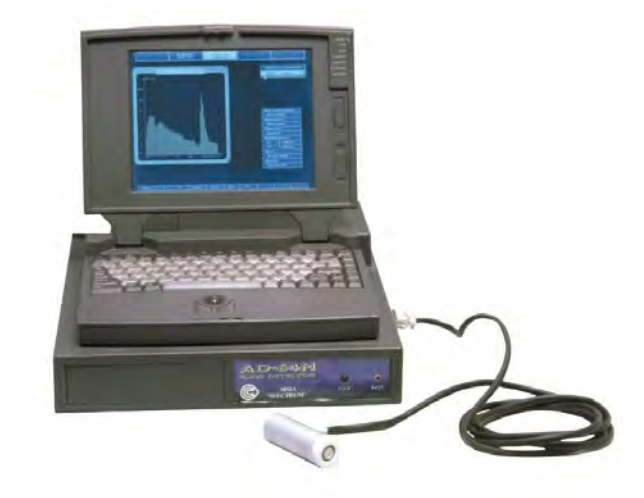

Рис 1.4 Зовнішній вигляд дефектоскопу АД-42 ИП

Оцінка наявності дефекту здійснюється шляхом порівняння спектральних щільностей та щільностей потужності сигналів між дефектною та бездефектною зонами. Інформативним параметром є амплітуда компонентів різницевого спектру сигналів.

*Акустичний дефектоскоп ИД-401* виготовляється науково-виробничим підприємством «Контроль, измерение диагностика» у Москві. Зображення цього приладу можна знайти на рисунку 1.5. Цей дефектоскоп розроблений для виявлення місцевих розшарувань та порушень цілісності в багатошарових клеєних конструкціях та інших виробах з композитних матеріалів, які застосовуються в авіації, суднобудуванні та машинобудуванні[11]. Мінімальний розмір дефекту, що може бути виявлений приладом, становить  $1,2$  см<sup>2</sup> у сприятливих умовах (наприклад, під склопластиковою обшивкою товщиною 0,5 мм, приклеєною до жорсткої основи).

До комплекту дефектоскопа входять два перетворювачі: ПИ-101 – розподілено суміщений та ПИ-102 – суміщений. ПИ-101 використовується для виявлення дефектів типу «непроклей» та «розшарування»: в металевих конструкціях ― 0,5-2,0 мм, в конструкціях з ПКМ ― 0,15-8,0 мм. ПИ-102 застосовується для виявлення таких же типів дефектів на відносно малій глибині: в металевих конструкціях 0,5-1,5 мм, в

конструкціях з ПКМ 0,15-3,0 мм, а також для контролю криволінійних поверхонь з малими радіусами кривизни: випуклих > 6 мм та увігнутих <20 мм.

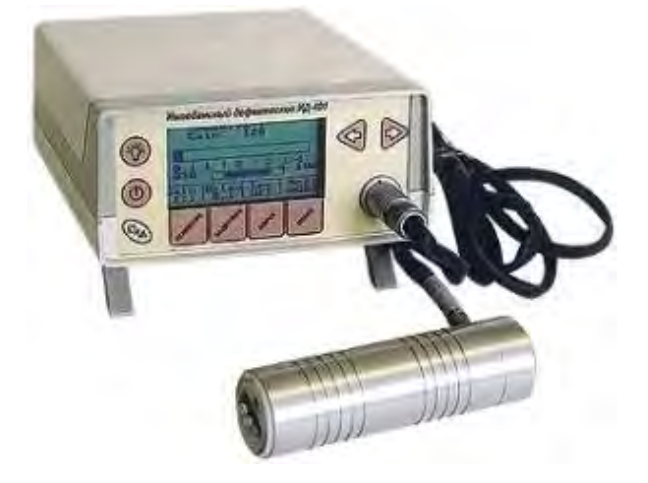

Рис 1.5 Зовнішній вигляд дефектоскопу ИД-401

Ключовим параметром контролю є рівень амплітуди сигналу, пороги спрацювання якого налаштовуються згідно з даними, отриманими з дефектних та бездефектних зон виробу.

*Акустичний дефектоскоп АД-701* розроблений і виробляється НВП «Контроль, измерение, диагностика» в Москві. Прилад представлений на рисунку 1.6. Цей низькочастотний акустичний дефектоскоп спрямований на неруйнівний контроль шаруватих пластиків та багатошарових конструкцій. Він ефективний у виявленні дефектів, зокрема клейових з'єднань між елементами багатошарових конструкцій з ПКМ і металів у різних комбінаціях, а також розшарувань у шаруватих пластиках[12]. Дефектоскоп використовує два методи неруйнівного контролю: локальний метод вільних коливань та імпульсний імпедансний метод з розподілено-суміщеним перетворювачем. Комплект включає два типи первинних перетворювачів:

- o Розподілено-суміщений імпедансний перетворювач ПИ-101;
- o Перетворювач ПС-101 з ударним вібратором та електретним мікрофоном для методу вільних коливань;

Мінімальна площа виявленого дефекту в сприятливих умовах склада $\epsilon$  1,2 см $^2$ .

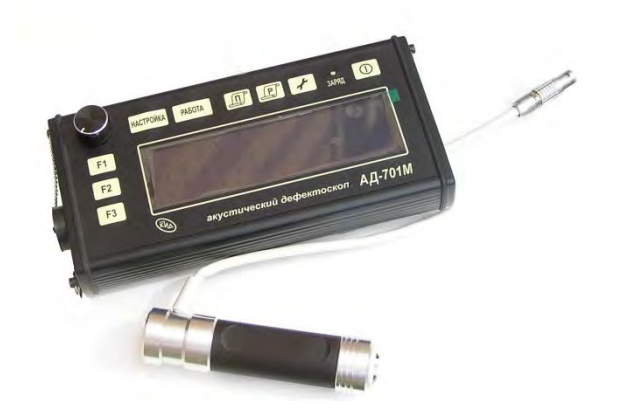

Рис 1.6 Зовнішній вигляд дефектоскопу АД-701

Основа роботи дефектоскопу - спектральна обробка інформаційних сигналів, реалізована в двох режимах: «Спект» та «Слід». Еталонний спектр сигналу перетворювача отримується усередненням вибірки з 64 реалізацій з бездефектної зони стандартного зразка або контрольованого об'єкта. В режимі «Спектр» інформативним параметром служить амплітуда гармонік виділеної ділянки різницевого спектру між еталонним та поточним спектрами. Сигналізація про дефект можлива, якщо перевищено поріг будь-якою або обраними гармоніками. Найбільш інформативні гармоніки визначаються оператором на основі порівняльного аналізу спектрів.

У режимі «Слід» в якості інформативного параметра використовується сума по модулю різницевого спектру. В режимі «Слід» за інформативний параметр приймається сума по модулю різницевого спектру.

*Акустичний імпедансний дефектоскоп ИД-91М* виготовлений НВП «АКА-Контрол» у Москві. Зображення приладу можна побачити на рисунку 1.7. Цей дефектоскоп розроблено для виявлення місцевих розшарувань та порушень структури в багатошарових клейових конструкціях, включаючи ті, що мають стільниковий наповнювач, що застосовуються у сучасному авіабудуванні[13]. Прилад працює на основі імпульсного імпедансного методу контролю. Максимальна глибина розташування дефектів, які можуть бути виявлені дефектоскопом:

o В конструкціях із алюмінієвих сплавів 0,5 – 7 мм

o В конструкціях із ПКМ – 0,15 – 3,0 мм

Мінімальний розмір виявлених дефектів у ПКМ становить 5 мм для суміщеного перетворювача та 8 мм для розподілено-суміщеного перетворювача. На сьогодні дефектоскоп активно використовується ДП «Антонов», як робочий інструмент для контролю композиційних матеріалів. Стандартний набір дефектоскопа включає суміщений та розподілено-суміщений перетворювачі.

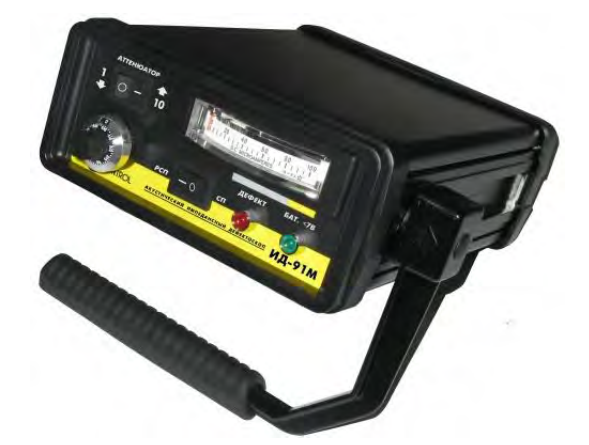

Рис 1.7 Зовнішній вигляд дефектоскопу ИД-91М

Як інформативний параметр в дефектоскопі використовується амплітуда вхідного сигналу, яка відображає механічний імпеданс контрольованої зони. Вимірювання амплітуди відображається на індикаторі на передній панелі приладу, каліброваному у мікроамперах. Поріг спрацювання сигналізації фіксований і становить 60 мкА. Калібрування дефектоскопа здійснюється шляхом налаштування попереднього підсилення так, щоб показники індикатора під час сканування бездефектної зони були 70-75 мкА (РСП) або 75 – 80 мкА (СП), після чого перевіряється точність виявлення імітованих дефектів на стандартних зразках.

*Акустичний імпедансний дефектоскоп ИД-910* виготовляється компанією НВП АКА-Контрол у Москві. Вигляд цього пристрою зображено на рисунку 1.8. Дефектоскоп призначений для неруйнівного контролю багатошарових клеєних конструкцій з ПКМ та виявлення локальних розшарувань та порушень цілісності. Він застосовує імпульсний імпедансний метод контролю. Однією з особливостей приладу є поєднання в одному корпусі електронного блоку дефектоскопу та суміщеного імпедансного перетворювача, тоді як розподілено-суміщений перетворювач підключається окремо. Глибина залягання дефектів, що можуть бути виявлені у сприятливих умовах:

- $\triangleright$  В конструкціях з алюмінієвих сплавів  $0.5 2.0$  мм
- $\triangleright$  В конструкціях з ПКМ 0,15 8,0 мм

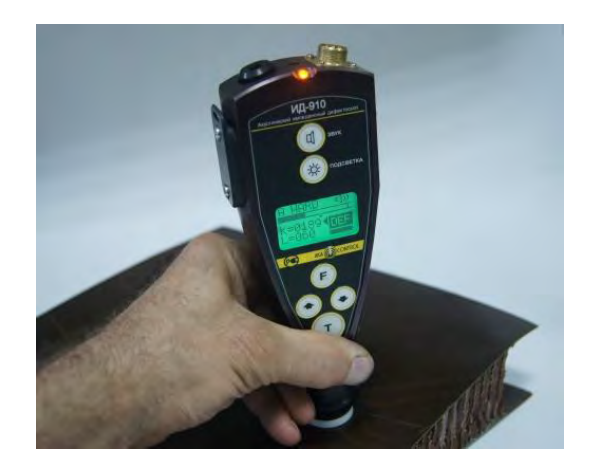

Рис 1.8 Зовнішній вигляд дефектоскопу ИД-910

Інформативним параметром під час контролю служить рівень амплітуди сигналу, що проходить через цифровий фільтр. Режим роботи фільтра обирається в залежності від модуля пружності матеріалу: «Hard» для жорстких матеріалів і «Soft» для м'яких. Налаштування дефектоскопу можливе як вручну, так і в автоматичному режимі, виходячи з даних по бездефектній і дефектній зонах. При автоматичному налаштуванні задається фіксований поріг, а потім проводиться сканування бездефектної зони виробу або стандартного зразка. У ручному режимі встановлюється мінімальний поріг спрацювання під час сканування дефектної ділянки стандартного зразка або відповідної зони об'єкту контролю.

*Акустичний дефектоскоп АД-60К*, універсального призначення, розроблений і вироблений науково-виробничим центром неруйнівного контролю «Кропус». Прилад ефективний для контролю композитних та інших матеріалів, які характеризуються високим рівнем затухання зондуючого сигналу. Він здатний виявляти такі дефекти, як непроклейки, розшарування та внутрішні структурні порушення. Зовнішній вигляд дефектоскопа представлений на рисунку 1.9. Прилад використовує імпульсний варіант імпедансного методу та метод вільних коливань, сумісний з різними типами

ударних (мікрофонних і п'єзоелектричних) та імпедансних (суміщених, розподіленосуміщених) перетворювачів.

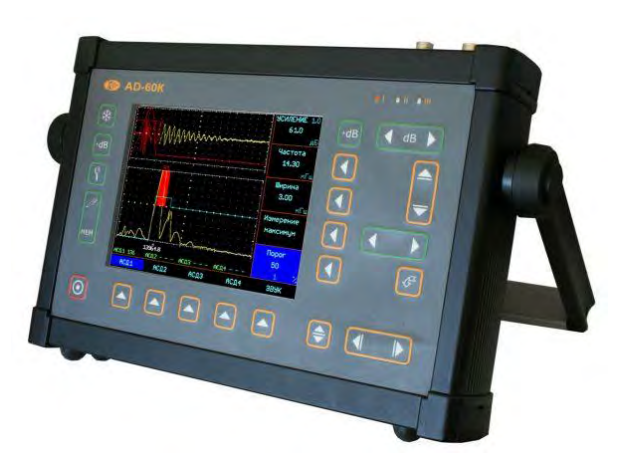

Рис 1.9 Зовнішній вигляд дефектоскопу АД-60К

Діагностичні висновки приладу базуються на спектральній обробці інформаційного сигналу з використанням попередньої цифрової обробки через вікно Хаммінга. Інформативними параметрами є рівні складових вибраних ділянок спектру. Функціонал дефектоскопа дозволяє налаштувати окремі порогові значення у чотирьох частотних діапазонах для сигналізації про наявність дефекту. В залежності від методики контролю, індикатор може бути налаштований на виявлення моментів, коли поріг перевищується або не досягається.

*Універсальний дефектоскоп ДАМИ-С09* для композиційних матеріалів[14] розроблений групою компаній ВОТУМ. Зображення цього приладу можна знайти на рисунку 1.10. Дефектоскоп пропонує декілька методів контролю:

- ➢ імпульсний варіант імпедансного методу
- ➢ вихрострумовий;
- ➢ ударний метод (локальний метод вільних коливань).

Цей прилад застосовується для контролю різноманітних структур, включаючи:

- ➢ Шаруваті конструкції з неметалічних матеріалів (вуглепластиків, склопластиків, текстолітів)
- ➢ Стільникові конструкції з неметалічними обшивками та сотами з поліамідного паперу та інших матеріалів
- ➢ Стільникові конструкції з металічними обшивками (в т.ч. з перфорацією)
- ➢ Конструкції з різноманітними заповнювачами
- ➢ Шаруваті клеєні конструкції (2-х, 3-х 4-х шарові)
- ➢ Грубі стільникові та інші структури з поверхнями з регулярною зміною або змінною товщиною

Умовна чутливість дефектоскопу, тобто можливість виявлення дефектів у відповідному стандартному зразку для імпедансного методу становить 12 мм на 12 мм.

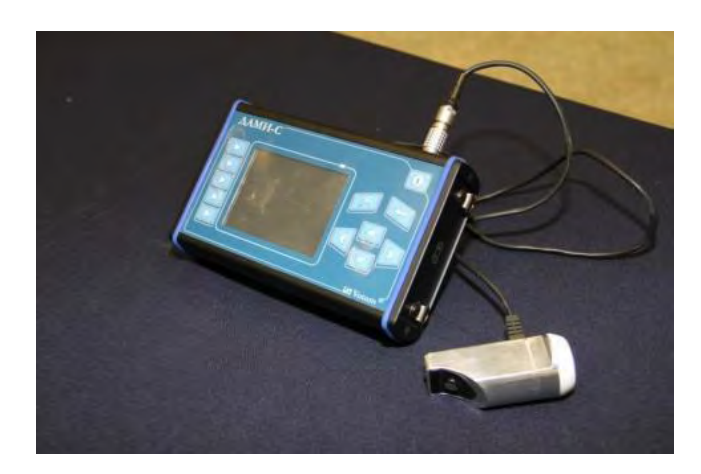

Рис 1.10 Зовнішній вигляд дефектоскопу ДАМИ-С09

Особливістю дефектоскопу є його програмне забезпечення, яке користувач може встановлювати, видаляти або оновлювати самостійно. Стандартний набір програм включає пакети «Імпедансний дефектоскоп», «Ударний дефектоскоп» та «Вихрострумовий дефектоскоп», обмежені за кількістю запусків.

В режимі імпульсного імпедансного дефектоскопу пристрій дозволяє:

- ➢ виконувати контроль композиційних структур на наявність не проклею, розшарувань, зон аномальної щільності та ін..
- ➢ використовувати для проведення контролю перетворювачі суміщений ПАДИ-8-02 та розподілено суміщений РС-1-02 перетворювачі
- ➢ отримувати двовимірні зображення виявлених дефектів (С-скан)

Інформативними параметрами є амплітуда та фаза інформаційного сигналу. Контроль та діагностика виконуються у двох режимах: відображення результату на комплексній площині (амплітуда та фаза сигналу) та аналіз фази на круговій діаграмі.

Первинне налаштування включає встановлення перетворювача на бездефектній ділянці і збереження поточних значень параметрів, після чого виконується сканування бездефектної зони для визначення можливих змін параметру.

Діагностичне рішення приймається у разі виходу контрольованого параметру за встановлені межі на годографі або круговій діаграмі.

*Універсальний дефектоскоп композиційних матеріалів Olympus Boundmaster 1000e+*. Дефектоскоп виробляється підрозділом Olympus NDT inc. компанії Olympus Corporation. Зовнішній вигляд пристрою наведено на рис. 1.11. Прилад реалізує велосиметричний, імпульсний імпедансний та резонансний методи контролю. В режимі імпедансного дефектоскопу він дозволяє виявляти :

- ➢ дефекти клейових з'єднань в комбінаціях метал-метал при товщині з'єднання 2,03 мм розміром від 6,34 мм та більше
- ➢ дефекти з'єднань алюмінієвих стільникових конструкцій із вуглепластовим зовнішнім шаром розміром від 12,7 мм
- ➢ дефекти клеєних конструкції із зовнішнім покриттям на основі склотканини та пінопластовим заповнювачем розміром від 12,7 мм за умови товщини зовнішнього шару не більше 6,35 мм
- ➢ дефекти стільникових конструкцій із вуглепластовим зовнішнім шаром та стільникового заповнювача на основі фенілону (Nomex) розміром не менше ніж 25,4 мм

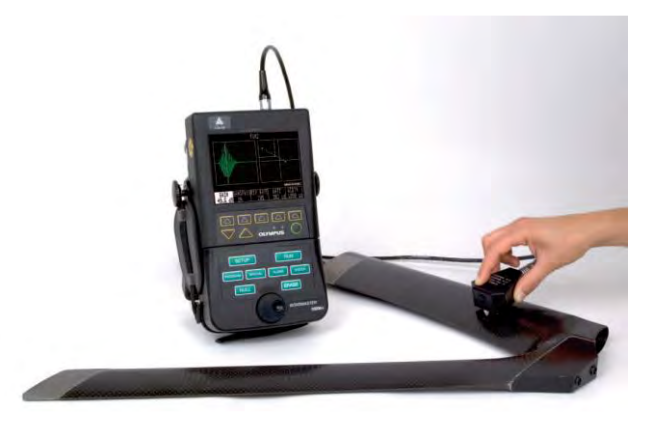

Рис. 1.11 Зовнішній вигляд дефектоскопу *Boundmaster 1000e+*

Прилад підтримує лише суміщений варіант імпедансного перетворювача. Інформативними параметрами при контролі зазначеним методом є амплітуда та фаза

сигналу перетворювача. При контролі значення інформативного параметру відображається на комплексній площині, що виводиться на екран приладу. Сигналом про наявність дефекту є вихід маркеру за межі прямокутної зони встановленої оператором при скануванні бездефектної області стандартного зразка.

## <span id="page-34-0"></span>**1.8 Підходи до обробки інформаційного сигналу в імпульсних імпедансних дефектоскопах**

Основною задачею при розробці методів і систем неруйнівного контролю є знаходження інформативних параметрів сигналів, одержуваних у результаті взаємодії з об'єктом діагностики, що несуть інформацію про стан контрольованого виробу. На сьогоднішній день в сонові систем, що реалізують імпульсний імпедансний метод контролю лежать наступні види обробки сигналу із подальшим виділенням інформативних параметрів.

*Амплітудна обробка* зводиться до реєстрації амплітуд затухаючих радіоімпульсів на виході перетворювача. Для розподілено суміщеного перетворювача зміна амплітуда на дефектних та бездефектних ділянках пояснюється тим, що збуджуючий та приймаючий вібратори поєднані тільки через ділянку об'єкту контролю імпеданс якої впливає на передачу енергії між ними .

В сучасних дефектоскопах амплітудна обробка в чистому вигляді реалізована лише у повністю аналогових моделях як наприклад ИД-91М. У пристроях з цифровою обробкою сигналу амплітуда разом із фазою відображаються на комплексній площині (*Boundmaster 1000e+, ДАМИ-С*).

*Фазова обробка* розповсюджена в моделях дефектоскопів із неперервним режимом збудження перетворювача, наприклад ИАД-3 в даному методі контролю виділення інформативного параметру ускладнене тим, що наявність дефекту також впливає і на частоту несучої вихідного сигналу перетворювача. Умовою різкої зміни фази є зміна механічного навантаження прийомного п'єзоелементу перетворювача із пружного на інерційне.

*Частотна обробка* сигналів перетворювачів сучасних імпедансних дефектоскопів базується в першу чергу на аналізі спектру сигналу перетворювача. В роботах розглянуто теоретичне обґрунтування та практичні аспекти застосування даного підходу. У п'єзоелектричних перетворювачах випромінюючий вібратор суміщеного або розподілено-суміщеного перетворювача має постійний контакт з ОК.

Аналіз спектру отриманого сигналу являє собою окрему задачу при проведенні контролю. Попередні, повністю аналогові моделі дефектоскопів, як наприклад АД-61, реалізовували його отримання за допомогою масиву смугових фільтрів. Результати обробки відображалися через набір газорозрядних індикаторів, висота підсвічування яких була пропорційна амплітуді вибраних гармонік. В сучасних дефектоскопах з цифровою обробкою сигналу аналіз базується на порівнянні опорного, у випадку з дефектоскопом АД-701 усередненим спектром, що відповідає бездефектній зоні ОК, з поточним.

*Кореляційна обробка* сигналу детально розглянута в роботі. Взаємна кореляційна функція (ВКФ) між опорним сигналом отриманим із бездефектної зони та поточним, що знімається з контрольованої ділянки ОК, чутлива до зміни всіх параметрів сигналу: несучої частоти, амплітуди, тривалості, форми обвідної, що є одним із варіантів переходу до багатопараметрової обробки. В ньому детально описано вплив зміни початкової фази, амплітуди добротності та завад. Найбільш чутливою ВКФ є до зміни несучої частоти імпульсу та початкової фази прийнятого сигналу. В той же час сама ВКФ містить результат одночасного впливу всіх інформаційних параметрів сигналу, що значно зменшує простір ознак при контролі. Крім того параметри сигналу можуть різнонаправлено впливати на вид результуючої функції, що може призводити до зменшення чутливості даного підходу, до виділення інформативних ознак. Також одночасна зміна фази та несучої частоти сигналу призводять до неоднозначності контроль так як ВКФ може приймати як додатні так і від'ємні значення, що в свою чергу вимагає додаткової схеми узгодження та стабілізації початкового фазового зсуву між опорним та поточним сигналами.

#### <span id="page-35-0"></span>**Висновки**
В даному розділі дисертаційної роботи був проведений огляд літературних джерел по діагностиці композиційних матеріалів, на основі якого зроблений висновок про доцільність подальшого дослідження та розвитку методу контролю на основі механічного імпедансу як методу, що дозволяє знаходити найнебезпечніші дефекти в композиційних матеріалах.

Було розглянуто фізичні принципи, на яких базуються метод механічного імпедансу, розглянуто основні підходи до обробки вихідного інформаційного сигналу перетворювача.

Проаналізовані існуючі методи визначення і обробки діагностичних ознак. Показана необхідність розробки нових методів контролю, що дозволяють визначати додаткові інформативні критерії діагностики.

Проведений огляд існуючих серійних пристроїв неруйнівного контролю композитів на основі імпульсного варіанту імпедансного методу.

# **2. РОЗРОБКА ТА ДОСЛІДЖЕННЯ СИСТЕМИ ІМПЕДАНСНОГО КОНТРОЛЮ КОМПОЗИЦІЙНИХ МАТЕРІАЛІВ**

В даному розділі розглянута система імпульсного імпедансного контролю композиційних матеріалів, що реалізує методи виділення інформативних параметрів. Детально розглянуто принципи роботи розробленої інформаційно-вимірювальної системи, особливості її структури та розробленого програмного забезпечення.

# **2.1 Структура системи імпедансного контролю композиційних матеріалів**

Система реалізує імпульсний варіант імпедансного методу неруйнівного контролю, який було розглянуто у попередньому розділі. Тому було вирішено запропонувати нову схему з урахуванням сучасних можливостей електронно-елементної бази.

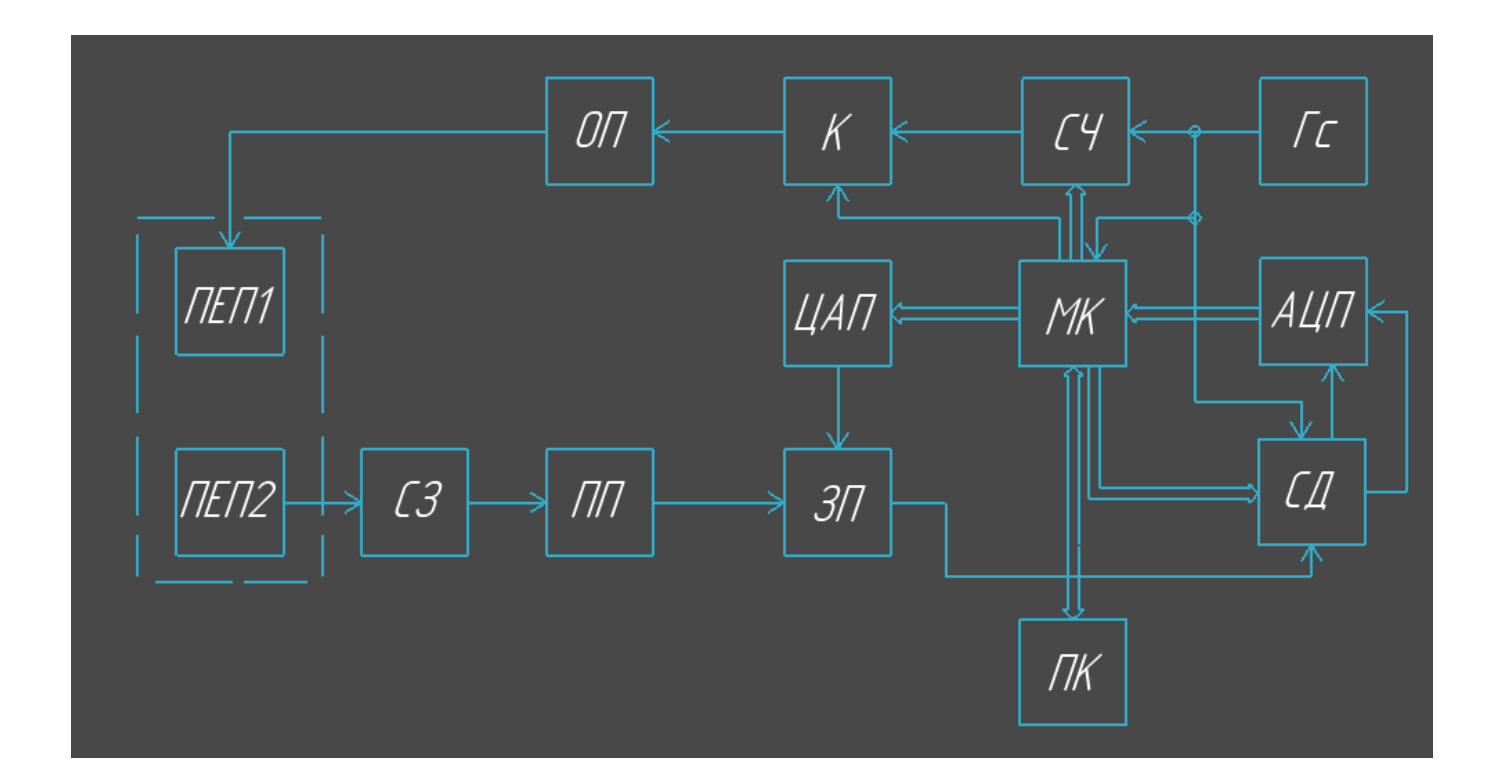

Рис. 2.1. Блок-схема ультразвукової імпедансної системи

де, ОП - операційний підсилювач, К - ключ, СЧ - синтезатор частоти, ГС генератор синхроімпульсів, ЦАП - цифро-аналоговий перетворювач, МК мікроконтролер, АЦП - аналогово-цифровий перетворювач, СД - синхронний демодулятор, ЗП - змінний підсилювач, ПП - попередній підсилювач, СЗ - система захисту, ПЕП1 - п'єзоелектричний перетворювач який випромінює, ПЕП2 п'єзоелектричний перетворювач який приймає випромінювання, Д - дисплей, ПК персональний комп'ютер.

Принцип роботи цієї системи:

Синтезатор частоти СЧ [15] синтезує задану частоту методом DDS (direct digital synthesis). Частота і фаза в свою чергу задається МК [16] і створює необхідний сигнал. Далі за допомогою клюка К керованого МК, формується радіоімпульс . Він в свою чергу підсилюється спеціальним високовольтним операційним підсилювачем ОП(PA94 [17]) до 200В і збуджує в ПЕП1 акустичний сигнал який відправляється у об'єкт контрою. ПЕП 2 приймає відбитий сигнал, електрична складова якого потрапляє через систему захисту СЗ на попередній підсилювач ПП [18]. Сигнал звідти йде на регульований підсилювач ЗП [19], яким керує МК через ЦАП. Ця схема є AD604 яка реалізує схему часового регулювання підсилення. Далі сигнал з підсилювача потрапляє на інформаційний вхід спеціального синхронного демодулятора СД(ADA2200 [20]), який програмується МК. На опорний вхід СД, потрапляє сигнал з ГС [21], частота якого значно більша, але й кратна за інформаційний сигнал. Відбувається фактичне перемноження цих сигналів і відповідно фільтрація (оскільки є вбудований фільтр), і також СД виробляє сигнал запуску АЦП. Ще є можливість повертати фазу опорного сигналу на 90°, щоб отримати проекцію ортогонального сигналу. На фіналі, ми завантажуємо ці проекції в МК, де розраховуються як амплітуди отриманого сигналу так і фази.

Персональний комп'ютер виконує функції керування процесами збору даних та конфігурації роботи МК, попередньої обробки отриманого інформаційного сигналу, виділення інформативних параметрів, їх подальшої статистичної обробки, прийняття діагностичних рішень і відображення результатів.

39

Описані функції реалізовані за допомогою пакету програмного забезпечення архітектура і алгоритми роботи якого будуть детально розглянути нижче та в додатку 4.

Основні параметри системи неруйнівного контролю композиційних матеріалів наведено в таблиці 2.1

#### **Таблиця 2.1**

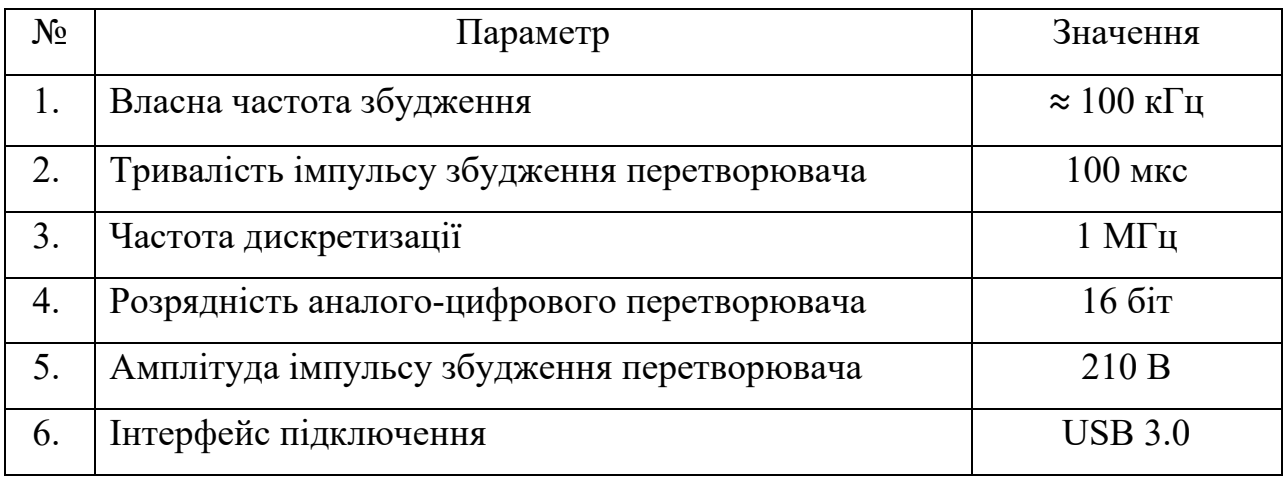

#### **Основні технічні характеристики системи контролю**

Принципи закладені при проектуванні системи дозволяються використовувати прототип у якості повноцінного мобільного дефектоскопа та проводити сканування поверхні об'єкту контролю як ручним, так і автоматичним способом, при застосуванні відповідної оснастки разом із перетворювачем.

### **2.2 Розподілено-суміщений перетворювач PC-1**

Елементом системи, що реалізує перетворення зміни величини механічного імпедансу контрольованої зони у відповідні зміни електричного сигналу є перетворювач. При розробці даної системи було використано розподілено-суміщений тип імпедансного перетворювача. РС-1 [22] є штатним перетворювачем дефектоскопу ДАМІ-С09, його характеристики представлені у таблиці 2.2.

#### **Таблиця 2.2**

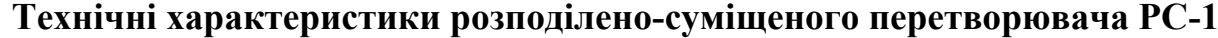

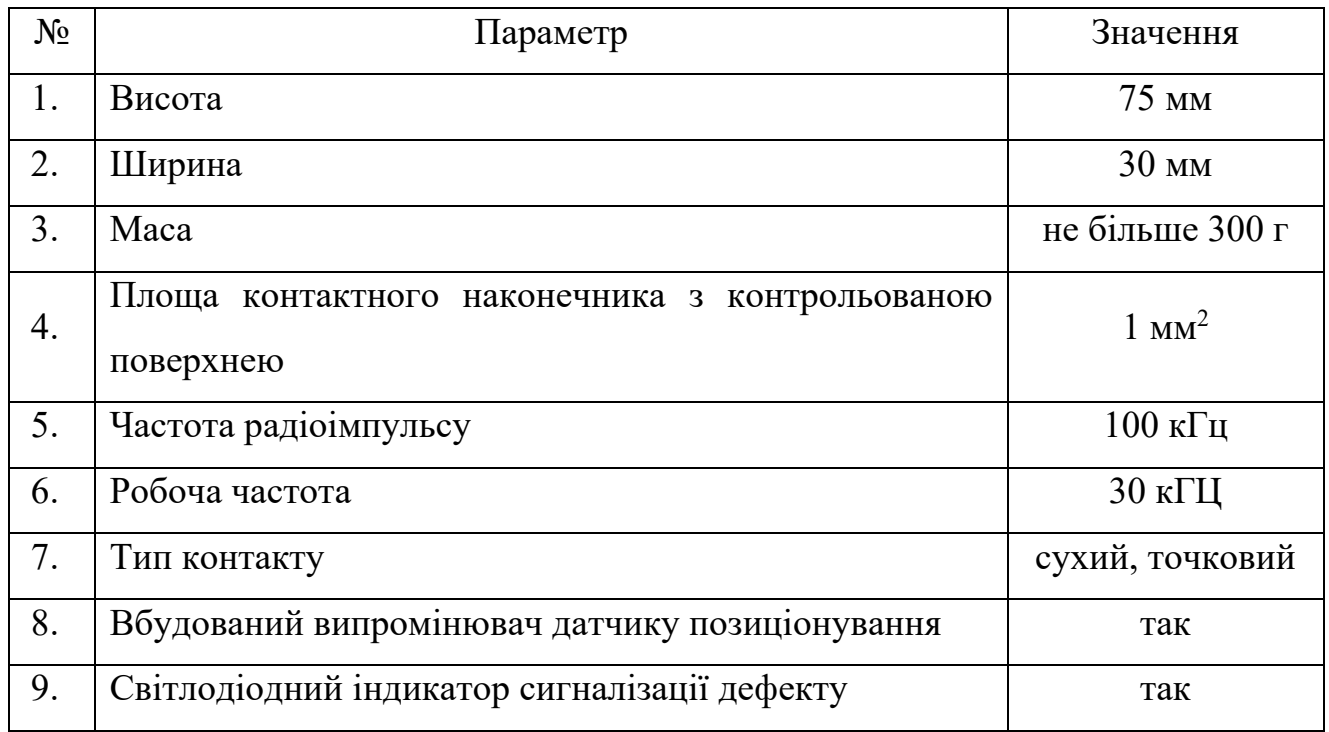

Даний перетворювач використовується для контролю виробів із композиційних матеріалів та інших полімерів, а також конструкцій із металічними обшивками. Він може виявляти дефекти типу «розшарування» у панелях із вуглепластиків, «непроклеїв» між листами із алюмінієвих сплавів, «непроклеїв» між структурними елементами складних виробів, що виконані з алюмінієвих сплавів, стальної стрічки та шарів резини, «непроклеїв» у панелях із вуглепластовою обшивкою та стільниковим заповнювачем. На рис 2.2 представлена фотографія перетворювача РС-1

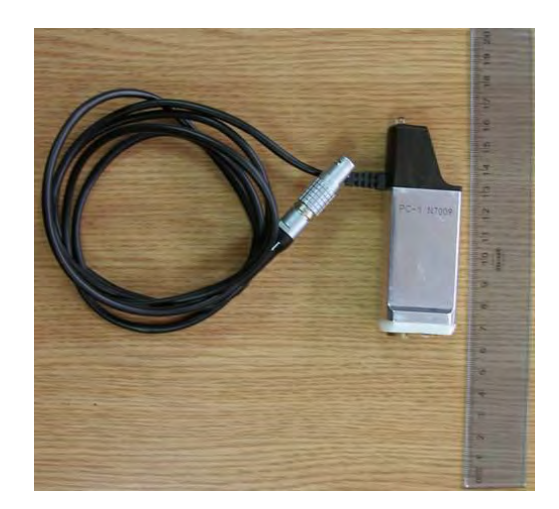

Рис.2.2 Фотографія перетворювача РС-1

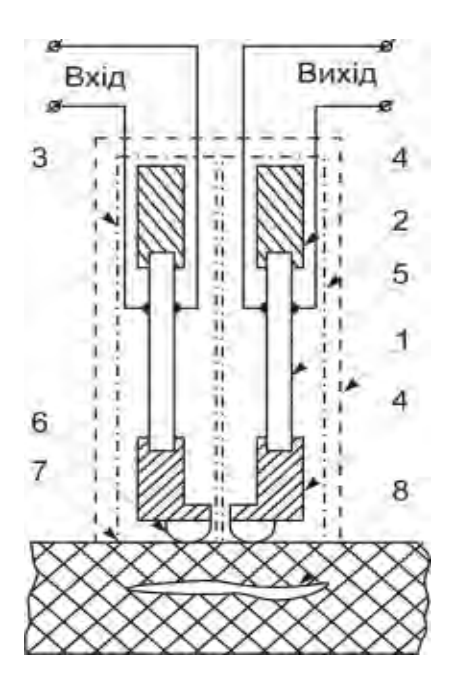

Рис 2.3. Спрощена конструктивна схема розподільно-суміщеного імпедансного перетворювача перетворювача РС-1

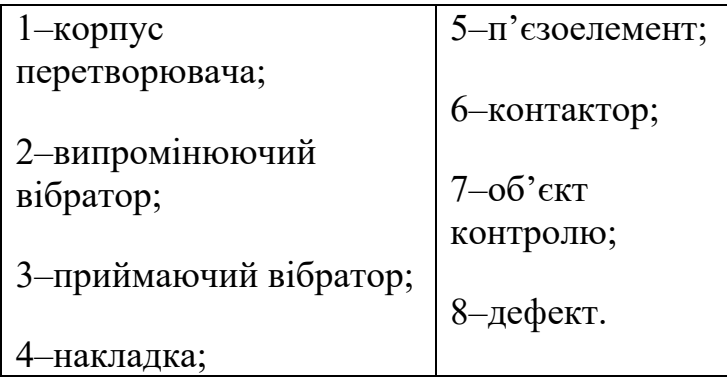

Конструктивно перетворювач складається із розташованих в корпусі 1 акустично та електрично ізольованих один від одного випромінюючий 3 приймальний 2 п'єзоелектричні вібраторів. Кожен вібратор складається з п'єзоелемента 5 прямокутної форми із електродами на бічних сторонах (поперечний п'єзоефект) та пасивних накладок 4. Для підвищення чутливості база перетворювача зменшена шляхом розміщення контактних наконечників 6 на заломлених кінцях накладок 4. Випромінюючий вібратор сполучений з генератором збудження перетворювача, а приймаючий – з аналого-цифровим перетворювачем через узгоджуючий підсилювач. Основна резонансна частота вібраторів складає близько 30 кГц.

# **2.3 Розробка електронно компонентної бази та формування плати**

Після прорахунку ПЕП та підібравши необхідні електронні компоненти, на основі блок-схеми, була створена принципова електрична схема системи рисунок 2.4. В Додатку 2 можна переглянути її більш детально.

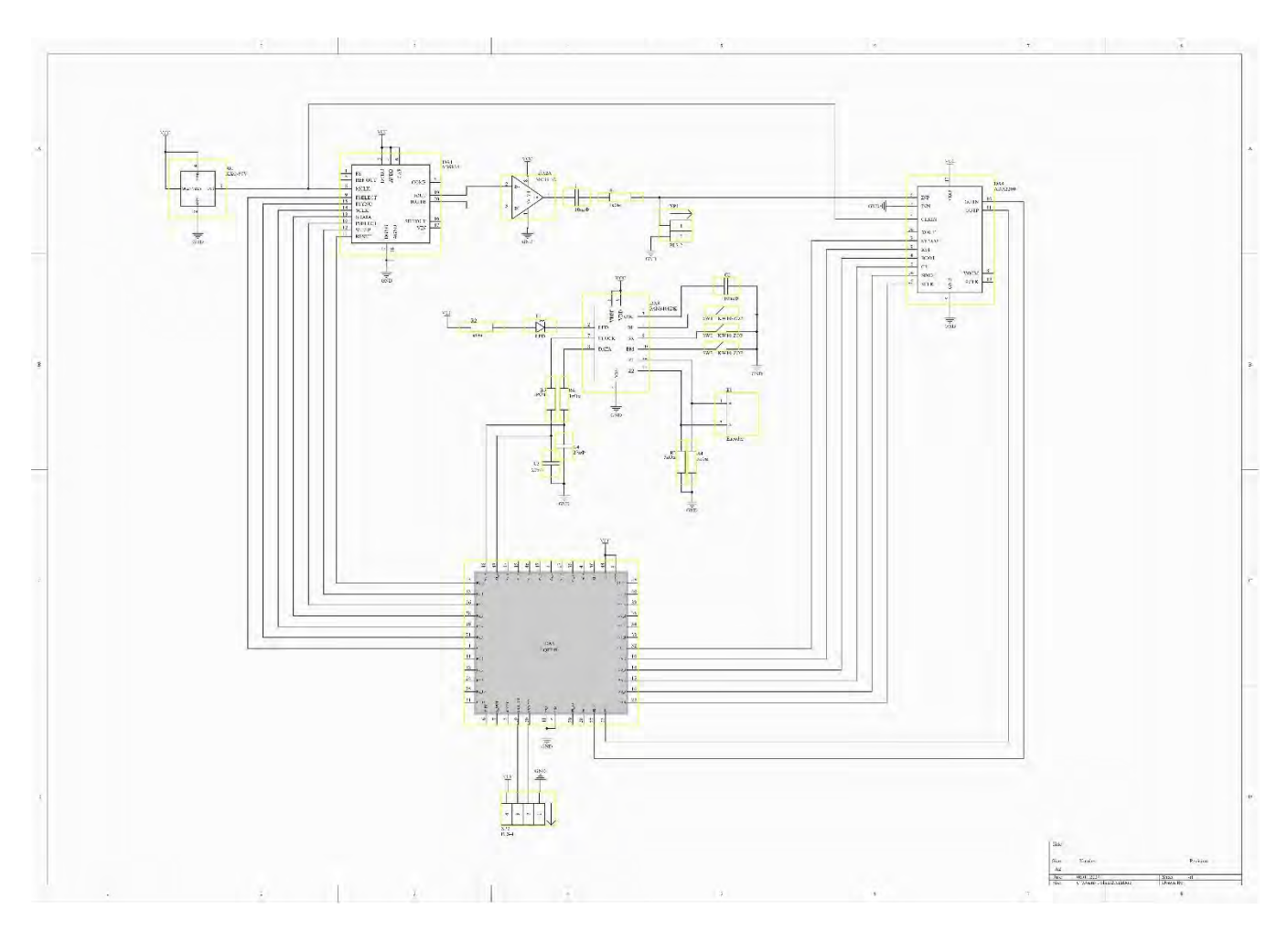

Рис 2.4 Принципова електрична схема системи

На основі вже принципово електричної схеми, були розроблені: розводка друкованої плати і 3-д візуалізація друкованої плати, відповідні і рисунки 2.5 та 2.6.

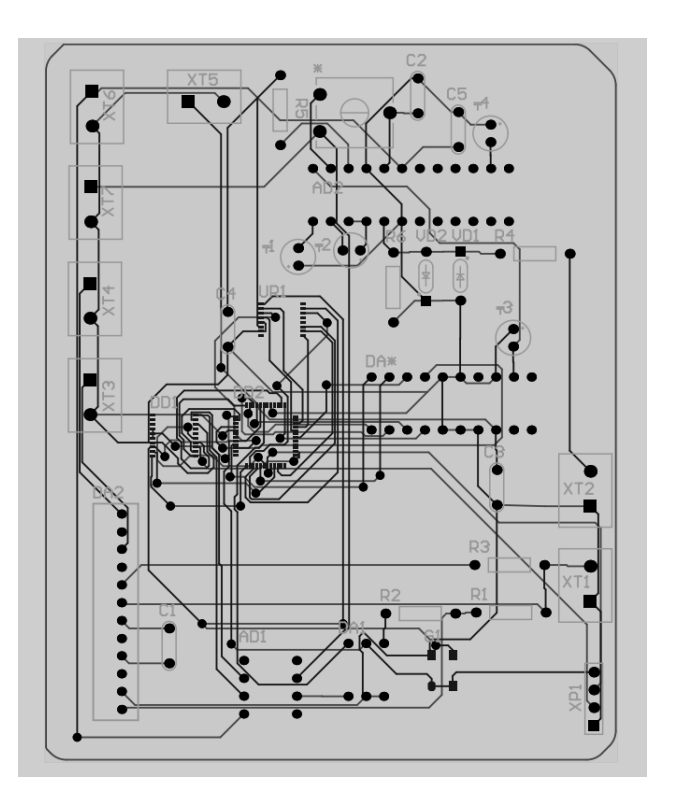

Рис 2.5 Макет друкованої плати

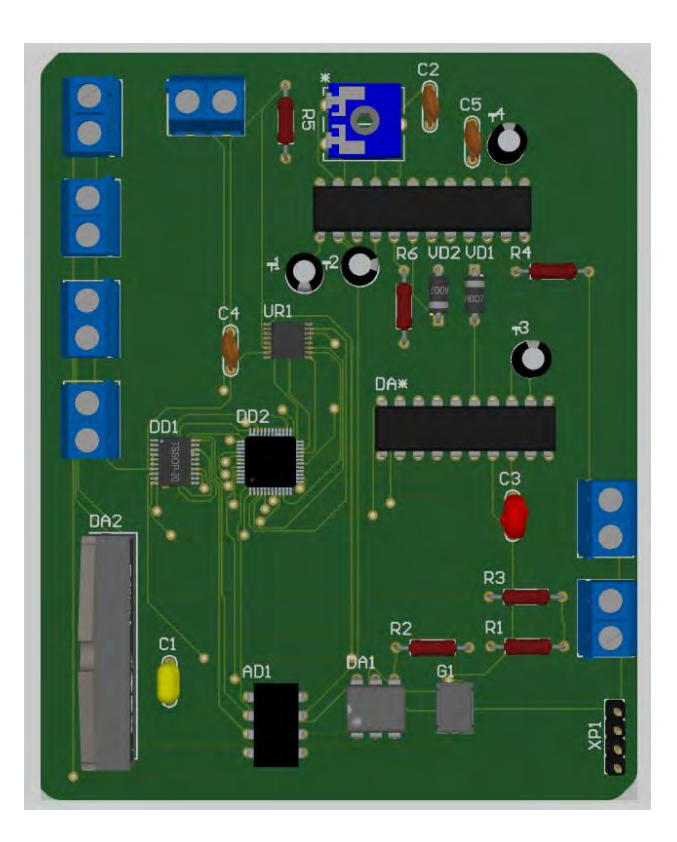

Рис.2.6 Візуалізація друкованої плати

#### **2.4 Програмні забезпечення інформаційно-вимірювальної системи**

Основою запропонованої вище системи неруйнівного контролю є персональний комп'ютер із функціонуючим на ньому пакетом прикладного програмного забезпечення, що реалізує функції взаємодії із аналого-цифровим перетворювачем, керування інформаційними потоками всередині системи, реалізацію алгоритмів цифрової обробки інформаційних сигналів, формування інтерфейсу користувача, збереження результатів роботи та ін. У якості платформи розробки було використано середовище LabView від National Instrument. Даний продукт є потужним засобом для створення власного програмного забезпечення орієнтованого на вирішення як наукових-дослідних, так і прикладних задач, має широку бібліотеку вбудованих інструментів математичної обробки даних та функцій цифрової обробки сигналів.

Абстрагування від низькорівневих функцій керування процесом обміну даними по шині USB між аналого-цифровим перетворювачем та ПК реалізоване за допомогою набору компонентів драйверу АЦП, який надається розробником пристрою. На даний елемент покладено функції встановлення початкового зв'язку з модулем АЦП, організація його присутності в середовищі операційної системи, налаштування інтерфейсу обміну даними між буфером пристрою та відповідними модулями прикладного програмного забезпечення. Апаратно-програмна архітектура системи контролю представлена на рис 2.7.

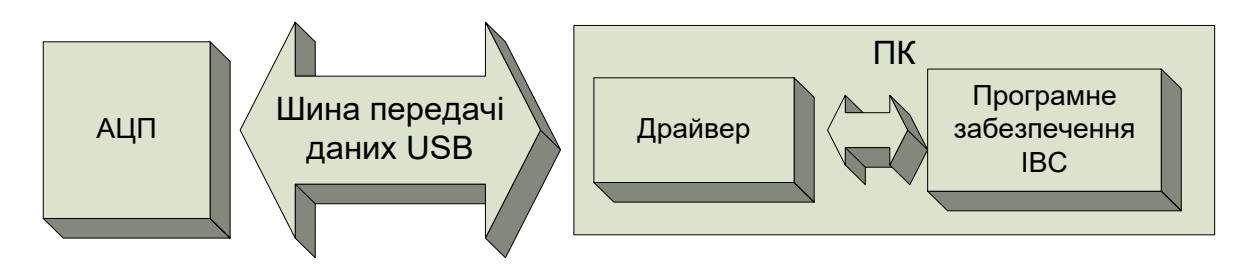

Рис. 2.7 Взаємодія програмного забезпечення із апаратними засобами системи Для сполучення власного ПО із приладом використовується спеціальна бібліотека функцій програміста або API (application programming interfaces) -

прикладний програмний інтерфейс, що являє собою набір інструментів для взаємодії різнотипного програмного забезпечення. API визначає функціональність, яку надає аналого-цифровий перетворювач, при цьому дозволяє абстрагуватися від того, як саме ця функціональність реалізована.

Для роботи з АЦП бібліотека реалізує наступні аспекти взаємодії: ініціалізацію, отримання службових даних, вибір режиму роботи, завершення роботи та ін. Набір функцій для роботи із обладнанням доступний на основі динамічних бібліотек або інакше Dll- файлів. Формат DLL дотримується тих же правил, що і формат виконуваних файлів, поєднуючи в собі код, таблиці і ресурси.

Типова DLL є програмним модулем, що містить деяку кількість процедур і функцій. Для того, щоб до цих процедур і функцій можна було звертатися з інших програм, в DLL є спеціальна таблиця експорту, яка містить імена функцій і їх стартові адреси або так звані точки входу в середині DLL.

Більшість середовищ програмування в тому числі і LabView мають спеціальні засоби, що дозволяють виконувати імпорт функцій із DLL бібліотек.

Середовище LabView має можливості для роботи як із обладнанням National Instruments, так із пристроями від сторонніх виробників. Організація взаємодії з пристроями, що мають драйвери розроблені спеціально для LabView досить проста, та базується на стандартних принципах розробки програмного забезпечення в LabView з використанням набору додаткових віртуальних пристроїв, доступних одразу після встановлення драйверів. У деяких випадках для побудови простої системи збору даних можливо використовувати «Експресс прилади» (*Express VI*), що дозволяють створювати прості системи збору даних за досить короткий строк.

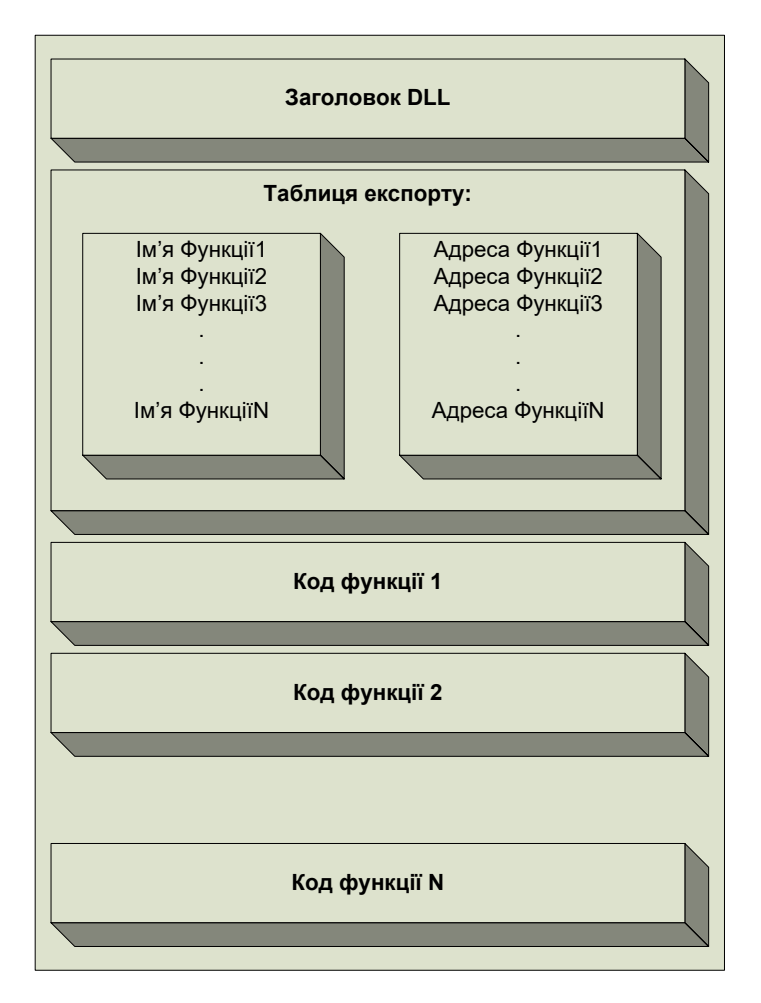

Рис 2.8 Структура DLL бібліотеки

У випадку якщо пристрій не має інструментів для підключення до LabView, як це на теперішній час є із використаним АЦП ACUTE, необхідно, за допомогою засобів середовища, вручну імпортувати необхідні функції драйверу до програмного забезпечення.

В LabView для роботи із DLL використовується спеціальний інструмент, що має назву *Call Library Function Node* [23]

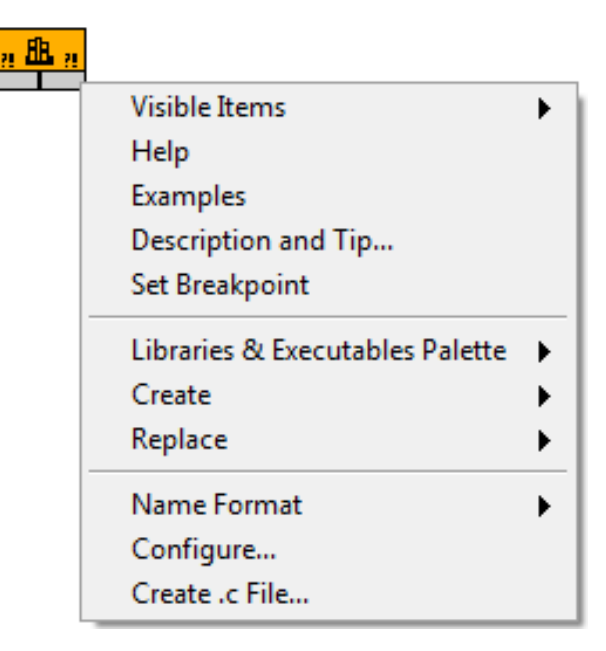

Рис 2.9 Піктограма елементу *Call Library Function Node* із контекстним меню Як вже було сказано раніше, сполучення пристрою із власною програмою виконується через бібліотеку так званих API функцій, що являє собою Dll файл, присутній разом із драйвером.

Взаємодія програмного забезпечення із АЦП представляє собою послідовний виклик функцій, що реалізують різні аспекти роботи: ініціалізацію, отримання службових даних, налаштування динамічного діапазону та частоти дискретизації, запуск процедури збору даних, очікування на відповідь, отримання готової вибірки дискретизованого сигналу та завершення роботи з приладом.

Як показує проведений в першому розділі аналіз сучасних систем контролю композиційних матеріалів, що використовують імпедансний метод неруйнівного контролю, діагностичне рішення відносно технічного стану контрольованої зони виноситься оператором на основі аналізу невеликих масивів інформації шляхом порівняння значення одного, або двох діагностичних параметрів представлених на комплексній площині з їх гранично допустимими значеннями, що призводить до втрати інформації, і як наслідок, до прийняття невірних діагностичних рішень.

У методиках проведення контролю, що наводяться у керівництвах користувача дефектоскопів пороговий рівень вибирається на основі даних, що отримуються шляхом сканування на бездефектній області контрольованого зразка. Поріг

спрацювання дефектоскопа може бути вибраний шляхом налаштування рівня підсилення сигналу таким чином, щоб стрілочний індикатор опинився в заданій області; в процесі сканування шляхом усереднення формується опорна вибірка значень вихідних інформативних параметрів, після чого поріг спрацювання встановлюється вручну, таким чином, щоб забезпечувати впевнене виявлення мінімального рівня пошкодження. В дефектоскопі ДАМІ-С09 необхідно виконати сканування бездефектної області для отримання зони фрикційних шумів на двопараметровій комплексній площині. Вихід маркера з межі отриманої зони буде свідчити про наявність дефекту.

Однак, жодна з приведених методик не враховує статистичних характеристик вибірок інформативних параметрів контролю, а на встановлення порогу, має значний вплив суб'єктивний фактор, що також призводить до зниження достовірності контролю.

Жодна з розглянутих систем НК не включає в себе інструментів встановлення ризиків виробника та замовника, виключаючи тим самим можливість визначення достовірності в процесі створення методики контролю. Керівництва користувача, що містять базові методики, рекомендують перевіряти якість налаштування дефектоскопа та правильність його роботи лише по впевненому визначенню дефекта на вибраних стандартних зразках.

Оцінювання похибок першого та другого роду в складі алгоритмів обробки вимірювальних даних систем неруйнівного контролю дозволяє реалізувати розрахунок порогових значень інформативних параметрів та прийняття діагностичних ґрунтуючись не лише на суб'єктивних якостях оператора, а також із урахуванням запланованих показників надійності для контрольованих елементів конструкції ЛА. Тобто, якщо виріб передбачається використовувати в системах із порівняно низькою надійністю, пороговий рівень може бути змінено відповідно до збільшення похибки другого роду або навпаки, у сторону її зменшення, коли ОК передбачається викоритосувати в критичних зонах конструкції.

49

Для вирішення поставленої проблеми пропонується включити до складу системи контролю блоки обробки даних, що реалізують статистичний підхід до процесу діагностики виробів. Блок статистичної обробки реалізований у вигляді пакету прикладних програм, що входять в програмне забезпечення інформаційновимірювальної системи.

#### **2.5 Інтерфейс системи контролю**

Формування інтерфейсу користувача, всіх необхідних органів керування та засобів відображення необхідної інформації виконує відповідний модуль інформаційного забезпечення. Інтерфейс представляє собою набір вкладок кожна з яких забезпечує встановлення налаштування та відображення даних кожного з аспектів контролю. Також на вкладці виводяться коди помилок що виникли в процесі ініціалізації аналого-цифрового перетворювача, час очікування даних та час обробки однієї вибірки сигналу датчика.

Вкладка «Настройка» призначена для встановлення первинних налаштувань та реалізує наступні можливості:

- ➢ вибір активного каналу вхідного каскаду АЦП;
- ➢ встановлення частота дискретизації АЦП;
- $\triangleright$  вибір динамічного діапазону по кожному з каналів АЦП;
- $\triangleright$  встановлення компенсації зміщення сигналу по амплітуді;
- ➢ вибір режиму синхронізації АЦП: за сигналом від зовнішнього генератора або за рівнем вхідного сигналу;
- ➢ встановлення точки синхронізації та порогового значення амплітуди вхідного сигналу для запуску процесу збору;
- ➢ запуск режиму збереження даних до текстового файлу;
- ➢ встановлення число реалізацій інформаційного сигналу для запису до файлу в автоматичному режимі.

Введення реалізацій інформаційних сигналів здійснюється в режимі зовнішньої синхронізації, коли процес збору даних запускається після появи фронту імпульсу синхросигналу, що надходить від генератора збудження перетворювача. Після заповнення буферу даних відбувається формування сигналу завершення вимірювання після чого отримана вибірка обробляється в залежності від вибраного режиму роботи системи.

Також тут розміщено засоби візуалізації проміжних результатів обробки сигналу. Розміщені на вкладці засоби дозволяють:

- ➢ візуалізувати обвідну, миттєву та кумулятивну фази інформаційного сигналу
- ➢ вибрати зону в часовій області сигналу для розрахунку фазової характеристики
- ➢ керувати режимом формування еталонної вибірки для розрахунку інтегралу кумулятивних фаз.
- ➢ Відображення поточних значень миттєвої частоти *F* , інтегралу кумулятивної фази *Fa* .

Вкладка «Спектральный анализ» забезпечує керування процесом спектрального аналізу сигналу та забезпечує відображання результатів.

Вкладка «Статистическая обробка» призначена для керування процесом формування еталонних вибірок значень інформативних параметрів, фільтрації результатів та встановлення граничного значення по вибраному інформативному параметру. На рисунку 2.10 наведено вкладку «Настройка» інтерфейсу системи контролю.

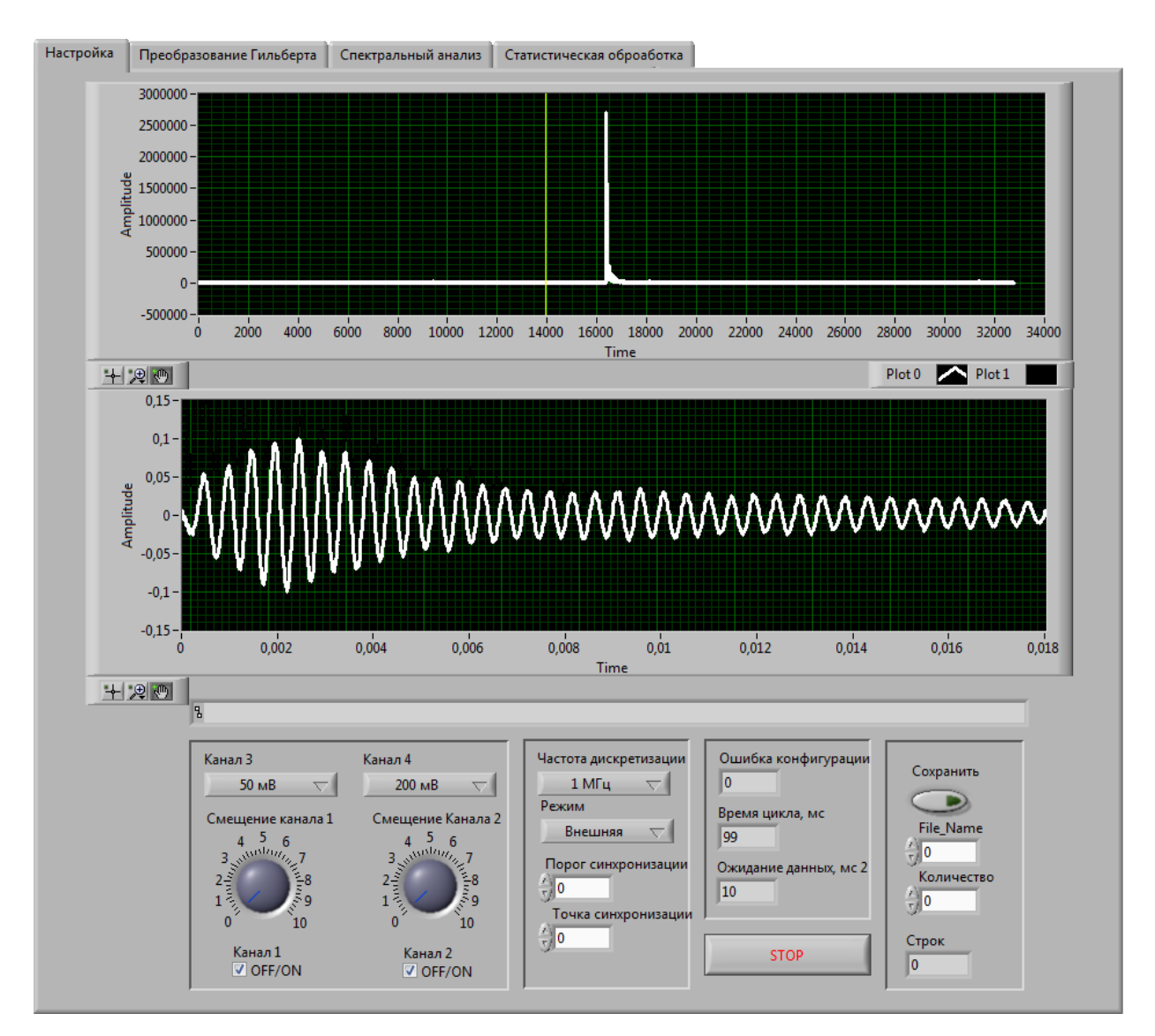

Рис. 2.10 Фрагмент інтерфейсу системи контролю

#### **Висновки**

В другому розділі магістерської дисертації розроблена інформаційновимірювальна система імпедансного контролю композиційних матеріалів та наведені її характеристики.

Запропонована структурна схема інформаційно-вимірювальної системи композиційних матеріалів, що дозволяє виконувати прийняття діагностичних рішень виходячи із характеристик вибірок значень інформативних параметрів.

Розрахований п'єзоелектричний датчик …

Створено принципову електричну схему на сучасній елементній електронній базі експериментального зразка системи імпедансного контролю стану виробів із

композиційних матеріалів. В його основу покладена блок-схема системи з відповідно вибраними компонентами.

Розроблена розводка печатної плати системи в програмному пакеті «Аltium» і представлений у вигляді 3-д зображень. А саме, розроблено макет печатної плати та її візуалізація.

Розроблений пакет програмного забезпечення, який дозволяє керувати роботою системи в цілому, реєструвати інформаційні сигнали та визначати їх параметри, оцінювати характеристики отримуваних вибірок даних та виносити рішення щодо результатів контролю.

### **3. АНАЛІЗ ОТРИМАНИХ РЕЗУЛЬТАТІВ**

# **3.1 Дослідження характеристик сигналів роздільно-суміщеного перетворювача імпульсного імпедансного дефектоскопа**

Основним завданням при розробці методів і систем неруйнівного контролю є знаходження інформативних параметрів сигналів, які несуть інформацію про технічний стан виробу.

Зміна механічного імпедансу зони взаємодії між перетворювачем та об'єктом контролю впливає на амплітуду, фазу. Крім того, відмінності фізико-механічних характеристик контрольованої зони, можуть призводити до зміни форми обвідної інформаційного сигналу.

Для оцінки впливу зміни імпедансу контрольованої зони на параметри інформаційного сигналу РСП було проведено експериментальні дослідження зразка композиційної панелі у вигляді стільникової панелі зі штучно нанесеним дефектом. За допомогою розробленого апаратно-програмного комплексу було отримано осцилограми імпульсів із прийомного п'єзоелемента роздільно-суміщеного (РС) перетворювача, які представлено на рис. 3.2. В процесі дослідження було отримано дані із бездефектної та дефектної областей зразка.

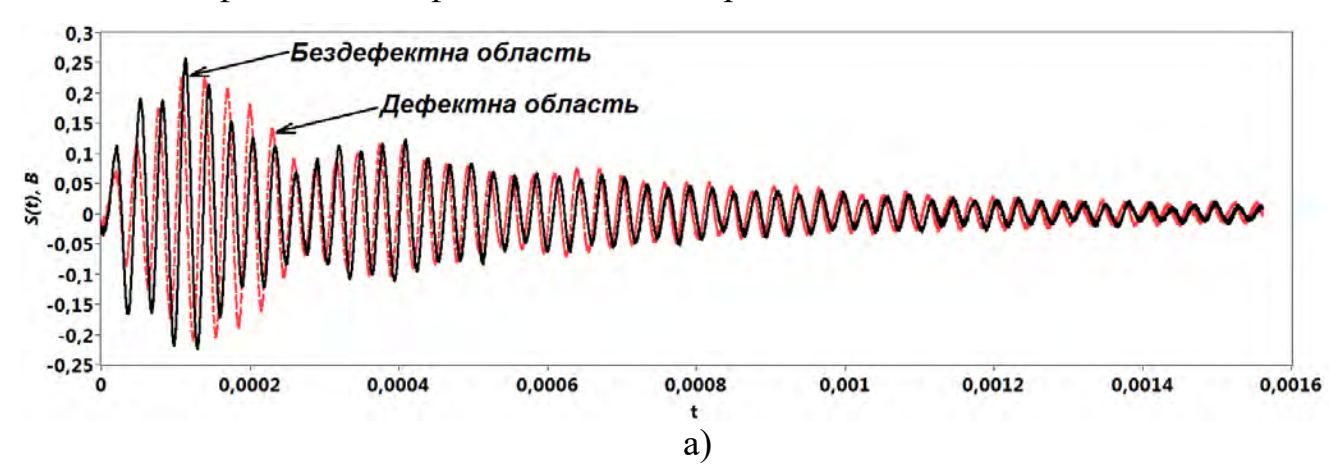

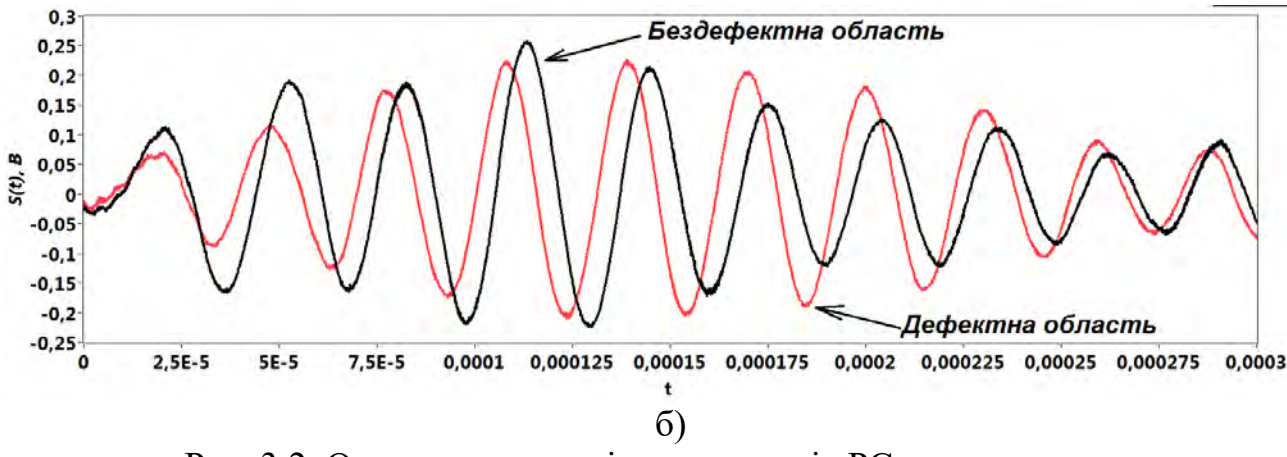

Рис. 3.2. Осцилограми вихідних сигналів РС-перетворювача: а – повна реалізація на інтервалі 0 – 0,0016 [с]; б – відрізок сигналу

Як видно із наведених осцилограм, зміна характеристик досліджуваної зони впливає на наведені вище параметри результуючого сигналу.

Резонансні властивості приймаючого вібратора РСП обумовлюють поступове наростання обвідної інформаційного сигналу, а після досягнення відносного максимуму – її експоненційне спадання.

На рис. 3.3, а представлено змодельований імпульсний сигнал <sup>V(t)</sup> з параметрами складових:  $A_1 = 0.23;$   $A_2 = 0.1;$   $\delta_1 = 1059;$   $\delta_2 = 2344;$   $f_1 = 33870 \,\text{J} \, \text{J};$   $f_2 = 30280 \,\text{J} \, \text{J};$   $\varphi_1 = 0;$  $\varphi_2 = 182,60$ ; разом із сигналом  $U(t)$ , отриманим із бездефектної області тестового зразка за допомогою роздільно-суміщеного перетворювача. На рис. 3.3 б наведено спектри модельного  $Gv(f)$ та реального  $Gu(f)$  сигналів.

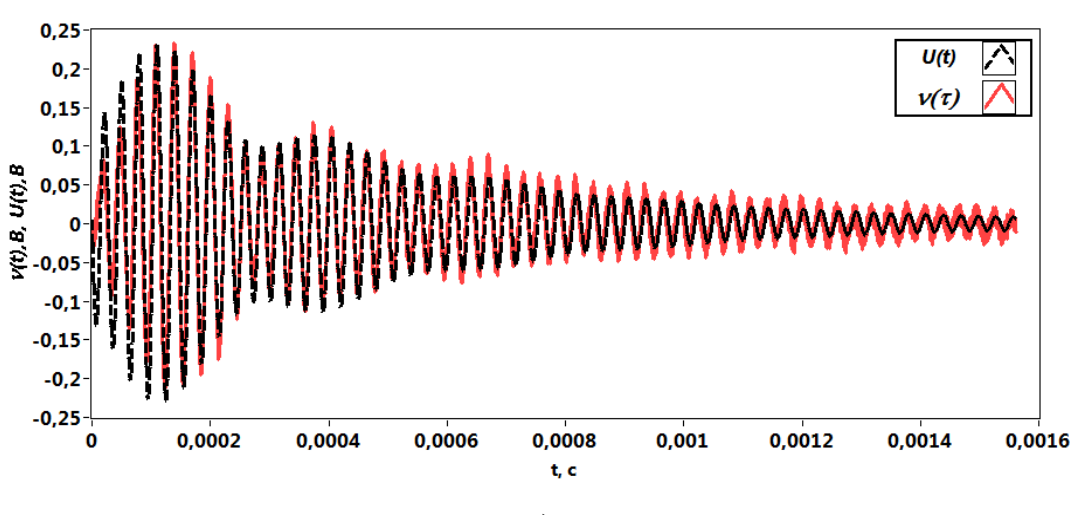

а)

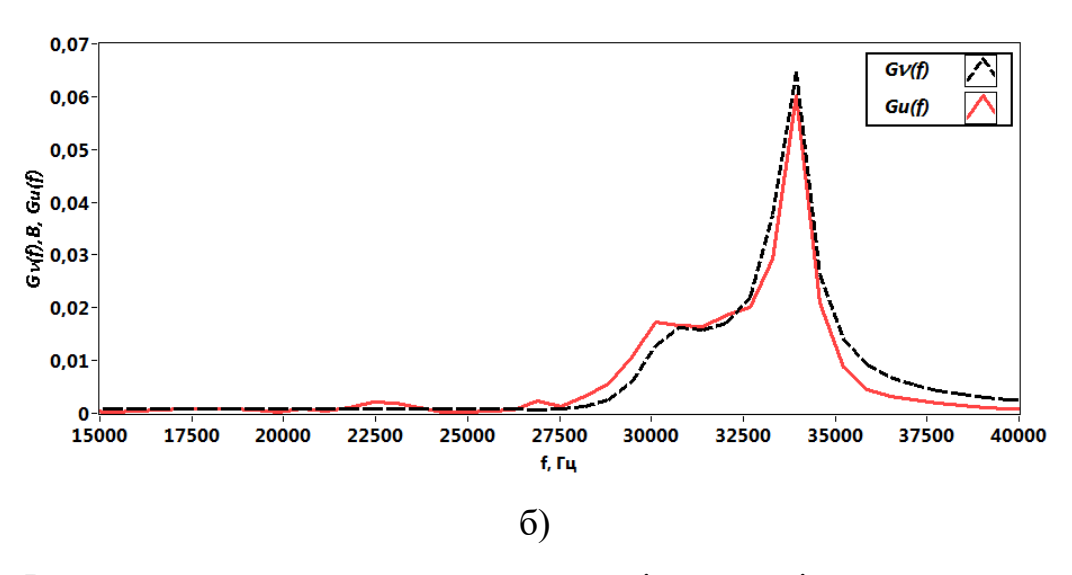

Рис. 3.3. Результати моделювання сигналу роздільно-суміщеного перетворювача: а) реалізації сигналів; б) спектри сигналів

Дослідження показує, що представлена модель хоча і є порівняно простою, проте дозволяє реалістично відобразити імпульси, отримані від РСП в процесі контролю.

#### **3.2 Ортогональний метод**

Перш ніж розбиратись, як працює метод, зазначимо де він присутній в проекті. Саме такий компонент як ADA2200 має таку вбудовану функцію. Коротко про цю мікросхему.

AD2200 від Analog Devices — це синхронний демодулятор із конфігурованим аналоговим фільтром. Цей пристрій використовується у промисловості, медицині та сфері комунікацій. AD2200 відомий своєю реалізацією з використанням запатентованої технології зразкового аналогового перетворення (SAT), яка дозволяє обробляти аналоговий вхідний сигнал з та надавати зразковий аналоговий вихідний сигнал. У склад AD2200 входять аналоговий фільтром низьких частот, налаштовуваний фільтр нескінченної імпульсної відгуку (IIR), міксер з вибором фази 0°/90°, опорний годинник та вихід драйвера АЦП.

В основі роботи ADA2200 лежить генерація двох взаємно ортогональних сигналів за допомогою внутрішнього квадратурного генератора. Цей генератор

виробляє дві хвилі, одна з яких є опорною, а інша — зсунута на 90 градусів відносно опорної. Таке зсування дозволяє сигналам залишатися незалежними один від одного, що є критично важливим для точного вилучення інформації з вхідного сигналу.

Коли аналоговий вхідний сигнал подається на ADA2200, він спочатку міксується з цими двома ортогональними сигналами. Процес міксування здійснюється окремо для кожної з хвиль, результатом чого є два нових сигнали: inphase (I) і quadrature (Q). Ці сигнали несуть в собі всю необхідну інформацію про оригінальний аналоговий сигнал, але вони роблять це у формі, яка дозволяє легко вилучити дані про амплітуду та фазу сигналу.

Після генерації I та Q компонент, ADA2200 застосовує низькочастотні фільтри для видалення будь-якого шуму або небажаних гармонік, які могли б з'явитися в результаті міксування. Фільтрація є важливим кроком, оскільки вона забезпечує чистоту сигналу, необхідного для точного аналізу.

Завершальним кроком є демодуляція I та Q компонентів для вилучення точної інформації про амплітуду та фазу вхідного сигналу. ADA2200 обробляє ці дані, використовуючи вбудовані цифрові обробники, що дозволяє не тільки покращити точність вимірювань, але й значно спрощує інтеграцію цієї мікросхеми в різноманітні системи обробки сигналів.

ADA2200 знаходить своє застосування у багатьох високотехнологічних областях, зокрема у прецизійних вимірювальних системах, медичному обладнанні та промисловому контролі. Його здатність точно вилучати сигнали з шумного середовища робить його незамінним інструментом для інженерів та дизайнерів електроніки по всьому світу.

57

#### **Висновки**

Дослідження сигналів роздільно-суміщеного перетворювача імпульсного імпедансного дефектоскопа виявило, що зміни механічного імпедансу зони взаємодії між перетворювачем та об'єктом контролю мають істотний вплив на амплітуду та фазу сигналу. Експериментальні результати підтвердили, що такі зміни імпедансу можуть бути виявлені та аналізовані, що є критично важливим для забезпечення надійного неруйнівного контролю.

# **4. РОЗРОБКА СТАРТАП-ПРОЕКТУ "УЛЬТРАЗВУКОВА АВТОМАТИЧНА СИСТЕМА КОНТРОЛЮ КРИЛА ЛІТАКА ЗА ДОПОМОГОЮ ІМПЕДАНСНОГО МЕТОДУ"**

Створення стартап-проекту, нині є важливою частиною магістерської дисертації. Його розробка, дозволяє нам використані теоретичні знання, які ми отримали протягом навчання. Включення такої частини робить цю працю більш привабливою для читачів, особливо, які цікавляться більш практичною реалізацією.

Створення ідеї стартапу, допомагає втілити проект в живу бізнес-модель, що для потенційної аудиторії покупців виглядає вигідно порівняно з іншими роботами без стартапної частини. Тому розглянемо її більш детально.

# **4.1 Опис ідеї стартап-проекту**

В попередніх розділах магістерської дисертації був запропонований для розробки ультразвукової системи контролю обшивки крила літака. В цьому розділі проведемо аналіз стартап-проекту, мета якого створення такої системи, з можливістю подальшої автоматизації процесу проведення контролю на певних частинах крила та створення протоколу.

Створимо інформаційну карту [24], для подальшого розуміння, як реалізувати проект, його ціль та завдання яке він виконує. Вона представлена у вигляді таблиці 4.1 нижче.

Таблиця 4.1 Інформаційна карта

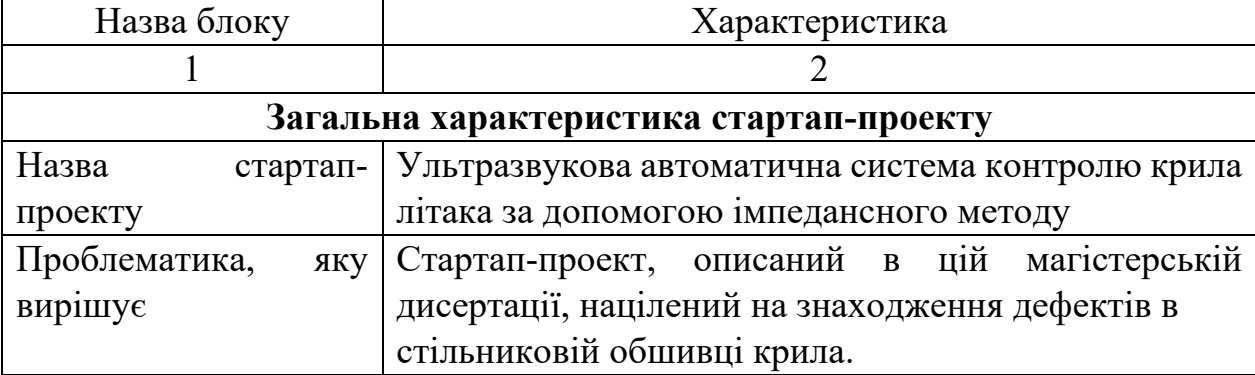

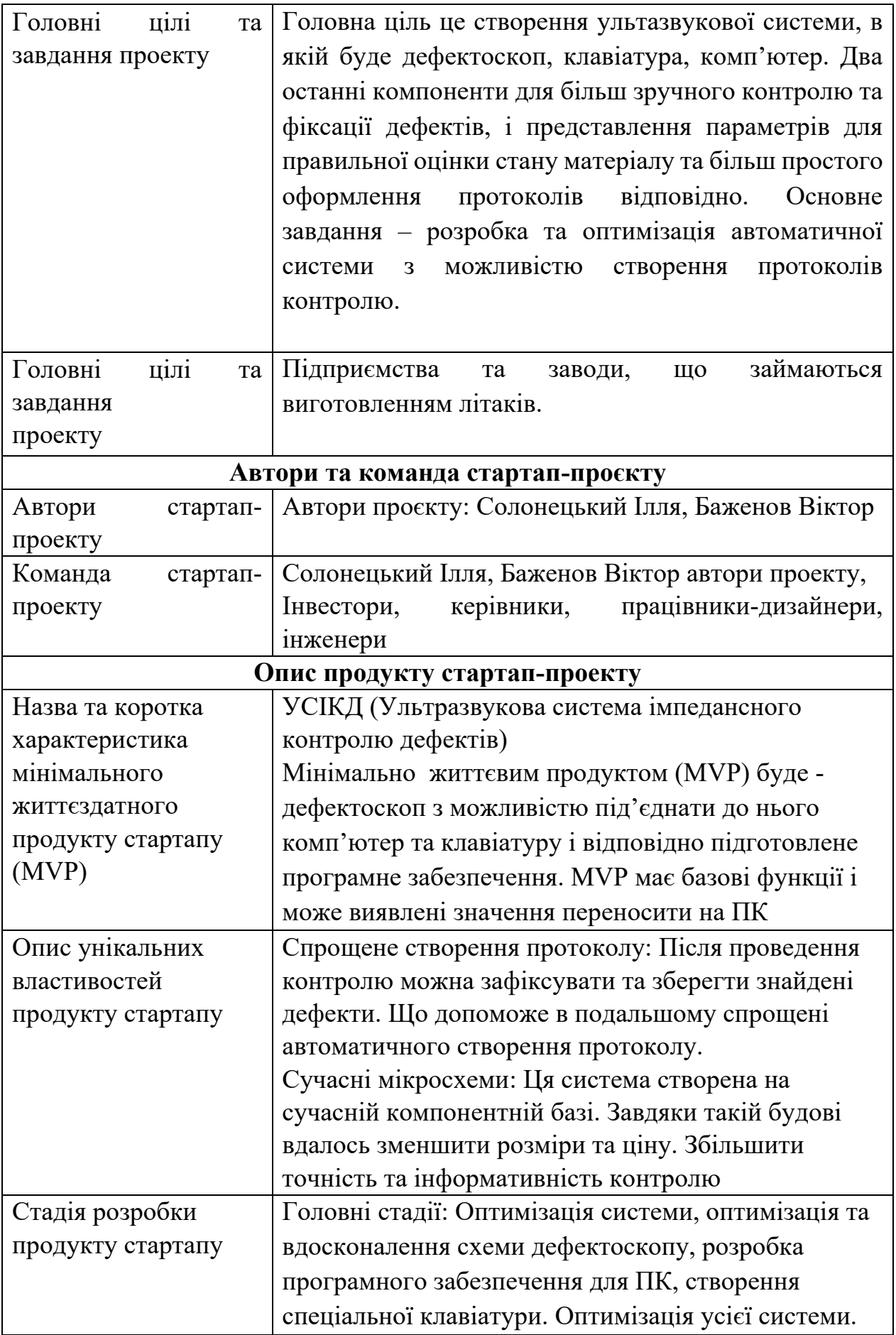

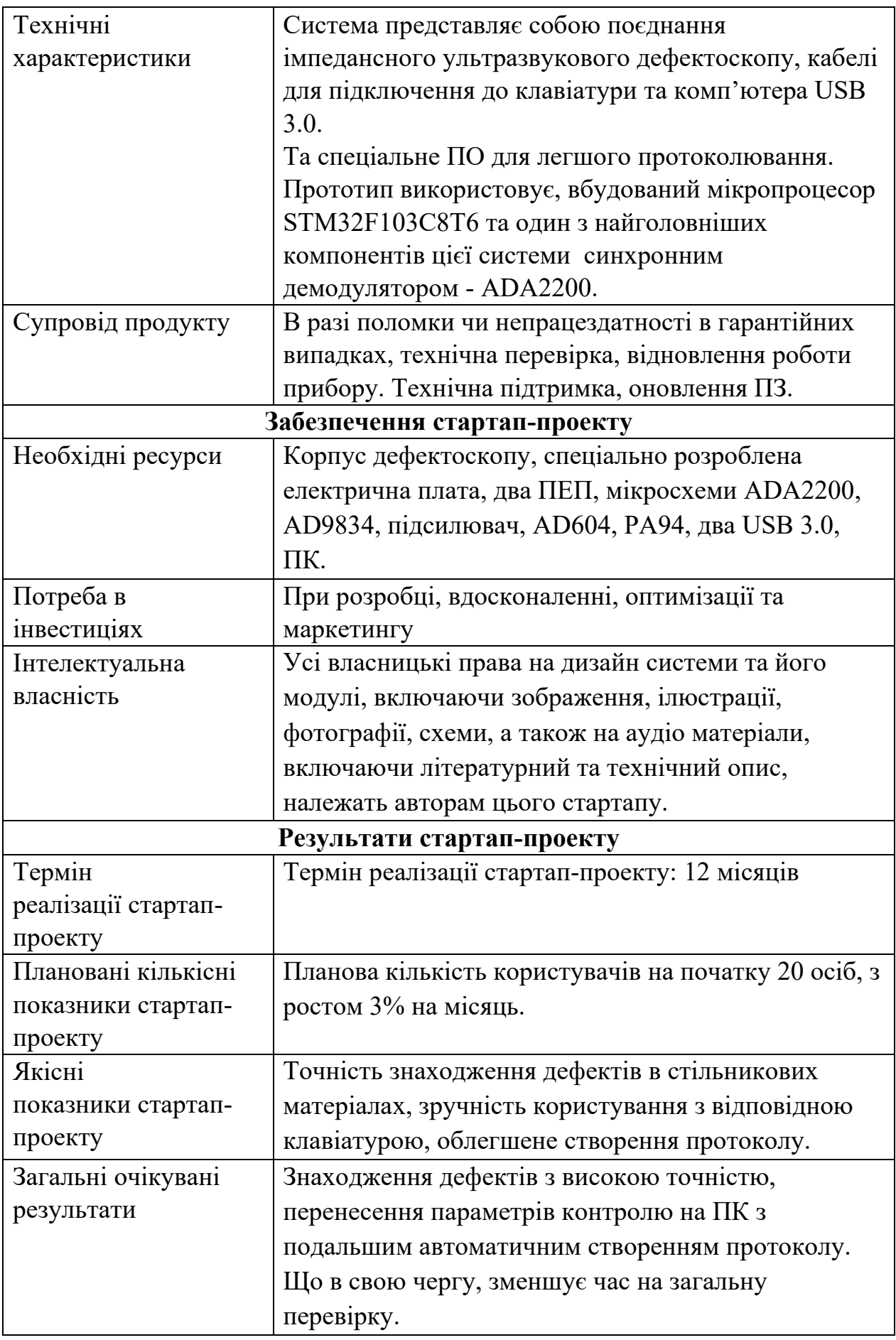

"УСІКД" - це стартап-проект, основним акцентом інновації в точності контролю, більш зручному проведенні контролю завдяки клавіатурі і підключенням до ПК, куди будуть приходи ти та зберігатися данні для подальшого протоколювання. Загалом за 8 місяців, проект може вийти в продаж і отримати підтримку інвесторів.

Таблиця 4.2 Опис ідеї стартап-проекту

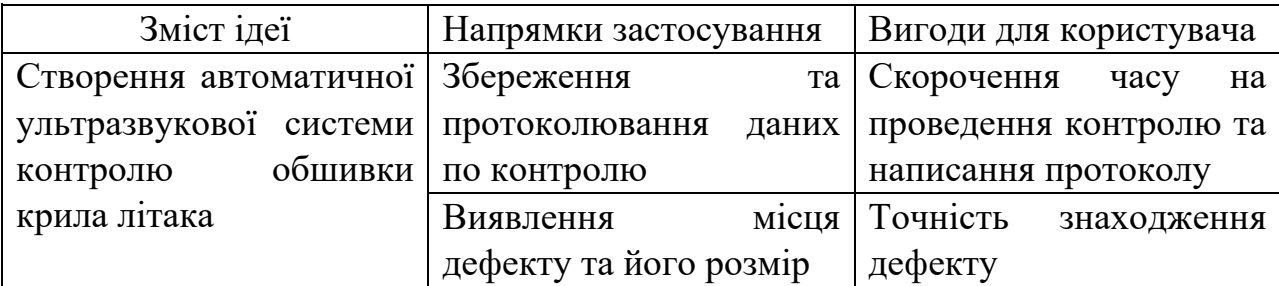

Відповідно до таблиці 4.2 стартап-проект, спрямований на розробку системи, що дасть можливість контролювати плоскі деталі. Використовувати її можна як для сканування всієї деталі, так і локальної зони. Даний підхід дає можливість захиститись від аварій через дефект в деталях.

Був проведений аналіз даної систему з конкурентами в даній сфері, можна зрозуміти що конкурентів багато, но серед них слід виділити такі фірми як "Новотест", "Флагма". І прибори відповідно "*Boundmaster 1000e+*", "ДАМІ-С09", "ІД-91М". Було розглянуто переваги та недоліків кожної конкурентної пропозиції. Отримані результати дослідження представлені у таблиці 4.3

Таблиця 4.3 Визначення сильних, слабких та нейтральних характеристик ідеї проекту

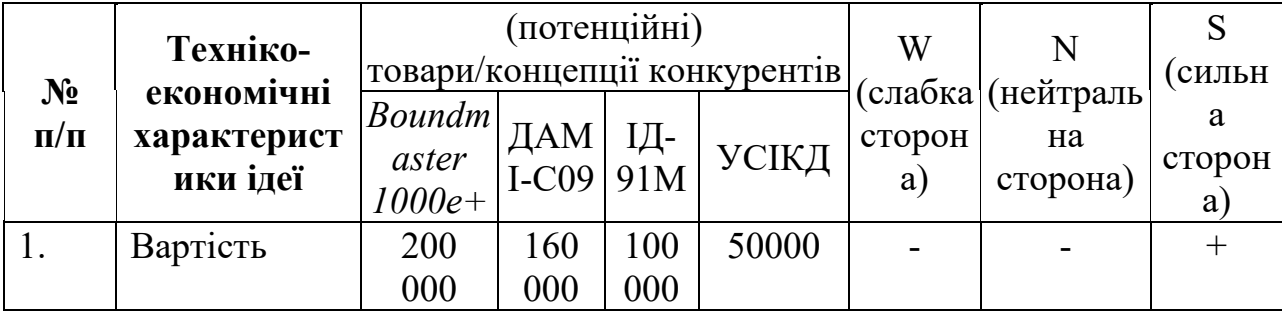

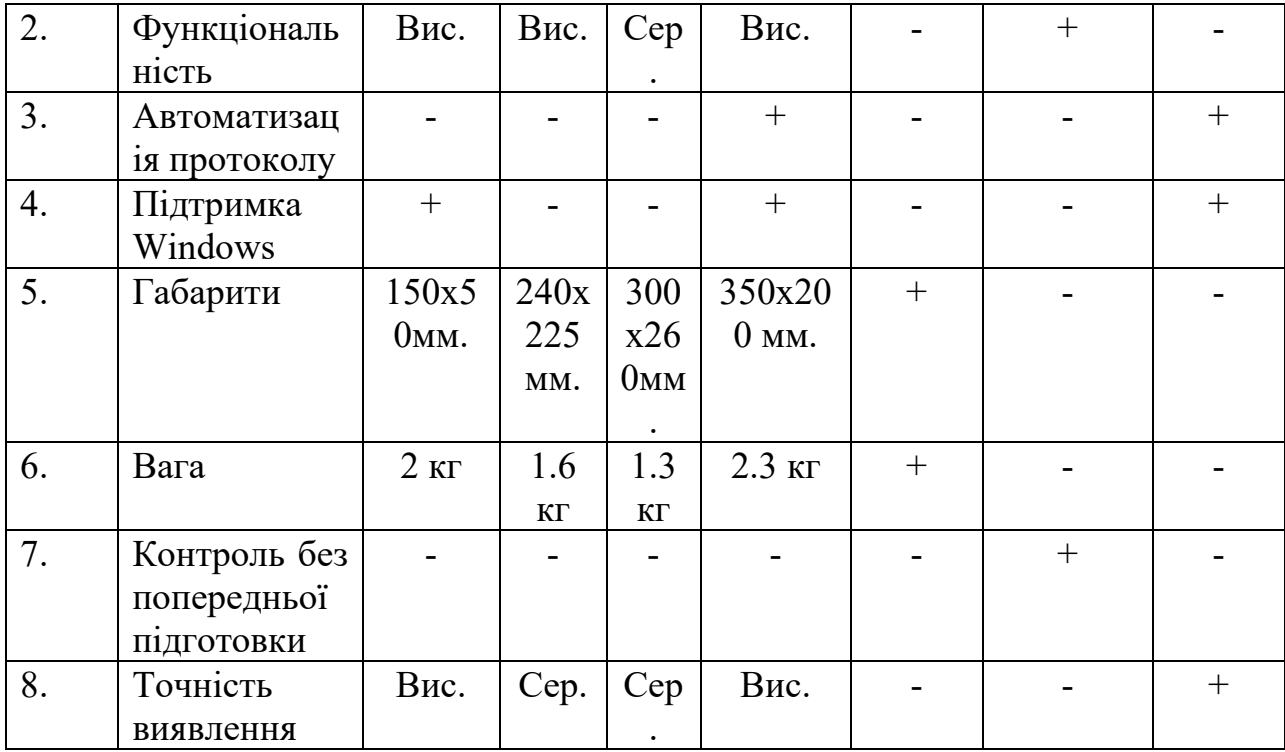

Проаналізувавши таблицю 4.3, яка в визначає сильні, слабкі та нейтральні характеристики стартап-проекту в порівнянні з конкурентами, можна зробити висновки:

- Ця система невелику ціну, що є перевагою.
- Можливість зберігати данні по проведенню контролю на ПК та занесення їх у протокол, що пришвидшує увесь процес контролю.
- Має велику точність завдяки внутрішнім інноваційним компонентам.
- Може підключатись клавіатура, щоб полегшити проведення контролю та фіксувати данні.
- Розміри такої системи будуть не дуже зручні та додатково потрібні шнури, щоб підключити їх до клавіатури та ПК, що зменшить зручність проведення контролю для деяких випадків.

В системі УСІКД є багато переваг порівняно з конкурентами. При недоліку у розмірі та зручності використання. Вона дуже інформативна, точна та має автоматичне протоколювання. Тобто, досить конкурентоспроможний продукт на ринку.

Далі розробимо аудит технології за допомогою якої можна реалізувати ідею створення проекту. Провдемо технічний аналіз розробленої системи. [25]

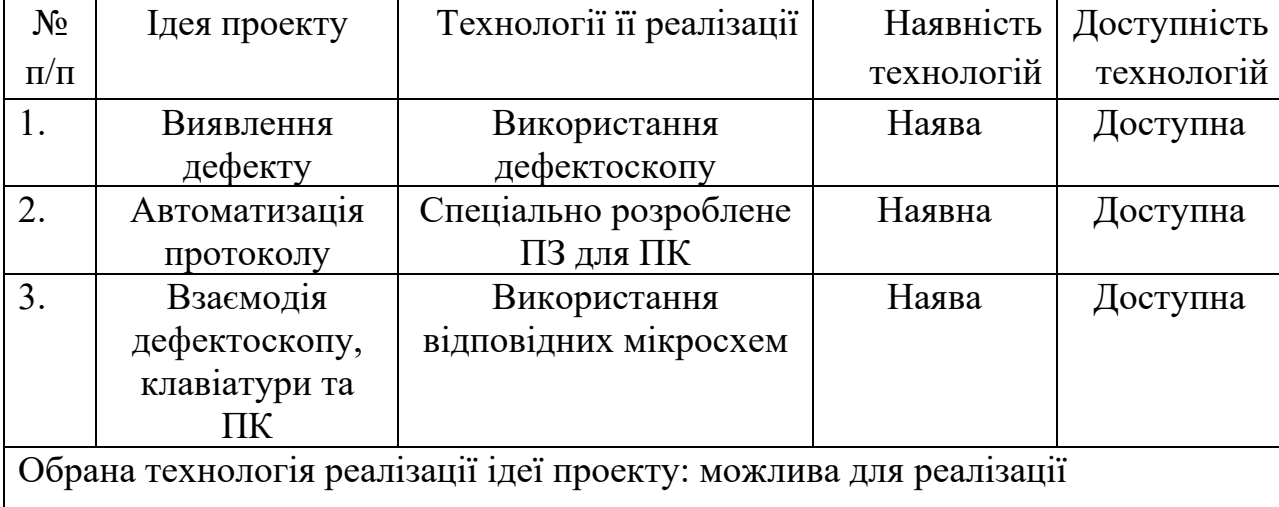

Таблиця 4.4. Технологічна здійсненність ідеї проекту

Виходячи з таблиці вище, видно що проект можливо реалізувати та вона технологічно здійсненна. Усі компонент можливо купити та об'єднати. Такий елемент як мишка є у кожного користувача комп'ютера. Для такої технології необхідне власне програмне забезпечення. Отже, всі ці фактори роблять проект конкурентоспроможний та його можна втілити в життя.

## **4.2. Аналіз ринкових можливостей запуску стартап-проекту**

Проаналізуємо ринкові перспективи та можливості, які можна використати під час ринкового впровадження проекту, та ринкові загрози, які можуть перешкодити його реалізації. Даний аналіз спрямований на вихід проекту на український ринок.

Спочатку ми проаналізуємо попит на ці товари, зокрема: Наявність попиту, обсяги та розвиток ринку. Отримані результати дослідження представлені у таблиці 4.5.

Таблиця 4.5. Попередня характеристика потенційного ринку стартап-проекту

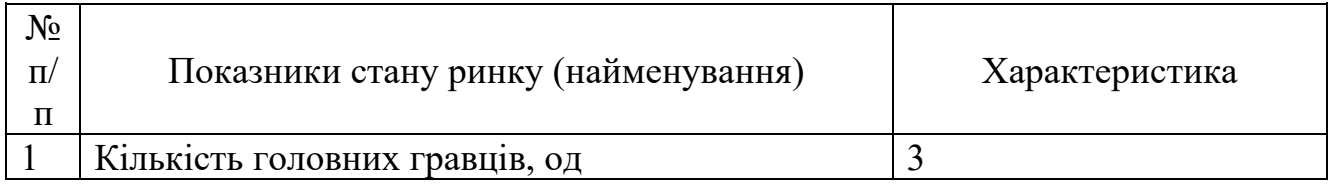

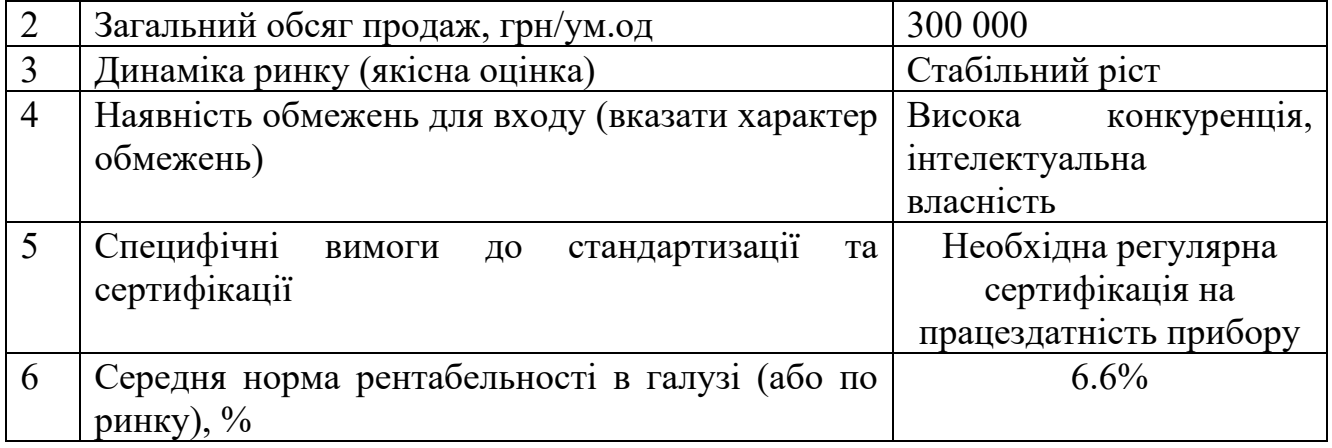

Аналізуючи дані з таблиці можна зробити висновки, рентабельність в галузі складає 6.6%, що є трохи нижче за середнє, проте дана галузь має перспективу. При наявності конкурентів у цій області вже заповнений продукцією ринок. УСІКД виділяється на фоні інших, можливістю підключення ПК та зберіганням даних контролю якості та автоматичним протоколюванням. Що значно прискорює весь процес контролю. Далі, для вивчення та оцінки можливості реалізації стартаппроекту, потрібно сформулювати приблизний перелік потенційних груп клієнтів, їх характеристики та розробити приблизний список вимог до нашої продукції. Це представлено в таблиці 4.6.

| $N_2$<br>$\Pi$<br>$\Pi$ | Потреба, що<br>формує ринок                             | Цільова<br>аудиторія<br>(цільові<br>сегменти ринку) | Відмінності у<br>поведінці різних<br>потенційних<br>цільових груп<br>клієнтів                                                      | Вимоги<br>споживачів до<br>товару                                |
|-------------------------|---------------------------------------------------------|-----------------------------------------------------|----------------------------------------------------------------------------------------------------|------------------------------------------------------------------|
| 1.                      | Контроль<br>дефектів<br>B<br>обшивці<br>крила<br>літака | Заводи                                              | Різниця<br>B<br>збереженні даних<br>проведення<br>контролю<br>та<br>автоматизованого<br>створення<br>протоколу. Більша<br>точність | Надійність,<br>точність,<br>ШВИДКІСТЬ<br>проведення<br>контролю. |

Таблиця 4.6. Характеристика потенційних клієнтів стартап-проекту

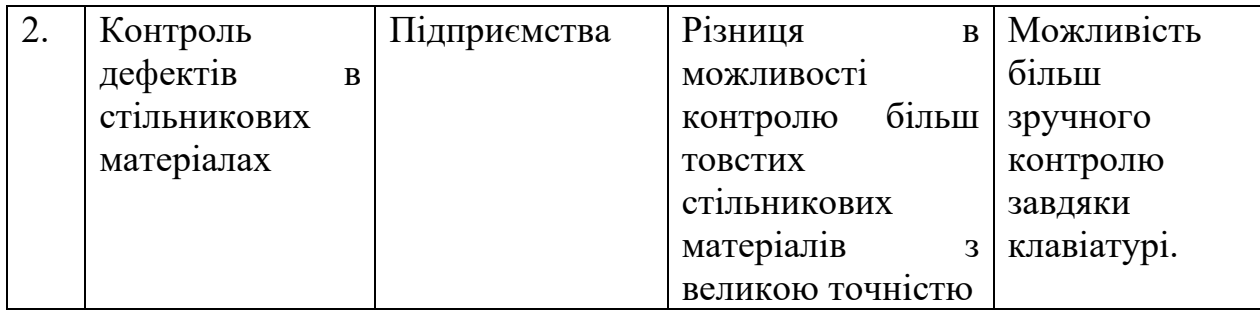

З таблиці видно, що попит на послуги які може дати с запропонований пристрій, присутній. Цю систему можна використовувати як на підприємствах завдяки глибині проникнення в матеріал та зручності проведення контролю. Так і на заводах, де необхідне протоколювання, висока надійність перевірки та точність.

Тепер проведемо ряд потенційних проблем, які потрібно оцінити перед впровадженням запропонованої системи. Фактори загрози можуть вплинути на успіх реалізації стартап-проекту та його здатність втілитись в життя та бути спроможним залишатися на ринку. Вони приведені в таблиці 4.7 нижче:

Таблиця 4.7 Фактори загроз

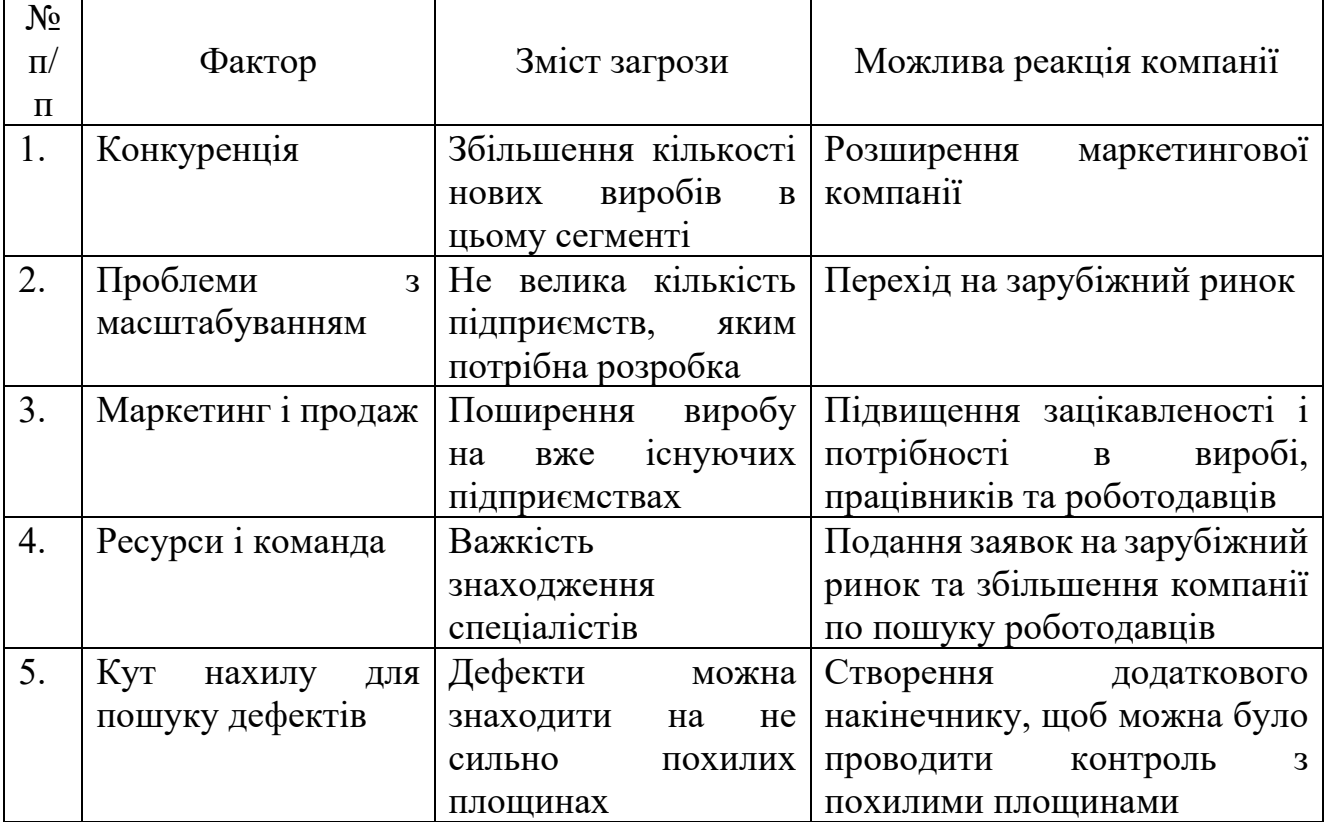

В таблиці вище ми проаналізували фактори загроз для стартап-проекту. До них було запропоновано відповідні рішення, які зможуть допомогти уникнути загроз.

Тепер розробимо таблицю можливостей. Це один з необхідних компонентів при проектуванні стартапу. (таблиця 4.8).

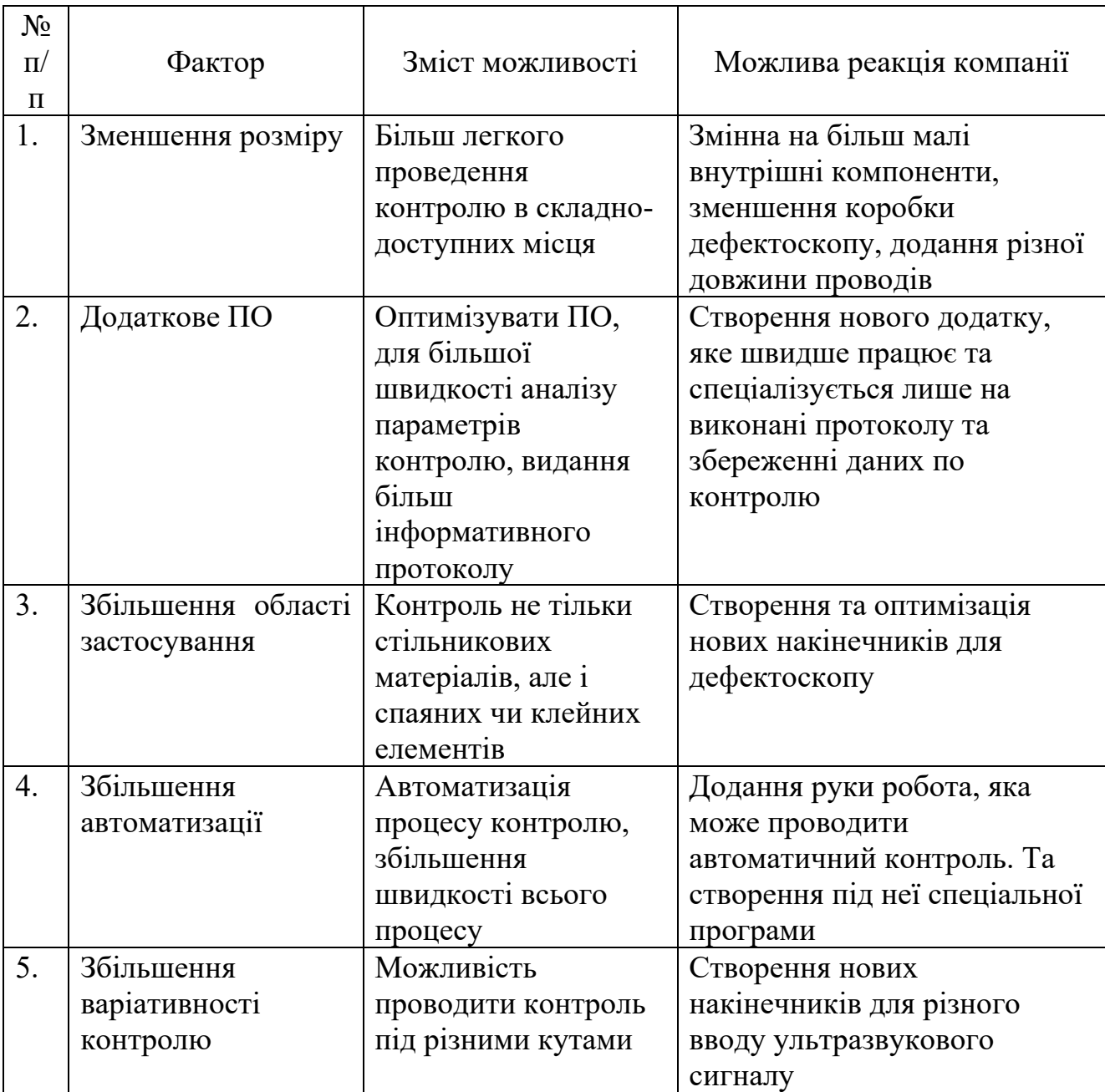

Таблиця 4.8 Фактори можливостей

Підібравши можливості та їх потенційні реалізації від компанії, прийшли до таких висновків:

Зменшення розміру: Розробка більш компактних приладів з метою поліпшення здатності до проведення інспекцій в обмежених або важкодоступних просторах, наприклад, для перевірки внутрішніх структур літака, де стандартні інструменти можуть бути незручними для використання.

Додаткове ПО: Оптимізація процесів обробки інформації для забезпечення швидшого та точнішого аналізу параметрів, що дозволить швидше виявляти несправності та відхилення в технічних системах, зокрема у складних електронних або механічних компонентах.

Збільшення області застосування: Розширення діапазону матеріалів і елементів, які можуть бути перевірені за допомогою обладнання, включаючи арматурні сталі, композитні матеріали або кулеві елементи, що збільшує гнучкість використання інструментарію і забезпечує ширший спектр обслуговування.

Збільшення автоматизації: Впровадження автоматизованих систем контролю для прискорення всього процесу інспекції, що включає використання роботизованих рук, здатних самостійно виконувати серію контрольних операцій, тим самим знижуючи людський фактор і підвищуючи продуктивність.

Збільшення варіативності контролю: Розробка технологій, які дозволяють проводити контроль за допомогою різних методів, наприклад, використання різних кутів введення ультразвукового сигналу, щоб забезпечити більшу точність виявлення дефектів у складних геометричних умовах. Тепер зробимо аналіз конкуренції на ринку. Щоб зрозуміти на що потрібно приділити увагу в конкурентній середі. Збільшити вплив на такому рику та займати перші позиції. Результат аналізу наведений в таблиці 4.9. [26]

Таблиця 4.9 Ступеневий аналіз конкуренції на ринку

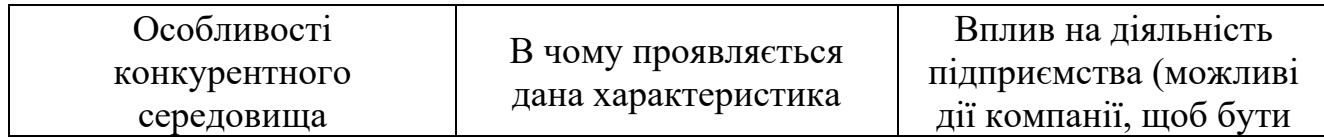

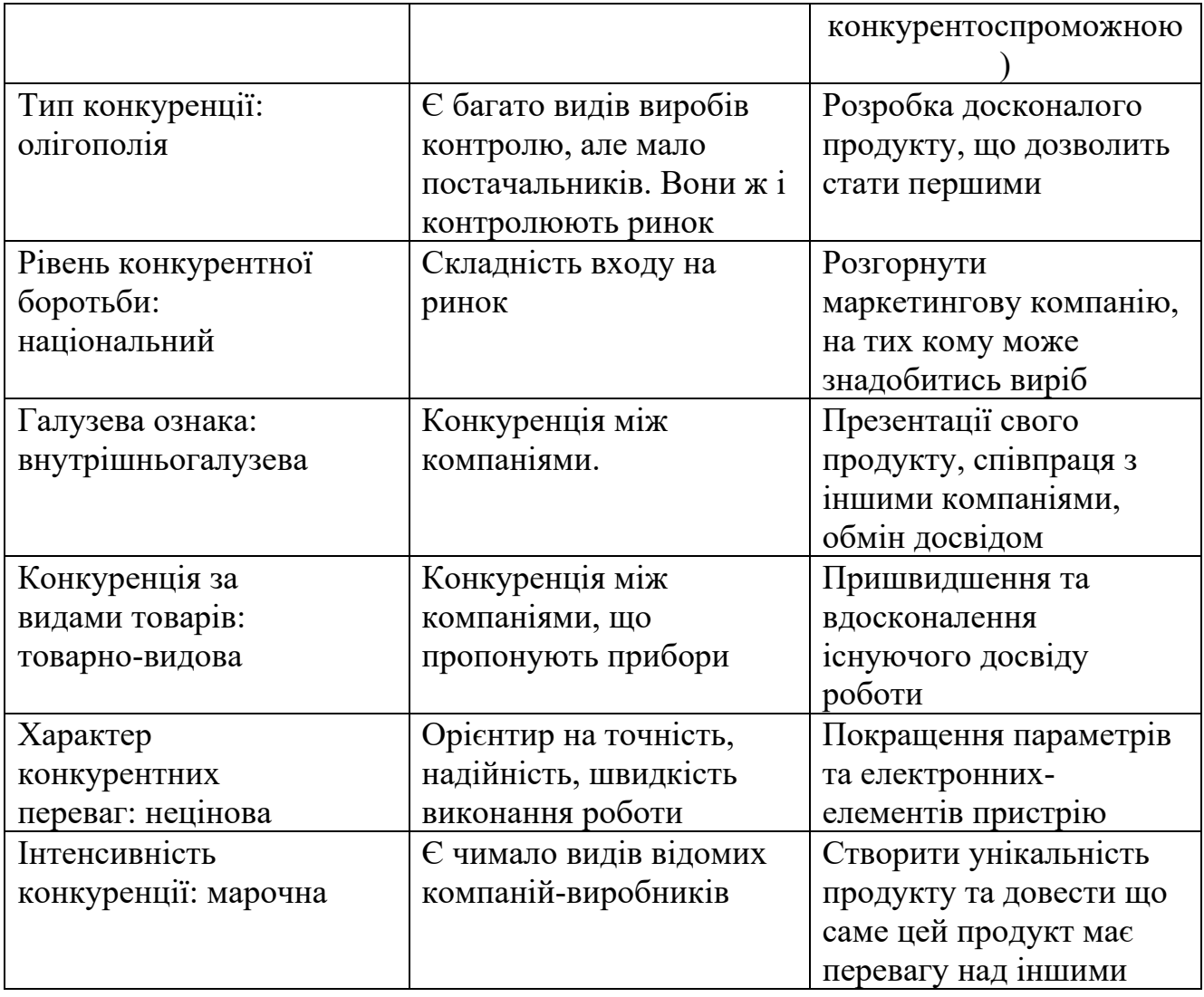

Зробивши попередній аналіз ступеневого аналізу конкуренції на ринку, є такий підсумок. Розуміння особливостей ринку, де працює компанія, може допомогти виявити слабкі та сильні сторони не тільки власної компанії, але й конкурентів, щоб скласти стратегію заходу на ринок або адаптації вже існуючої продукції під потреби споживачів. Розробка стратегії для ефективної конкуренції у ринкових умовах, де існує мало постачальників або виробників, може дозволити компанії зайняти домінуючі позиції та встановити контроль над ціноутворенням та якістю продукції. Аналіз та впровадження стратегій для ведення конкуренції на національному рівні, враховуючи специфіку культурних, економічних та законодавчих аспектів країни, щоб забезпечити стабільність та розвиток компанії в довгостроковій перспективі. Визначення та аналіз конкурентів в межах галузі, для того щоб краще розуміти тенденції та вимоги ринку, та розробка.

Оглянувши конкуренцію на ринку, було зроблено за моделлю Портера - аналіз конкурентної ситуації в галузі. Результати в Таблиці 4.10

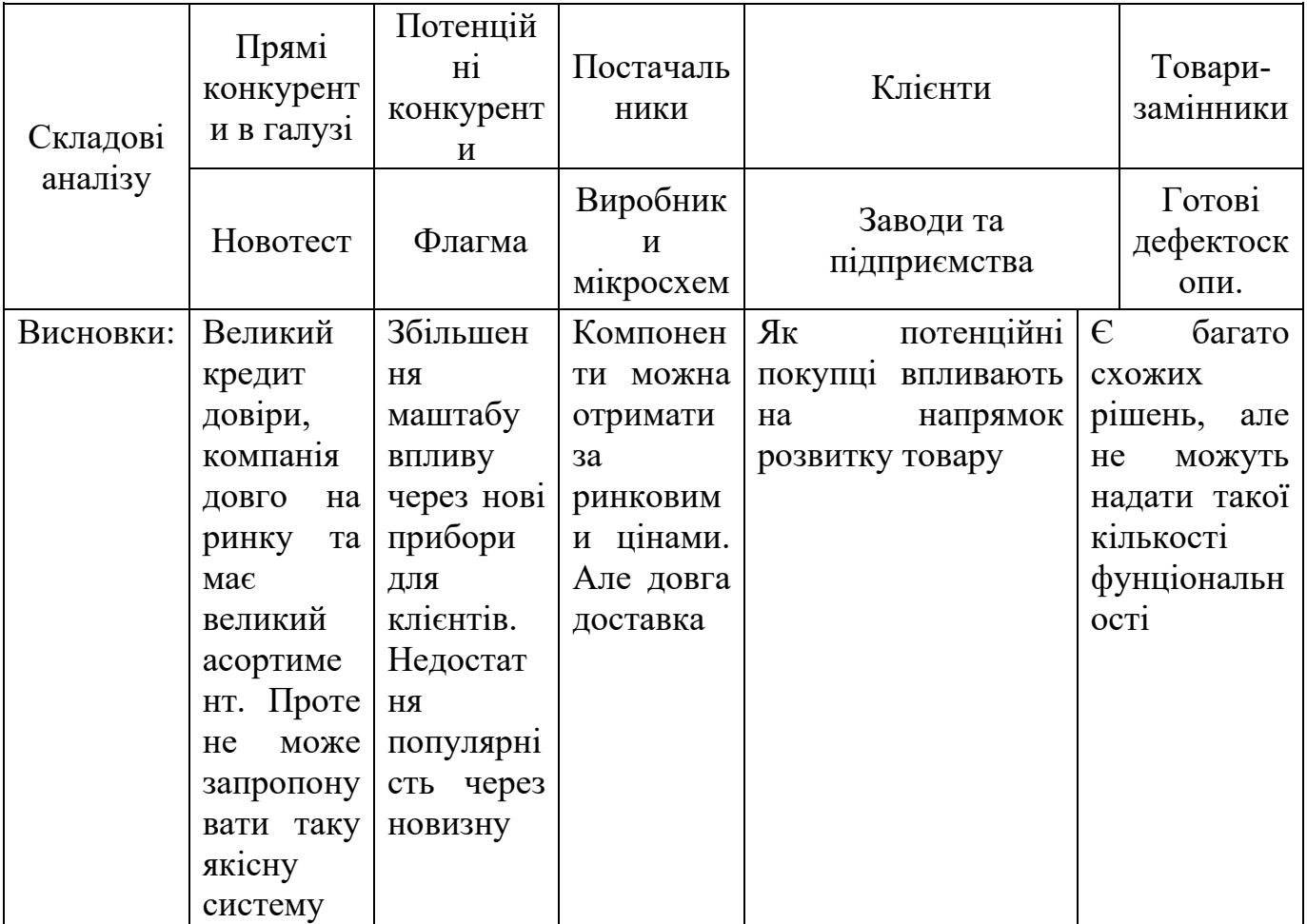

Таблиця 4.10 Аналіз конкуренції в галузі за М.Портером

Основними конкурентами є "Новотест" та "Флагма". Перший має великий спектр послуг та приборів, самостійно виробляє деякі з них. Але не може запропонувати таку систему для одночасного контролю, протоколювання та зручного управління. Другий є більш інноваційною та новою компанією, але вона концентрується тільки на постачанні дефектоскопів, не може їх будувати та давати належну гарантію чи підтримку свого товару в цій сфері. Від постачальників можна очікувати деталі та компоненти, але потрібно робити це завчасно, бо дуже довга потенційна доставка. Оскільки будь-який продукт робиться для людей, вони і задають напрямок розвитку продукту. Так і про компанію чи заводи, дивлячись які прибори їм треба, робиться замовлення та виробляється пристрій. Проаналізувавши

конкуренцію за М.Портером, можна сказати, що "УСІКД" може мати успіх, оскільки має унікальність на відміну від інших.

Тепер, після переліку певних факторів та аналізу конкурентів, проведемо обґрунтування факторів конкурентоспроможності. Це важлива частина, щоб збільшити можливість реалізації стартап-проекту на реальному ринку. Отже, таблиця 4.11

| $N_2$<br>$\Pi$<br>$\Pi$<br>1. | Фактор<br>конкурентоспроможності<br>Точність та надійність<br>вимірювань | Обгрунтування (наведення чинників, що<br>роблять фактор для порівняння<br>конкурентних проектів значущим)<br>вбудовані всередину електроні<br>Вже<br>компоненти дозволяють робити перевірку по<br>двом(а не як більшість конкурентів<br>$\Pi$ O<br>одному) параметрам контролю, що збільшує<br>точність та малу похибку. |
|-------------------------------|--------------------------------------------------------------------------|----------------------------------------------------------------------------------------------------|
| 2.                            | Зручність та доступність                                                 | 3 певними насадками на дефектоскоп, можна                                                                                                    |
|                               | проведення контролю                                                      | проводити контроль, як плоских,<br>так 1                                                                                                    |
|                               |                                                                          | похилих поверхонь.                                                                                                    |
| 3.                            | Перехід<br>повну<br>на<br>автоматизацію                                  | Систему в подальшому можна повністю<br>автоматизувати. Додавши маніпулятор та<br>написавши відповідне ПО. Щоб виключити<br>людський фактор в проведенні контролю, що<br>збільшить точність.                                                                                                    |
| 4.                            | Збільшення                                                               | На основі системи можна додати інші види                                                                                                    |
|                               | варіативності проведень                                                  | дефектоскопів, щоб збільшити можливості                                                                                                    |
|                               | контролю                                                                 | контролю не тільки стільникових, а ще й                                                                                                    |
|                               |                                                                          | металевих, пластмасових та<br>полімерних                                                                                                    |
|                               |                                                                          | матеріалів                                                                                                    |
| 5.                            | Протоколювання                                                           | Можливість зберігати данні по проведені                                                                                                    |
|                               | процесу                                                                  | контролю та заносити їх у відповідну форму                                                                                                    |
|                               |                                                                          | одразу при проведенні такого, це значно                                                                                                    |
|                               |                                                                          | пришвидшує роботу працівника та компанії.                                                                                                    |

Таблиця 4.11. Обґрунтування факторів конкурентоспроможності

Після аналізу факторів конкурентоспроможності проведемо порівняльний аналіз слабких та сильних сторін їх занесено в таблицю 4.12.

Таблиця 4.12. Обґрунтування факторів конкурентоспроможності «ДАМІ-С09»

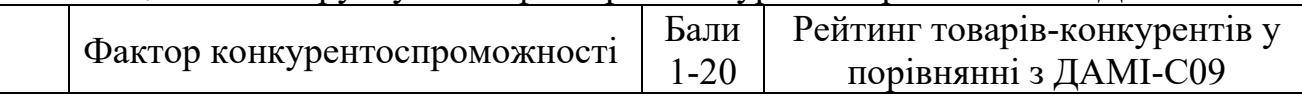

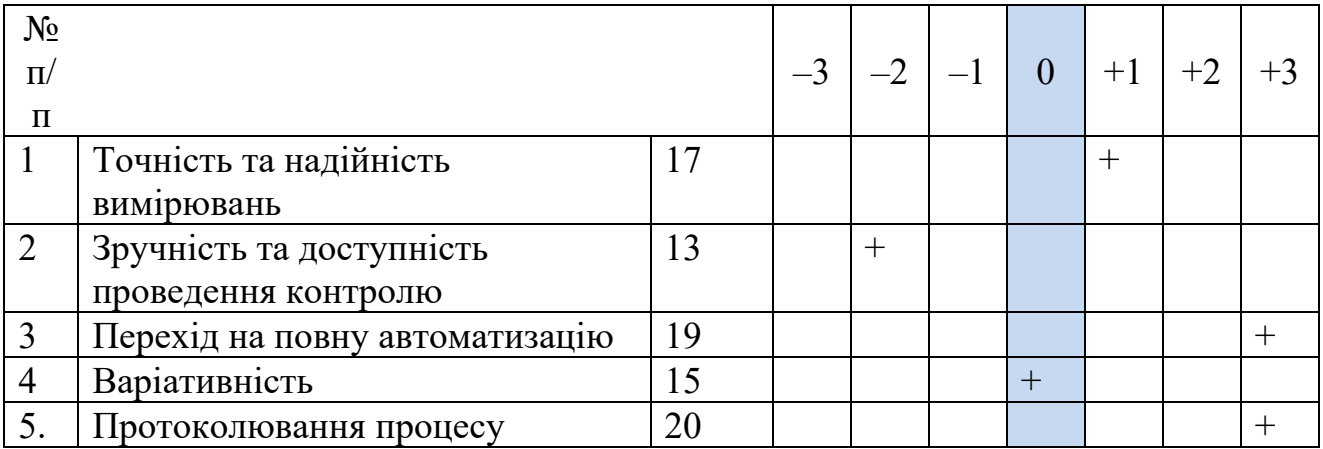

Загалом, таблиця відображає сильні сторони компанії в критично важливих аспектах конкурентоспроможності. У більшості з оцінених факторів компанія має перевагу над ДАМІ-С09. Найбільші переваги виявлені в переході на повну автоматизацію, що вказує на високу клієнт-орієнтованість. Також компанія показує високу оцінку за інноваційність та ефективність у протоколюванні процесів, що є ключовим фактором для поліпшення та пришвидшення роботи підприємства.

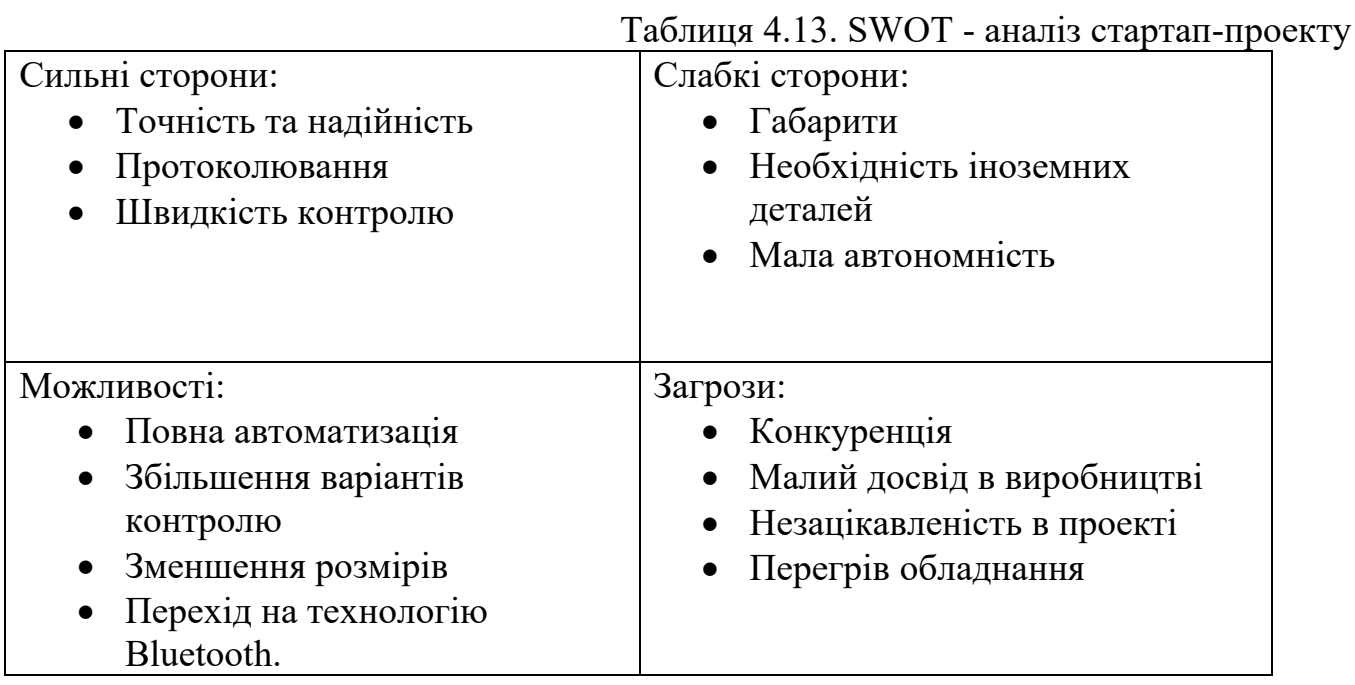

Завдяки, SWOT-аналізу можна, легко показати головні переваги, та недоліки даного проекту. Підводячи підсумки по таблиці, переваги та можливості, проекту "УСІКД" має потенціал, та цілком конкурентоспроможна компанія. При використанні такого підходу, прилад має велику кількість сильних сторін та
можливостей. Майже всі слабкі сторони можливо усунути з часом, а загрози можна вирішити при збільшенні кількості спеціалістів по відповідних областях.

І розробимо альтернативні стратегії стартап-проектку на основі SWOT-аналізу, а данні занесено в таблицю 4.14 [27]

| $N_2$<br>$\Pi$<br>$\Pi$ | Альтернатива<br>(орієнтовний комплекс<br>заходів) ринкової<br>поведінки       | Ймовірність<br>отримання ресурсів | Строки реалізації |
|-------------------------|-------------------------------------------------------------------------------|-----------------------------------|-------------------|
| $\mathbf{1}$            | Компенсація загроз,<br>заохоченням нових<br>людей в проект                    | Середня                           | 3 місяці          |
| $\overline{2}$          | Розробка нових<br>прототипів                                                  | Низька                            | 9 місяців         |
| 3                       | Рекламна компанія,<br>невеличкі заходи в<br>середині зацікавлених<br>компаній | Велика                            | 2-3 місяців       |

Таблиця 4.14. Альтернативи ринкового впровадження проекту

Аналіз альтернатив ринкового виведення проекту вказує на те, що заходи з компенсації затримок та заохочення нових учасників проекту можуть бути реалізовані протягом трьох місяців із середньою ймовірністю отримання необхідних ресурсів. Це може стати ефективним рішенням для мінімізації впливу затримок на проект. У той же час, розробка нових прототипів є більш тривалим процесом, який може зайняти до дев'яти місяців і має низьку ймовірність отримання ресурсів, проте це інвестиція в інноваційність та може забезпечити тривалу конкурентну перевагу. Нарешті, активності, пов'язані з рекламою компанії та проведенням невеличких заходів у середині запитуваних компаній видаються найбільш обнадійливими з великою ймовірністю отримання ресурсів та можливістю швидкої реалізації в короткий термін від двох до трьох місяців.

## **4.3 Розроблення стратегії маркетингової програми стартап-проекту**

Щоб правильно розробити стратегії маркетингової компанії, спочатку необхідно визначити стратегію охоплення ринку. Спочатку визначмо основну групи потенційних клієнтів. Данні в таблиці 4.15.

| $N_2$<br>$\Pi$<br>$\Pi$ | Опис профілю<br>цільової групи<br>потенційних<br>клієнтів                | Готовність<br>споживачів<br>сприйняти<br>продукт | Орієнтовни<br>й попит в<br>межах<br>цільової<br>групи<br>(сегменту) | Інтенсивність<br>конкуренції в<br>сегменті | Простота<br>входу у<br>сегмент |
|-------------------------|--------------------------------------------------------------------------|--------------------------------------------------|---------------------------------------------------------------------|--------------------------------------------|--------------------------------|
| 1                       | Промислові<br>підприємства                                               | Середня                                          | Висока                                                              | Висока                                     | Середня                        |
| $\overline{2}$          | Навчальні<br>заклади                                                     | Низька                                           | Низька                                                              | Низька                                     | Легка                          |
| 3                       | <b>Автоматизован</b><br>1 заводи                                         | Висока                                           | Висока                                                              | Висока                                     | Складна                        |
| $\overline{4}$          | Авіакомпанії                                                             | Висока                                           | Висока                                                              | Висока                                     | Складна                        |
|                         | Які цільові групи обрано:                                                |                                                  |                                                                     |                                            |                                |
|                         | Наразі, вибір падає на промислові підприємства, через гарні показники    |                                                  |                                                                     |                                            |                                |
|                         | попиту та готовності сприйняття продукту. А вхід не такий складний, як в |                                                  |                                                                     |                                            |                                |
|                         | авіакомпанії та автоматизовані заводи.                                   |                                                  |                                                                     |                                            |                                |

Таблиця 4.15. Вибір цільових груп потенційних споживачів

Висновок з цього аналізу полягає в тому, що найбільш привабливим є цільова група для продукту є промислові підприємства, хоча б для початку. Через відносну простоту входу, можна з цієї області і почати. Далі можна звертати увагу на аудиторію автоматизованих заводів та авіакомпаній, враховуючи їх високу готовність до впровадження продукту та значний потенціал у цих сегментах. Навчальні заклади можуть бути менш пріоритетними через низькі показники у всіх обговорених аспектах.

Далі сформуємо базову стратегії розвитку для визначених аудиторій. І щоб краще це зрозуміти зробимо таблицю 4.16.

| No<br>$\Pi$<br>$\Pi$ | Обрана<br>альтернатива<br>розвитку<br>проекту | Стратегія<br>охоплення<br>ринку | Ключові<br>конкурентоспромо<br>жні позиції<br>відповідно до<br>обраної<br>альтернативи | Базова стратегія<br>розвитку |
|----------------------|-----------------------------------------------|---------------------------------|----------------------------------------------------------------------------------------|------------------------------|
|                      | Збільшення                                    | Стратегія                       | Компанії з                                                                             | Стратегія                    |
|                      | функціоналу                                   | виходу на                       | можливістю                                                                             | диференціації за             |
|                      | системи                                       | міжнародний                     | проводити декілька                                                                     | спеціалізо-                  |
|                      | доданням нових                                | ринок                           | контролів за різним                                                                    | ваністю та                   |
|                      | компонентів                                   |                                 | методами                                                                               | інноваціями                  |

Таблиця 4.16 Визначення базової стратегії розвитку

Базова стратегія розвитку проекту полягає в підвищенні спеціалізації та інноваційності продукту. Це підкріплюється стратегією виходу на міжнародні ринки, що розширює потенційний ринковий охоплення, та здатністю компанії адаптуватися до різноманітних потреб клієнтів через гнучкість у методах контролю. Вибір цієї стратегії вказує на зосередження ресурсів для створення унікальної цінності продукту, яка відрізнятиметься від конкурентів і дозволить зайняти міцну позицію на ринку.

Тепер час визначити позиціонування. Після вибору цільових груп потенційних споживачів та визначення базової стратегії розвитку визначимо позицію. Висновки в таблині 4.17

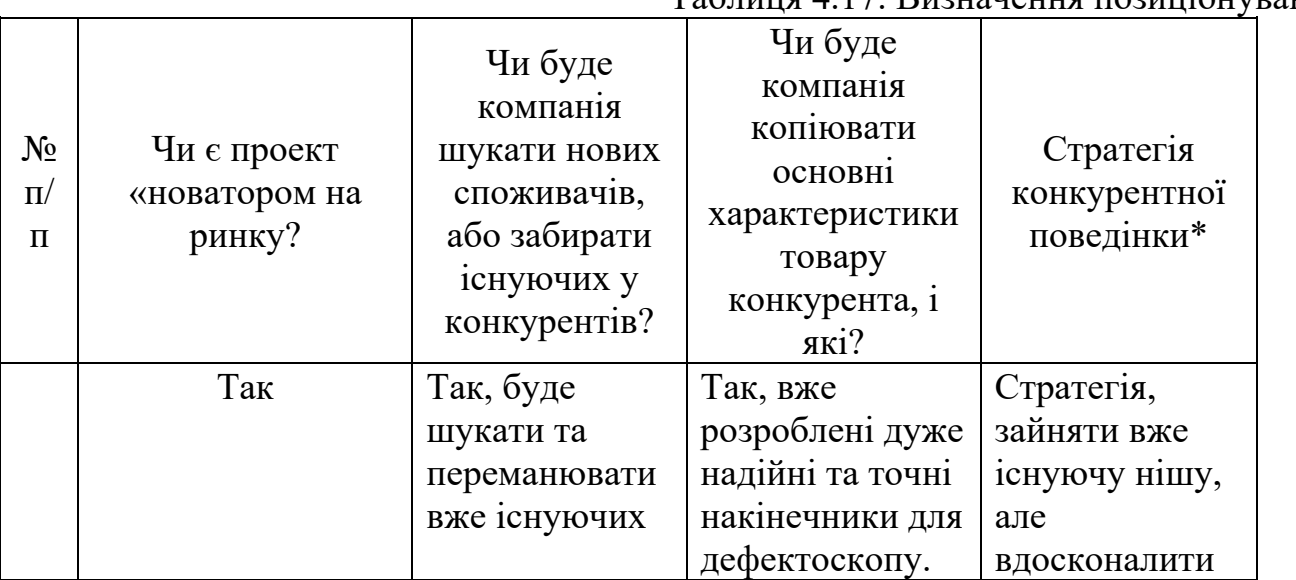

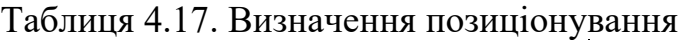

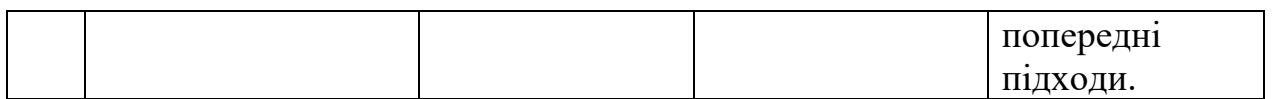

Компанія буде застосовувати досить агресивну та інноваційну стратегію для забезпечення конкурентної переваги на ринку. Це включає в себе лідерство в нововведеннях, активний пошук та розвиток нових ринкових можливостей, а також створення унікальних продуктів, які перевищують пропозиції конкурентів. Проект прагне відрізнити себе через спеціалізовані продукти та перевагу за рахунок інноваційного підходу.

На основі вже проведених аналізів вимог споживачів, базової стратегії розвитку та позиціювання. Зробимо базову стратегії конкурентної поведінки. Данні в таблиці 4.18

| $N_2$<br>$\Pi$<br>$\boldsymbol{\Pi}$ | Вимоги до<br>товару<br>цільової<br>аудиторії | Базова<br>стратегія<br>розвитку | Ключові<br>конкурентоспром<br>ожні позиції<br>власного стартап-<br>проекту | $\mathcal{L}$ , and $\mathcal{L}$ , and $\mathcal{L}$ , and $\mathcal{L}$ are consequented by $\mathcal{L}$ . The contraction of $\mathcal{L}$<br>Вибір асоціацій, які мають<br>сформувати комплексну<br>позицію власного проекту<br>(три ключових) |
|--------------------------------------|----------------------------------------------|---------------------------------|----------------------------------------------------------------------------|----------------------------------------------------------------------------------------------------|
|                                      | Точний та                                    | Стратегія                       | Точність,                                                                  | Точність                                                                                                    |
|                                      | надійний                                     | лідерства                       | глибина                                                                    | Швидкість                                                                                                    |
|                                      | контроль                                     | $\Pi$ <sup>O</sup>              | знаходження                                                                | Автоматизація                                                                                                    |
|                                      | стільнико-                                   | точності                        | дефекту, зручне                                                            |                                                                                                    |
|                                      | <b>BHX</b>                                   | контролю                        | керування,                                                                 |                                                                                                    |
|                                      | обшивок та                                   | Ta                              | зберігання даних                                                           |                                                                                                    |
|                                      | створення                                    | автоматизо                      | по контролю,                                                               |                                                                                                    |
|                                      | протоколу                                    | ваного                          | створення                                                                  |                                                                                                    |
|                                      |                                              | створення                       | протоколу                                                                  |                                                                                                    |
|                                      |                                              | протоколу                       |                                                                            |                                                                                                    |

Таблиця 4.18. Визначення базової стратегії конкурентної поведінки

Стратегія компанії спрямована на підкреслення своєї переваги в точності та автоматизації контрольних процесів, а також на формування міцних зв'язків з

ключовими партнерами, що відповідають її стратегічним цілям. Це дозволить компанії зміцнити своє становище на ринку і покращити свої конкурентні позиції.

Тепер потрібно зайнятись розробкою маркетингової програми. Перше з чого потрібно починати, це концепція товару, який потрібен потенційному споживачу. Це наведено в таблиці 4.19.

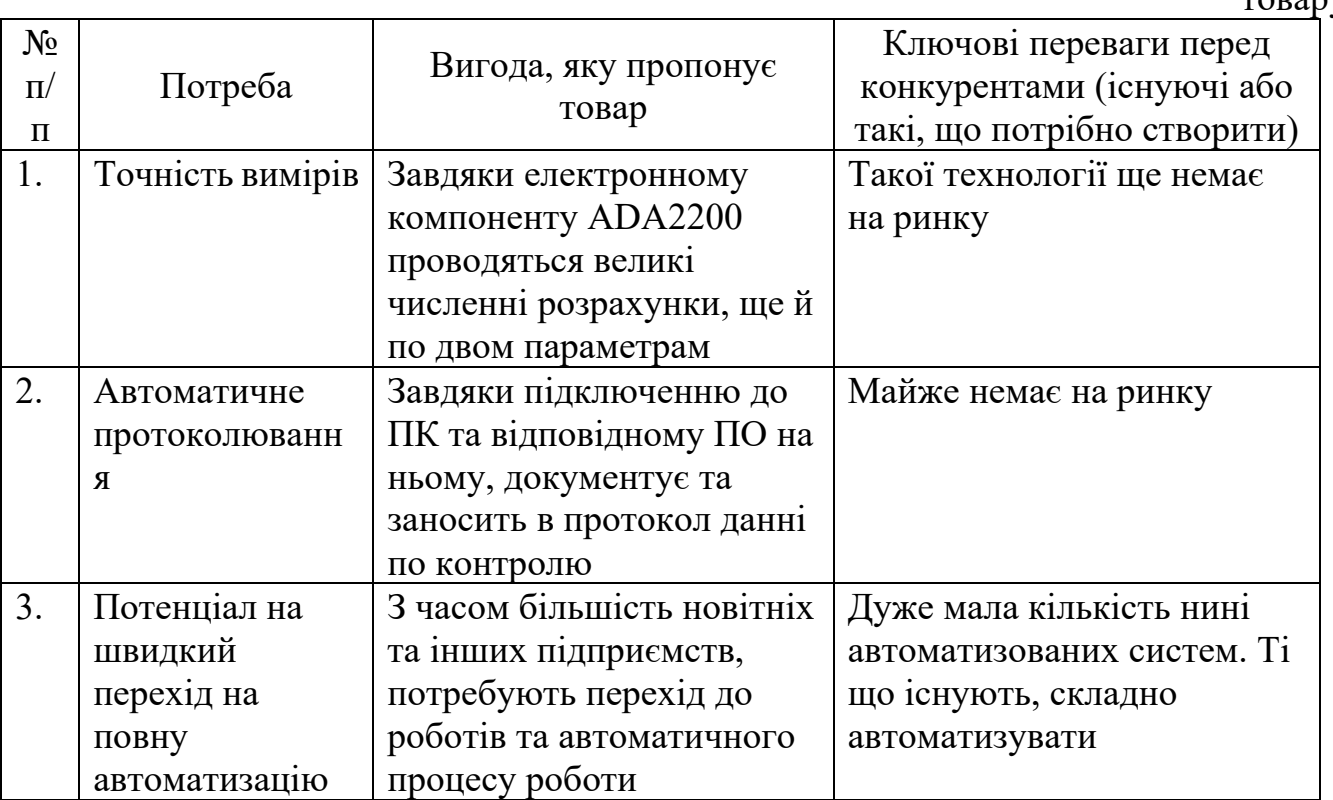

Таблиця 4.19. Визначення ключових переваг концепції потенційного товару

З таблиці вище видно продукт має суттєві конкурентні переваги, зокрема унікальність в точності вимірів та високий потенціал автоматизації процесів. Відсутність подібних технологій на ринку та мала кількість наявних автоматизованих систем відкриває широкі можливості для зайняття лідируючих позицій у даному сегменті, якщо компанія зможе ефективно використати ці переваги та переконати ринок у необхідності та ефективності запропонованих інновацій.

Зробимо опис трьох рівнів моделі продукту. Результати приведені в таблиці 4.20.

| Рівні товару  | Сутність та складові                                     |   |  |  |  |  |  |
|---------------|----------------------------------------------------------|---|--|--|--|--|--|
| I. Товар за   | Ультразвукова система контролю крила літака за допомогою |   |  |  |  |  |  |
| задумом       | імпедансного методу "УСІКД"                              |   |  |  |  |  |  |
| II. Товар у   | Властивості/характеристики<br>РД/Т/АП/ГК/ЗК<br>M/HM      |   |  |  |  |  |  |
| реальному     | 1. Розмір дефекту<br>РД<br>M                             |   |  |  |  |  |  |
| виконанні     | 2. Точність                                              | T |  |  |  |  |  |
|               | $A\Pi$<br>M<br>3. Автоматичне                            |   |  |  |  |  |  |
|               | протоколювання                                           |   |  |  |  |  |  |
|               | 4. Глибина контролю<br>ГК<br>M                           |   |  |  |  |  |  |
|               | 5. Зручність контролю<br>3K<br>$H_M$                     |   |  |  |  |  |  |
|               | Якість: Точність пошуку, зручність контролю              |   |  |  |  |  |  |
|               | Пакування: ПО для ПК                                     |   |  |  |  |  |  |
|               | Марка: "УСІКД"                                           |   |  |  |  |  |  |
| III. Товар із | До продажу, перевірка товару на спец. зразках            |   |  |  |  |  |  |
| підкріпленням | Після продажу, можливість повернення по гарантії         |   |  |  |  |  |  |

Таблиця 4.20. Опис трьох рівнів моделі товару

Продукт "УСІКД" пройшов від ідеї до реального прототипу з визначеними характеристиками, що підкреслює його технічний прогрес. Для виходу на ринок розроблено стратегію підтримки та продажу, яка включає перевірку якості та сервіс після продажу. Ця стратегія підкріплюється сильним брендом і підтримкою для забезпечення задоволення клієнта і створення довіри до продукту.

 Після детального аналізу характеристик товару, варто зробити межі ціни. Такий аналіз передбачає ціну на продукцію доходів споживачів цієї продукції. Дані в таблиці таблиці 4.21.

| No<br>$\Pi$<br>П | Рівень цін на<br>товари-<br>замінники | Рівень цін на<br>товари-аналоги        | Рівень доходів<br>цільової групи<br>споживачів | Верхня та нижня межі<br>встановлення ціни на<br>товар/послугу |
|------------------|---------------------------------------|----------------------------------------|------------------------------------------------|---------------------------------------------------------------|
|                  | Від 7000 грн. до<br>12000 грн.        | Аналогів немає<br>або ще в<br>розробці | Від 20000 грн. і<br>більше                     | Від 20000 грн. до<br>25000 грн.                               |

Таблиця 4.21. Визначення меж встановлення ціни

Вище приведена стратегічна перевага у встановленні ціни для свого унікального продукту або послуги, оскільки відсутність прямих конкурентів дає їй свободу дії у виборі цінового сегменту. Вона може встановити ціну вище ринкового діапазону для товарів-замінників, виходячи з достатнього доходу цільової аудиторії, що забезпечує підвищений прибуток і відображає унікальну цінність свого продукту або послуги. І одразу приведем форму системи збуту таблиця 4.22

Таблиця 4.22. Формування системи збуту

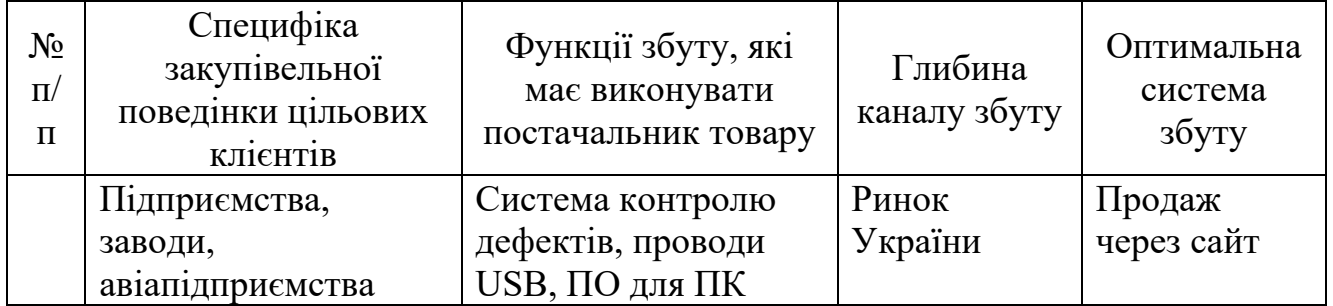

Підприємства, заводи та авіапідприємства, які становлять основну цільову аудиторію, потребують спеціалізованого обладнання для контролю якості, яке можна легко інтегрувати через звичні інтерфейси, такі як USB, і яке підтримується сучасними інформаційними системами. Продаж через сайт як частина оптимальної системи збуту вказує на потребу у цифровізації комерційних процесів і на зосередження на місцевому ринку України, що може забезпечити зручність і доступність продукції для цільових клієнтів.

Тепер потрібно зробити концепцію маркетингових комунікацій. Таблиця 4.23

| $N_2$<br>$\Pi$<br>$\Pi$ | Специфіка<br>поведінки<br>цільових<br>клієнтів | Канали<br>комунікаці<br>й, якими<br>користують<br>ся цільові<br>клієнти | Ключові<br>позиції, обрані<br>ДЛЯ<br>позиціонуванн<br>я | Завдання<br>рекламного<br>повідомленн<br>Я | Концепція<br>рекламного<br>звернення |
|-------------------------|------------------------------------------------|-------------------------------------------------------------------------|---------------------------------------------------------|--------------------------------------------|--------------------------------------|
|                         | Потреба в                                      | Мережа                                                                  | Точність,                                               | Виразити                                   | Точність                             |
|                         | продукті, що                                   | інтернету                                                               | глибина                                                 | точність                                   | контролю зі                          |
|                         | зможе                                          |                                                                         | проникнення,                                            | системи,                                   | зручністю його                       |
|                         | проводити                                      |                                                                         | автоматизовані                                          | його                                       | проведення.                          |
|                         | точний                                         |                                                                         | протоколи                                               | зручність та                               | Зберігання                           |
|                         | контроль в                                     |                                                                         |                                                         | можливість                                 | даних по                             |
|                         | крилі літака з                                 |                                                                         |                                                         | його                                       | ньому                                |
|                         |                                                |                                                                         |                                                         | зберігання                                 |                                      |

Таблиця 4.23. Концепція маркетингових комунікацій

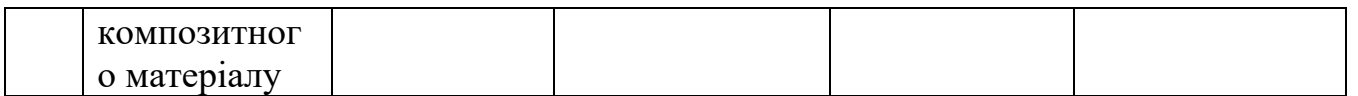

Аналізуючи таблицю 4.23 можна дійти висновків, що цільові покупці є активними користувачами веб-сайтів. Щоб максимально ефективно провести рекламну кампанію, потрібно поширювати повідомлення через соціальні мережі. Підкреслюючи головні переваги, унікальність, ціну та автоматичність даної системи.

# **4.4 Організація реалізації стартап-проекту**

У цьому розділі описується детальний аналіз і планування етапу реалізації автоматичної вихрострумової системи контролю з фіксацією координат дефектів за допомогою комп'ютерної миші. У розділі визначено організаційні питання, стратегії впровадження та ключові аспекти, що впливають на успіх проекту. Насамперед потрібно створити команду стартапу.

У цьому розділі проведено аналіз та етапи втілення проекту автоматичної ультразвукової системи контролю крила літака. Тут прописані: команда стартапу, календарний план, ті частини що важливі при його реалізації. Спершу, команда цього проекту, результат в таблиці 4.24.

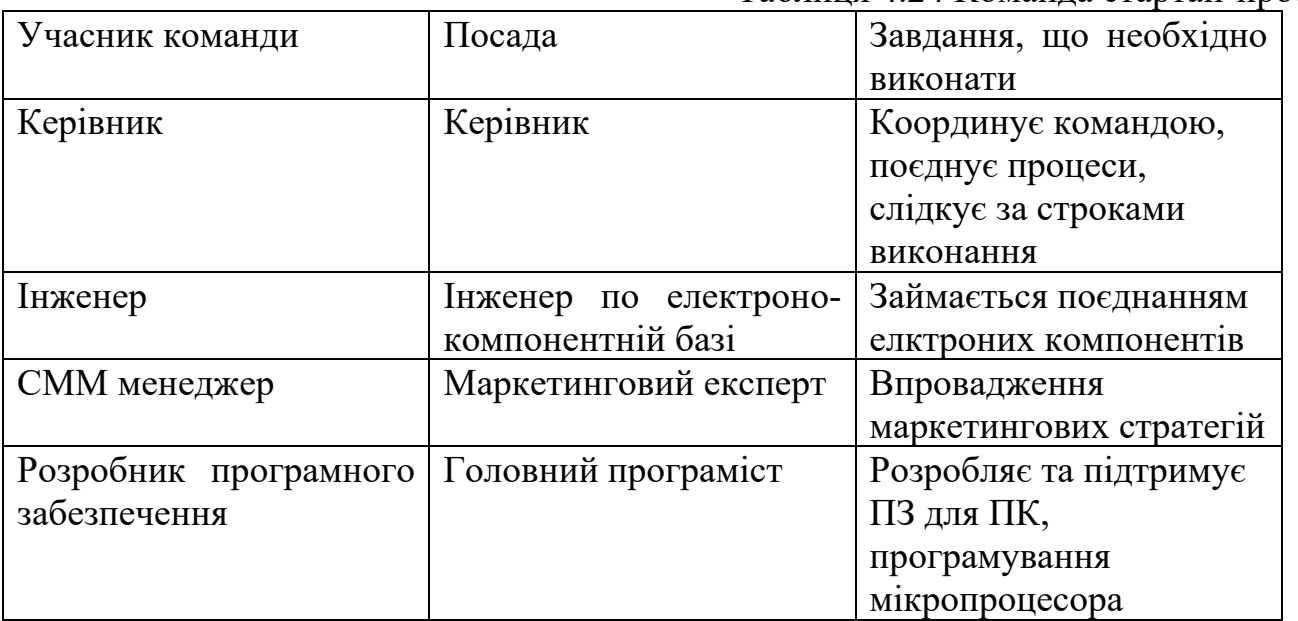

Таблиця 4.24 Команда стартап-проекту

Не менш важливо для проекту мати план, і він приведений нижче в таблиці 4.25

| No             | Зміст етапу             | $\mathbf{1}$ | $\overline{2}$ | 3         | $\overline{4}$ | 5   | 6   | $\overline{7}$ | 8     | 9   | 10  | 11  | 12  | Собівартість   |
|----------------|-------------------------|--------------|----------------|-----------|----------------|-----|-----|----------------|-------|-----|-----|-----|-----|----------------|
| $\Pi/\Pi$      |                         |              |                |           |                |     |     |                |       |     |     |     |     | Реалізації, \$ |
| $\mathbf{1}$   | Аналіз ринку            |              |                |           |                |     |     |                |       |     |     |     |     | 400            |
| $\overline{2}$ | Розробка                | $+$          | $+$            |           |                |     |     |                |       |     |     |     |     | 1000           |
|                | концепції ідеї          |              |                |           |                |     |     |                |       |     |     |     |     |                |
|                | системи                 |              |                |           |                |     |     |                |       |     |     |     |     |                |
| $\overline{3}$ | Проектування            |              | $+$            | $\ddot{}$ | $+$            |     |     |                |       |     |     |     |     | 4000           |
|                | системи                 |              |                |           |                |     |     |                |       |     |     |     |     |                |
| $\overline{4}$ | Розробка                |              |                |           | $+$            | $+$ |     |                |       |     |     |     |     | 3500           |
|                | програмного             |              |                |           |                |     |     |                |       |     |     |     |     |                |
|                | забезпечення            |              |                |           |                |     |     |                |       |     |     |     |     |                |
| 6              | Тестування та           |              |                |           |                | $+$ | $+$ | $+$            |       |     |     |     |     | 1500           |
|                | оптимізація             |              |                |           |                |     |     |                |       |     |     |     |     |                |
| $\overline{7}$ | Впровадженн             |              |                |           |                |     |     | $+$            | $+$   |     |     |     |     | 1000           |
|                | $\overline{\mathbf{R}}$ |              |                |           |                |     |     |                |       |     |     |     |     |                |
|                | системи                 |              |                |           |                |     |     |                |       |     |     |     |     |                |
| 8              | Оцінка<br>та            |              |                |           |                |     |     |                |       | $+$ |     |     |     | 2000           |
|                | аналіз                  |              |                |           |                |     |     |                |       |     |     |     |     |                |
|                | результатів             |              |                |           |                |     |     |                |       |     |     |     |     |                |
| 9              | Знаходження             |              |                |           |                |     |     |                |       | $+$ |     |     |     | 2500           |
|                | інвестицій              |              |                |           |                |     |     |                |       |     |     |     |     |                |
| 10             | Запуск                  |              |                |           |                |     |     |                |       | $+$ | $+$ | $+$ |     | 4000           |
|                | реклами                 |              |                |           |                |     |     |                |       |     |     |     |     |                |
| 11             | Підготовка              |              |                |           |                |     |     |                |       |     |     | $+$ | $+$ | 1500           |
|                | звіту<br>та             |              |                |           |                |     |     |                |       |     |     |     |     |                |
|                | завершення              |              |                |           |                |     |     |                |       |     |     |     |     |                |
|                | проекту                 |              |                |           |                |     |     |                |       |     |     |     |     |                |
| Сума:          |                         |              |                |           |                |     |     |                | 21400 |     |     |     |     |                |

Таблиця 4.25 Календарний план реалізації проекту

Розприділивши задачі та кількість грошей на їх виконанн. Вийшла сума в 82000 тисяч гривень. Проект є багатогранним і включає широкий спектр діяльності від аналізу ринку до прототипування та запуску продукту. Найбільше ресурсів виділено на проектування системи, розробку програмного забезпечення та запуск реклами, що підкреслює їхню важливість для успішного впровадження проекту. Оптимізація та аналіз результатів також є ключовими елементами, що вимагають значних інвестицій. Загальна сума витрат вказує на значні фінансові зобов'язання, що необхідні для реалізації проекту повністю.

Таким чином, розробка та реалізація цієї системи передбачають детально розроблені кроки, які забезпечують вдале виконання проекту у встановленому бюджеті та залучення потрібних інвестицій.

Після розробки програми важливо укласти кошторис, що включатиме витрати на комплектуючі та апаратуру, які потрібні для виготовлення системи. Відповідні розрахунки для цього заходу представлені у Таблиці 4.26.

| N <sub>o</sub> | Витрати             | Тип | Терміни             | Вартість, \$ |
|----------------|---------------------|-----|---------------------|--------------|
| $\Pi/\Pi$      |                     |     | постачання/виконанн |              |
|                |                     |     | Я                   |              |
|                | Замовлення ПЕП      |     | 25-30 днів          | 35           |
| $\overline{2}$ | Плату для           |     | 3 дні               | 3            |
|                | дефектоскопу        |     |                     |              |
| 3              | Мікросхеми          |     | $15 \mu$ нів        | 250          |
| $\overline{4}$ | Мікроконтролер      |     | $2-3$ дні           | 5            |
| 5              | Набір паяльщика     |     | 2-3 дні             | 15           |
| 6              | Допоміжні матеріали |     | $9-12$ днів         | 25           |
| Сума:          |                     |     |                     | 333          |
|                |                     |     |                     |              |

Таблиця 4.26 Календарний план реалізації проекту

Отже, стартовий капітал у розмірі 333 долари є необхідним для початку виготовлення модуля. На початковій стадії проекту є в наявності бюджет у розмірі 20 000 доларів, тоді як для подальшого фінансування планується залучення коштів від інвесторів за допомогою онлайн-платформ.

### **ВИСНОВКИ ДО 4 РОЗДІЛУ**

Проект "УСІКД" спрямований на створення інноваційної системи контролю, яка відрізняється високою точністю вимірювань та можливістю інтеграції з сучасними інформаційними системами. Ринковий аналіз виявив позитивний

потенціал для введення такого продукту, особливо серед промислових підприємств, які прагнуть до оптимізації та автоматизації своїх процесів. Визначення цільових груп та стратегія маркетингу були ретельно пророблені, що дозволяє проекту конкурувати на ринку з достатньою гнучкістю для адаптації під потреби клієнтів.

Проект демонструє чітке розуміння конкурентного середовища, визначаючи свої переваги як у точності та надійності вимірювань, так і в автоматизації процесів. SWOT-аналіз виявив сильні сторони проекту та можливі ризики, пропонуючи стратегії для мінімізації слабких сторін і загроз. Основні стратегії включають збільшення функціоналу та інтеграцію з передовими технологіями, такими як Bluetooth, забезпечуючи проекту інноваційність та конкурентоспроможність.

Фінансовий план проекту реалістичний із початковим капіталом у розмірі 333 доларів та загальним бюджетом на стартовій фазі в 20 000 доларів. Очікується, що подальше фінансування буде залучено через онлайн-платформи для інвесторів. Загальний план включає в себе розробку, проектування, тестування та оптимізацію продукту, завершуючи його впровадженням на ринок. Запропонований підхід до реалізації проекту здається продуманим та здатним забезпечити успішний запуск і стабільний розвиток стартапу.

#### **ВИСНОВКИ**

В даній роботі були розглянуті дефекти в композитних матеріалах, які зазвичай використовують в обшивці крила літка. Зазначили існуючі методи для знаходження непроклею, непропаю, розшарування в матеріалі. Вибраний саме імпедансний підхід за його переваги відносно інших. Пояснили принцип роботи акустичного імпедансу і його фізічні особливості. Привели приклад найпростішого ультразвукового імпедансного дефектоскопу для подальшого розуміння основи прибору. Розглянули можливості контролю деталей із ПКМ без стандартних зразків. Продивилися вже створені дефектоскопи з імпедансним методом, виділили їх особливості, для подальшого проектування унаікальності проекту.

Після ознайомлення імпедансним методом, було запропоновано підхід до системи з урахування сучасних можливостей та відносно нових електронних компонентів. Особливістю є саме система, яка базується на поєднанні ПК, клавіатури та дефектоскопу. Комп'ютер виконує функцію зберігання, автоматичного протоколювання проведеного контролю ОК та має свою власну ПО для цих процесів. Клавіатура дозволяє зручно керувати процесом проведення контролю якості. А дефектоскоп виконує пошук дефекту в об'єкті. Основними електроннимикомпонентами такої системи є операційний підсилювач PA94, хоч вартість і не мала, проте переваги в його … . Електрона мікросхема ADA2200 має вбудовану в себе … .

 Також було проведено роботу по розробці ПЗ, для розшифрування даних вимірювання, і подачі результату в зручному для подальшого аналізі методу. Саме ПЗ можна покращити, зробивши прототипи ПЗ для систем Android і IOS, а також додавши спеціальні методи аналізу, які самі зможуть виявляти ділянки з аномальними значеннями. І зробити усю систему менше, зручніше і відповідно ефективніше.

Дана система буде корисна, як на підприємствах де є композитні матеріали так і заводи з направленням в літакобудівній сфері. Обшивка крила, одна з основних частин крила і відповідно літака, що без сумніву потребує перевірки на якість після виготовлення, поєднання з каркасом крила та іноді регулярною перевіркою після численних та тривалих перельотів.

В майбутньому ця система може послугувати прототипом або бути перетворена в повністю автоматизовану систему. Що збільшить її швидкість роботи, зменшення людського фактору на проведення контролю, а відповідно зменшення похибок, що неодмінно призведе до збільшення якості літаку.

## **СПИСОК ВИКОРИСТАНИХ ДЖЕРЕЛ**

- [1]Acoustic impedance flaw detector ID-91M for aviation [Електронний ресурс] Режим доступу до ресурсу: [https://intron-set.com.ua/product/akusticheskij-impedansnyj-defektoskop-id-91m-dlya](https://intron-set.com.ua/product/akusticheskij-impedansnyj-defektoskop-id-91m-dlya-aviatsii/)[aviatsii/](https://intron-set.com.ua/product/akusticheskij-impedansnyj-defektoskop-id-91m-dlya-aviatsii/)
- [2]Автоматизовані засоби акустичного неруйнівного контролю: методичні вказівки до виконання лабораторних робіт для студентів приладобудівного факультету спеціальності 151 Автоматизація та комп'ютерно-інтегровані технології [Електронний ресурс] / Уклад.: Р.М Галаган. - К.: КПІ ім. Ігоря Сікорського, 2017. - 65 с.
- [3]A Vibration Technique for Non-Destructive Testing of Fibre Composite Structures April 1979 Journal of Composite Materials 13(2):161-175 [Електронний ресурс] — Режим доступу до ресурсу: https://www.researchgate.net/publication/249353326 A Vibration Technique for No n-Destructive\_Testing\_of\_Fibre\_Composite\_Structures
- [4]Огляд літаку Aribus A310 [Електронний ресурс] Режим доступу до ресурсу: https://uk.wikipedia.org/wiki/Airbus\_A310
- [5]Базалєєв М. І. Неруйнівний термографічний контроль стану теплоізоляційних матеріалів електростанцій / М. І. Базалєєв, С. Є. Донець, В. Ф. Клепіков, В. В. Литвиненко, Є. М. Прохоренко // Компресорне та енергетичне машинобудування. - 2017. - № 3. - С. 44-48. - [Електронний ресурс] — Режим доступу до ресурсу: http://nbuv.gov.ua/UJRN/Kiem\_2017\_3\_14
- [6]Контроль якості зварювання. Т. 1. Неруйнівні методи контролю: навчальний посібник / Г. І. Камель, Ю. А. Гасило, П. С. Івченко, Р. Я. Романюк. — Кам'янське : ДДТУ, 2018. — 241 с.
- [7]Ланге, Ю. В. Низкочастотные акустические методы неразрушающего контроля. Дефектоскопия / Ю. В. Ланге, М. Б. Московенко. – Москва: Машиностроение, 1991. – 272 с.
- [8]Ланге Ю.В. Контроль клеевых и паяных соединений в многослойных структурах с помощью акустического импедансного дефектоскопа АД-40И Методическое руководство. Москва, 1976.
- [9]АД-42ІП дефектоскоп акустичний [Електронний ресурс] Режим доступу до ресурсу:https://xn--90anfscfbdt.com.ua/ua/p776605861-42ip-defektoskopakusticheskij.html
- [10] AD-64M [Електронний ресурс] Режим доступу до ресурсу: https://xn--90anfscfbdt.com.ua/ua/p776604962-64m-defektoskop-akusticheskij.html
- [11] Acoustic Impedance Defectoscope ID-401 User Manual РЭ-4276-003-52736667- 02 РЭ-4276-003-52736667-02 9с.
- [12] Acoustic flaw detector AD-701M [Електронний ресурс] Режим доступу до ресурсу: https://www.ntcexpert.ru/uc/ultrazvukovoi-defectoscop/2159-acousticdefectoscop-ad-701m
- [13] Acoustic impedance flaw detector ID-91M for aviation [Електронний ресурс] Режим доступу до ресурсу: [https://intron-set.com.ua/product/akusticheskij-impedansnyj-defektoskop-id-91m-dlya](https://intron-set.com.ua/product/akusticheskij-impedansnyj-defektoskop-id-91m-dlya-aviatsii/)[aviatsii/](https://intron-set.com.ua/product/akusticheskij-impedansnyj-defektoskop-id-91m-dlya-aviatsii/)
- [14] DAMI-S09 flaw detector [Електронний ресурс] Режим доступу до ресурсу: https://ntcexpert.ru/vihretokovyj-kontrol/vihretokovye-defektoskopy/2068 defektoskop-dami-s09
- [15] AD9834 Datasheet [Електронний ресурс] Режим доступу до ресурсу:https://www.analog.com/en/products/ad9834.html
- [16] STM32 lqfp48 PDF Datasheet [Електронний ресурс] Режим доступу до ресурсу: https://www.st.com/resource/en/datasheet/stm32l071v8.pdf
- [17] PA94 Datasheet [Електронний ресурс] Режим доступу до ресурсу: https://www.mouser.fr/ProductDetail/Apex-Microtechnology/PA94?qs=TiOZkKH1s2Qa4fKUQuQYJA%3D%3D
- [18] AD7726 Datasheet [Електронний ресурс] Режим доступу до ресурсу: https://www.adler.com.pl/index.php/en/Main/Produkt/ad\_7726
- [19] AD604 Datasheet (PDF) [Електронний ресурс] Режим доступу до ресурсу: https://www.analog.com/media/en/technical-documentation/data-sheets/ad604.pdf
- [20] ADA2200 Datasheet (PDF) [Електронний ресурс] Режим доступу до ресурсу: [https://www.alldatasheet.com/view.jspSearchword=Ada2200&gad\\_source=1&gclid=C](https://www.alldatasheet.com/view.jspSearchword=Ada2200&gad_source=1&gclid=CjwKCAiAvdCrBhBREiwAX66UvGOfsdJjxz3Y_d5ywrfo04OZzjBpbg3wXZGXALSTjcLsn1to9HcRoCJbIQAvD_BwE) [jwKCAiAvdCrBhBREiwAX66UvGOfsdJjxz3Y\\_d5ywrfo04OZzjBpbg3wXZGXALST](https://www.alldatasheet.com/view.jspSearchword=Ada2200&gad_source=1&gclid=CjwKCAiAvdCrBhBREiwAX66UvGOfsdJjxz3Y_d5ywrfo04OZzjBpbg3wXZGXALSTjcLsn1to9HcRoCJbIQAvD_BwE) [jcLsn1to9HcRoCJbIQAvD\\_BwE](https://www.alldatasheet.com/view.jspSearchword=Ada2200&gad_source=1&gclid=CjwKCAiAvdCrBhBREiwAX66UvGOfsdJjxz3Y_d5ywrfo04OZzjBpbg3wXZGXALSTjcLsn1to9HcRoCJbIQAvD_BwE)
- [21] SN74LVC1G3157 Datasheet (PDF) [Електронний ресурс] Режим доступу до ресурсу: https://www.ti.com/lit/ds/symlink/sn74lvc1g3157.pdf?ts=1704756637013
- [22] Документація бібліотеки [Електронний ресурс] Режим доступу до ресурсу: https://documentation.help/Call-Library-Function-Node/Using\_Ext\_Code\_LV.html
- [23] Конспект лекцій «STARTUP ПРОЕКТИ ТА ЇХ ОЦІНЮВАННЯ» [Електронний ресурс] — Режим доступу до ресурсу: https://www.uzhnu.edu.ua/en/infocentre/get/605533
- [24] Стартапи: теоретико-методичні аспекти розвитку інноваційного бізнесу I. Montrin, L. Tanska [Електронний ресурс] — Режим доступу до ресурсу: [http://www.economy.nayka.com.ua/pdf/10\\_2021/92.pdf](http://www.economy.nayka.com.ua/pdf/10_2021/92.pdf)
- [25] Як виконати конкурентний аналіз класичні та сучасні методики [Електронний ресурс] — Режим доступу до ресурсу: [https://wezom.com.ua/ua/blog/kak-delat](https://wezom.com.ua/ua/blog/kak-delat-konkurentnyj-analiz)[konkurentnyj-analiz](https://wezom.com.ua/ua/blog/kak-delat-konkurentnyj-analiz)
- [26] Стратегічні альтернативи діяльності підприємства О. В. Петраш, Г. В. Костюк [Електронний ресурс] — Режим доступу до ресурсу: HTTP:// www.economy.nayka.com.ua/?op=1&z=2037